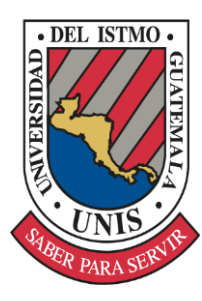

**UNIVERSIDAD DEL ISTMO** FACULTAD DE HUMANIDADES LICENCIATURA EN EDUCACIÓN

# CAPACITACIÓN INFORMÁTICA DE LAS SECRETARIAS EN SU PUESTO DE TRABAJO MEDIANTE EL USO DE MANUALES DENTRO DE UNA INSTITUCIÓN DE EDUCACIÓN SUPERIOR

RAQUEL VIRGILIA ORELLANA JIMÉNEZ DE SOSA

Guatemala 7 de diciembre de 2018

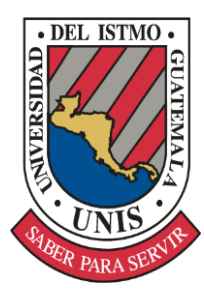

**UNIVERSIDAD DEL ISTMO** FACULTAD DE HUMANIDADES LICENCIATURA EN EDUCACIÓN

# CAPACITACIÓN INFORMÁTICA DE LAS SECRETARIAS EN SU PUESTO DE TRABAJO MEDIANTE EL USO DE MANUALES DENTRO DE UNA INSTITUCIÓN DE EDUCACIÓN SUPERIOR

Trabajo de Investigación Presentado al Honorable Consejo de la Facultad de Humanidades por Raquel Virgilia Orellana Jiménez de Sosa

# **AL CONFERÍRSELE EL TÍTULO DE LICENCIADA EN EDUCACIÓN CON ESPECIALIDAD EN GESTIÓN Y ADMINISTRACIÓN EDUCATIVA**

Guatemala, 7 de diciembre de 2018

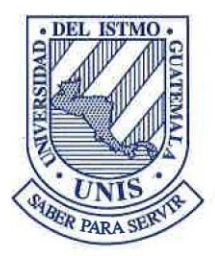

# **NIVERSIDAD DEL ISTMO**

#### **FACULTAD DE HUMANIDADES**

Guatemala, 07 de diciembre de 2018.

# EL CONSEJO DE LA FACULTAD DE HUMANIDADES DE LA UNIVERSIDAD DEL ISTMO

Tomando en cuenta la opinión vertida por los catedráticos, asesores y la Terna de Defensa de Trabajo de Investigación, y considerando que el trabajo presentado satisface los requisitos establecidos AUTORIZA a la estudiante RAQUEL VIRGILIA ORELLANA JIMÉNEZ DE SOSA la reproducción digital de su Trabajo de Investigación titulado:

 "CAPACITACIÓN INFORMÁTICA DE LAS SECRETARIAS EN SU PUESTO DE TRABAJO MEDIANTE EL USO DE MANUALES DENTRO DE UNA INSTITUCIÓN DE EDUCACIÓN SUPERIOR".

Previo a optar el título de

LICENCIADA EN EDUCACIÓN CON ESPECIALIDAD EN GESTIÓN Y ADMINISTRACIÓN EDUCATIVA

Lcda. Mirna Rubí Cardona de González

Decana

Le-74/2018 MdG/NA cc: Archivo

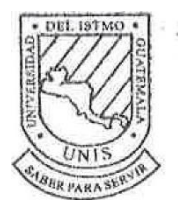

FACULTAD DE HUMANIDADES

Sede Fraijanes 119.2 carretera a Fraijanes Finca Santa Isabel PBX (502) 6665-3700 Directo (502) 6665-3741 -mail: fhum@unis.edu.gt www.unis.edu.gt uatemala, Centroamérica

Guatemala, 21 de noviembre de 2018

**Licenciada Nidia Álvarez**

Directora de Licenciatura en Educación Facultad de Humanidades

Estimada Licenciada Álvarez:

Por este medio informo que he concluido la revisión de forma y estilo del Trabajo de Graduación que presenta la estudiante **RAQUEL VIRGILIA ORELLANA JIMÉNEZ DE SOSA, carné 2007-550**, de la carrera de Licenciatura en Educación, que se titula "CAPACITACIÓN INFORMÁTICA DE LAS SECRETARIAS EN SU PUESTO DE TRABAJO MEDIANTE EL USO DE MANUALES DENTRO DE UNA INSTITUCIÓN DE EDUCACIÓN SUPERIOR"

Luego de la revisión, hago constar que **RAQUEL VIRGILIA ORELLANA JIMÉNEZ DE SOSA**, ha incluido las sugerencias dadas para el enriquecimiento del trabajo. Por lo anterior emito el dictamen positivo sobre dicho trabajo y confirmo que está listo para su reproducción e impresión.

Atentamente.

ommence Licenciada/Jessica María Del Cid Lemus Asesora de forma y estilo

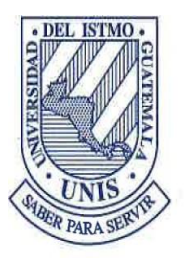

# **NIVERSIDAD DEL ISTMO**

**FACULTAD DE HUMANIDADES**  Guatemala, 04 de noviembre de 2018

Licenciada Nidia Alvarez Urías Directora Licenciatura en Educación Facultad de Humanidades

Estimada Licenciada Alvarez:

Por este medio informo que he asesorado y revisado a fondo el trabajo de investigación que presenta la alumna **RAQUEL VIRGILIA ORELLANA JIMENEZ DE SOSA**, carné **2007-550**, de la carrera de Licenciatura en Educación, el cual se titula "**CAPACITACIÓN INFORMÁTICA DE LAS SECRETARIAS EN SU PUESTO DE TRABAJO MEDIANTE EL USO DE MANUALES DENTRO DE UNA INSTITUCIÓN DE EDUCACIÓN SUPERIOR**"

Luego de la revisión, hago constar que la alumna, ha incluido las sugerencias dadas para el enriquecimiento del trabajo de investigación. Por lo anterior emito el *dictamen positivo* sobre dicho trabajo y confirmo que el mismo está listo para pasar a revisión de estilo.

Atentamente,

Lcda. Carmen Méndez de Rivera

Revisora de fondo

Le SS/2018<br>CMdR/MA<br>CC Sapréirate

Sede Fraijanes 119.2 carretera a Fraijanes Finca Santa Isabel PBX (502) 6665-3700 Directo (502) 6665-3741 -mail: fhum@unis.edu.gt www.unis.edu.gt uatemala, Centroamérica

#### **INTRODUCCIÓN**

<span id="page-5-0"></span>Hoy en día, más que nunca, las organizaciones educativas necesitan contar con un cuerpo administrativo para ejecutar las decisiones de los directivos y colaborar con las tareas del cuerpo docente, así como administrar los talentos humanos, recursos físicos y tecnológicos con los que cuenta la institución. Dentro de ese grupo administrativo se encuentran las secretarias, quienes diariamente elaboran documentos, preparan presentaciones, hacen cálculos numéricos y redactan correspondencia en forma impresa o digital; por lo tanto, es importante que ellas estén actualizadas en cuanto al uso de las herramientas tecnológicas que proveen los distintos programas o softwares con los que la institución cuenta, para fines de comunicación escrita.

En las instituciones de educación superior o específicamente de la Universidad del Istmo, los paquetes de procesamiento de datos, procesador de palabras, administrador de correo electrónico y plantillas de presentaciones, corresponden a la empresa Microsoft y, particularmente, las secretarias tienen como herramienta de uso diario los programas de Microsoft Office: Word, Excel y PowerPoint.

Con las nuevas versiones de Microsoft Office, cada programa provee un formato modificado y herramientas específicas actualizadas que no siempre el usuario conoce de manera inmediata hasta leer el manual. Lamentablemente, la mayoría de personas, no acostumbran leer los manuales del usuario de las herramientas tecnológicas, ni de ningún otro tipo. Como consecuencia, las secretarias pasan de una versión a otra de Microsoft Office, utilizando siempre las mismas herramientas básicas, sin explorar la nueva gama de posibilidades que cada actualización ofrece, resultando en la imposibilidad de aprovechar al máximo el recurso tecnológico y limitando la eficiencia y el manejo óptimo del tiempo, para lograr más efectividad.

Por lo tanto, esta propuesta de capacitación supone empoderar a secretarias no actualizadas para utilizar los programas que sí se han actualizado, con el fin de hacer su trabajo más fácil y efectivo y como resultado, hacerlas sentir más felices y satisfechas en la ejecución de sus labores.

#### **ANTECEDENTES**

<span id="page-6-0"></span>Debido a que en la institución de educación superior se tiene contemplado capacitar al personal administrativo para mantenerlo actualizado, en todas las áreas, para que haga uso adecuado de su potencial y herramientas de trabajo que le han sido brindadas, en este momento se encuentra con la dificultad que, al capacitarles en los programas de Microsoft Office, se tienen diferentes versiones en las áreas de laboratorio y sitios de trabajo.

Este problema se ha puesto de manifiesto principalmente porque las secretarias han recibido cursos de capacitación en el área de tecnología con una versión de Office y luego al llegar a su puesto de trabajo, la versión resulta ser distinta. Es importante mencionar que existen tutoriales para el uso y aprendizaje de las herramientas de Word, Excel y PowerPoint que ayudarían a mejorar la efectividad en el uso de estos programas; sin embargo, las secretarias no son autodidactas, debido a varios factores como la edad y la preparación académica. Además, no cuentan con acceso a YouTube, una herramienta que tiene dichos tutoriales, pues está bloqueada por los filtros institucionales, esto se da dentro de la Universidad por medidas de seguridad, para el mejor aprovechamiento de las herramientas tecnológicas disponibles.

Actualmente no existen estudios acerca de la preparación tecnológica o la inversión de tiempo en actualizarse tecnológicamente que realizan las secretarias del cuerpo administrativo de la Universidad del Istmo o de otra institución de educación superior en Guatemala.

A pesar de esto, se considera perentoria la necesidad de que las secretarias se encuentren debidamente actualizadas en el uso y aplicación de los distintos programas y herramientas que la tecnología brinda en la actualidad, y de igual manera se valora la forma en que el buen uso de las mismas pueda llevar a buenas prácticas en el trabajo, la agilización de las tareas diarias y la recopilación de información pertinente y oportuna necesarias para el buen funcionamiento de la organización.

Como se mencionó anteriormente, algunas de las capacitaciones tecnológicas en la Universidad del Istmo facultan a las secretarias en el laboratorio de computación y ellas aprenden a utilizar programas actualizados. Sin embargo, cuando vuelven a su puesto de trabajo, se encuentran con que las versiones actualizadas que vieron en el laboratorio, no son las mismas con las que cuentan en su computadora de escritorio y no saben cómo ni dónde acceder a las nuevas aplicaciones que aprendieron en el curso, resultando en una inversión de tiempo estéril para la optimización de su ejecución laboral diaria.

#### **JUSTIFICACIÓN**

<span id="page-7-0"></span>Según las funciones de la administración citadas por Romero Betancourt, "las cinco etapas principales: Planeación, organización, integración, dirección y control son las básicas a cubrir en toda organización. La administración es el alma de una organización, su fuerza fundamental. Sin ella se vuelven inútiles todos los elementos materiales y económicos" (ROMERO Betancourt, 1986 pág. 19 y 20). En el caso de una institución educativa, los servicios educativos equivalen al producto. El personal se divide en directivo, administrativo, docente y de mantenimiento, y los procesos son planeados, administrados, ejecutados, supervisados y evaluados por los miembros del personal al que corresponden.

El personal debe estar satisfecho con su nivel de eficiencia en su trabajo para sentirse feliz. Para que el personal administrativo esté satisfecho con su nivel de efectividad, los procesos deben llevarse a cabo de forma ordenada, sistematizada y rápida. El resultado correcto del esfuerzo personal y la aplicación de un proceso efectivo reflejará la profesionalización en el área laboral.

Normalmente las instituciones educativas invierten recursos en capacitar a los directivos y docentes, porque son ellos quienes tienen contacto directo con el alumno, mientras que los administrativos y personal de mantenimiento reciben pocas capacitaciones, que usualmente tienen que ver con el servicio al cliente y tono humano, pero no específicamente con la realización de su trabajo profesional, que incluye conocimientos técnicos. Por ejemplo, el uso adecuado de la tecnología.

Aunque, como se menciona en los antecedentes, las secretarias del área administrativa reciben capacitaciones en el uso de paquetes de computación, se les hace imposible aplicar el conocimiento adquirido en las computadoras personales de trabajo, debido a la falta de actualización del software de los mismos. Por esta razón, las capacitaciones no siempre son efectivas o no producen el sentido de satisfacción y eficiencia al que están destinadas y en ello radica el problema objeto de estudio.

Por lo tanto, esta propuesta de capacitación informática de las secretarias en su puesto de trabajo mediante el uso de manuales dentro de una institución de educación superior, constituye una ayuda invaluable a cada secretaria, para sacar el máximo provecho del recurso tecnológico con el que cuenta realmente en su lugar de trabajo. Adicionalmente, es más factible que la secretaria esté anuente a recibir la capacitación si no tiene que ausentarse de su puesto de trabajo y desatender sus labores diarias.

Finalmente, el hecho de que la capacitadora facilite los manuales, previo a la capacitación propiamente dicha, hace que la secretaria se constituya en una aprendiz autónoma y autodidacta, esto sin perder el contacto humano, la capacitadora, para solucionar dudas, motivar o corregir la aplicación de las actualizaciones. Además, los manuales quedan en posesión digital de la secretaria, quien puede consultarlos cada vez que necesite refrescar información acerca del uso de la herramienta o reproducir el resultado de su práctica en un contexto o documento totalmente nuevo.

El aporte a la persona humana es el desarrollo de sus capacidades técnicas para elaborar documentos de una manera más rápida, eficiente y eficaz. Al sentirse competente en un área de suma importancia como lo es el uso de la tecnología, la secretaria experimenta satisfacción personal y profesional y, adicionalmente, la eficacia de su trabajo le permite tener más tiempo para ejecutar otras tareas aprovechando mejor su tiempo de trabajo.

#### **RESUMEN**

<span id="page-9-0"></span>La capacitación informática de las secretarias en su puesto de trabajo, mediante el uso de manuales dentro de una institución de educación superior, es un esfuerzo para capacitar, de una manera eficiente y eficaz, a las secretarias de la UNIS. Además, puede ser replicable en cualquier otra institución universitaria, con el fin de lograr optimizar los talentos humanos y recursos tecnológicos y de tiempo.

El problema residía, en que las secretarias del cuerpo administrativo de la institución educativa en la cual se aplicó la propuesta, experimentaban frustración. Esto debido a la inversión de tiempo que debían hacer para lograr tareas básicas, como imprimir un documento que sería enviado a distintos destinatarios o preparar sobres y/o etiquetas para los mismos, entre otras cosas. Adicionalmente, las capacitaciones tecnológicas que recibían no eran acordes a su realidad laboral, pues las herramientas de los programas actualizados que aprendían a utilizar en una clase, no podían ser aplicadas en su computadora, disponible en su puesto de trabajo, ya que esta contaba con programas no actualizados y los íconos para ejecutar las acciones referidas, no aparecían o estaban en otro lugar.

Para solucionar dicho problema, se investigó a las secretarias del cuerpo administrativo, desde el punto de vista antropológico; también se estudió acerca de los programas de Microsoft Office, que estaban instalados en la computadora personal de su puesto de trabajo; por último, se trabajó en los métodos y técnicas para la enseñanza y aprovechamiento de las herramientas que Microsoft Office ofrece, específicamente, para las tareas secretariales usuales.

La propuesta consistirá en dar capacitaciones personalizadas de informática a las secretarias en su puesto de trabajo, mediante el uso de manuales e instrucción directa a las secretarias de la UNIS, en horarios que su disponibilidad laboral les permita. Las capacitaciones se realizarán específicamente, en la computadora que tienen disponible para ejecutar sus tareas secretariales diarias.

Se prevé que los resultados que genere la presente propuesta sean positivos y que esto resulte en un incremento de la satisfacción laboral de las secretarias, debido a la rápida, eficiente y eficaz posibilidad de realizar mejor sus actividades diarias.

# ÍNDICE

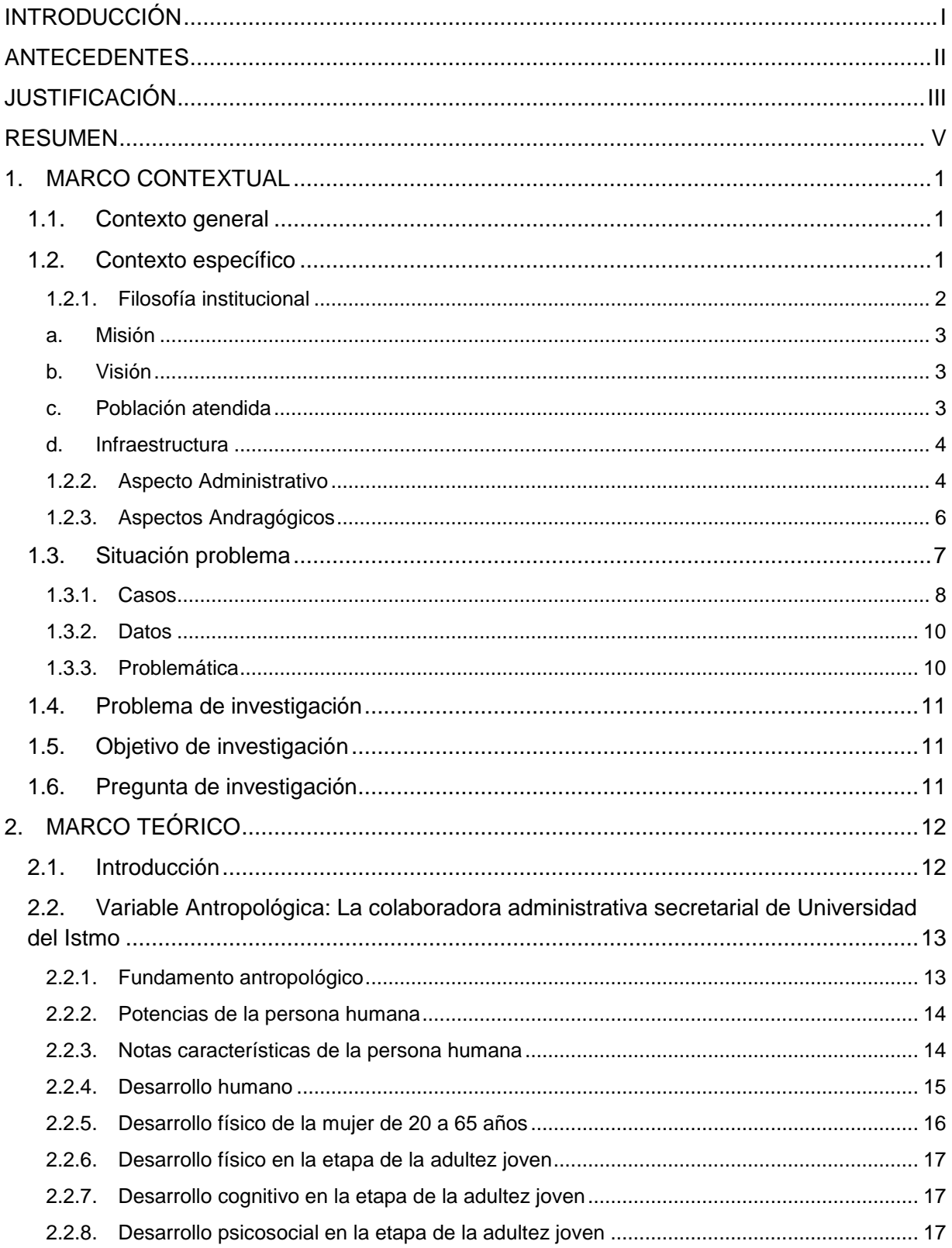

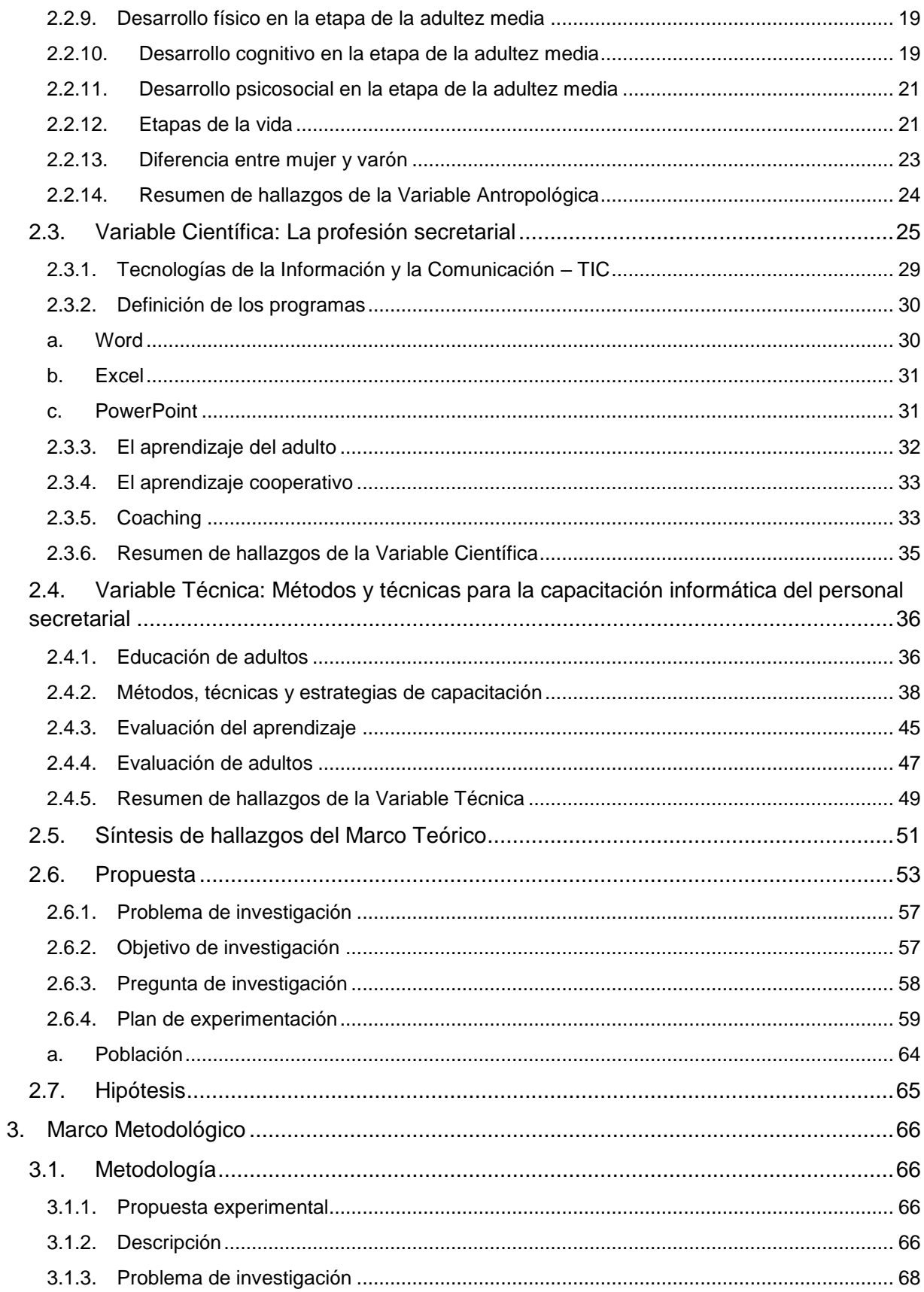

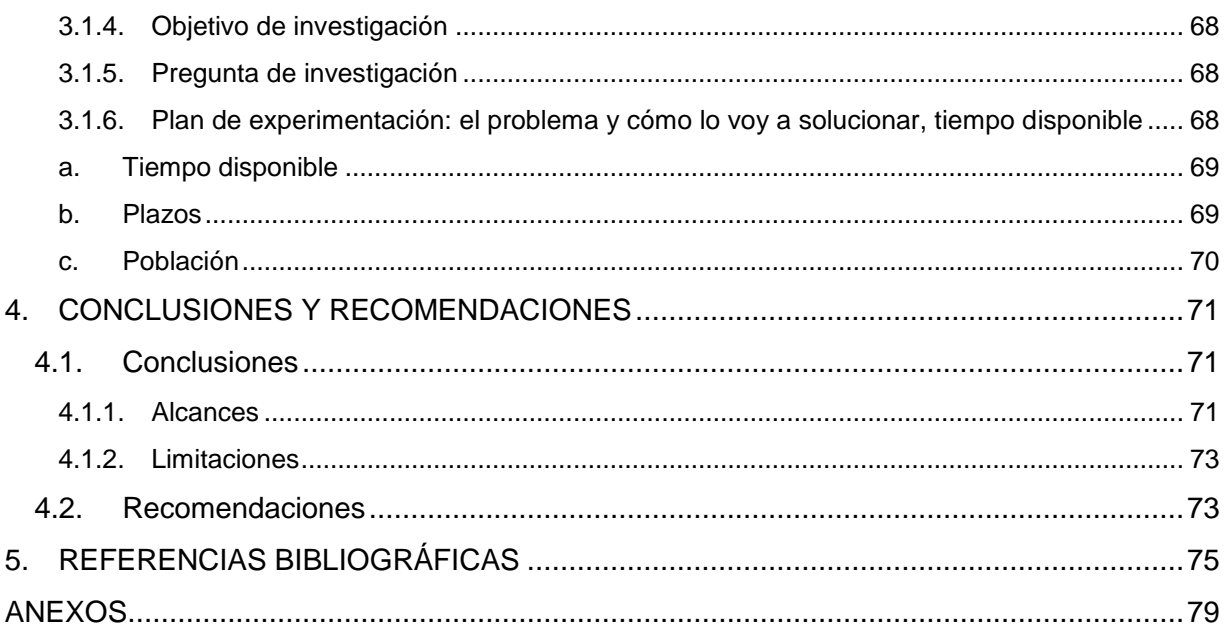

# **ÍNDICE DE CUADROS**

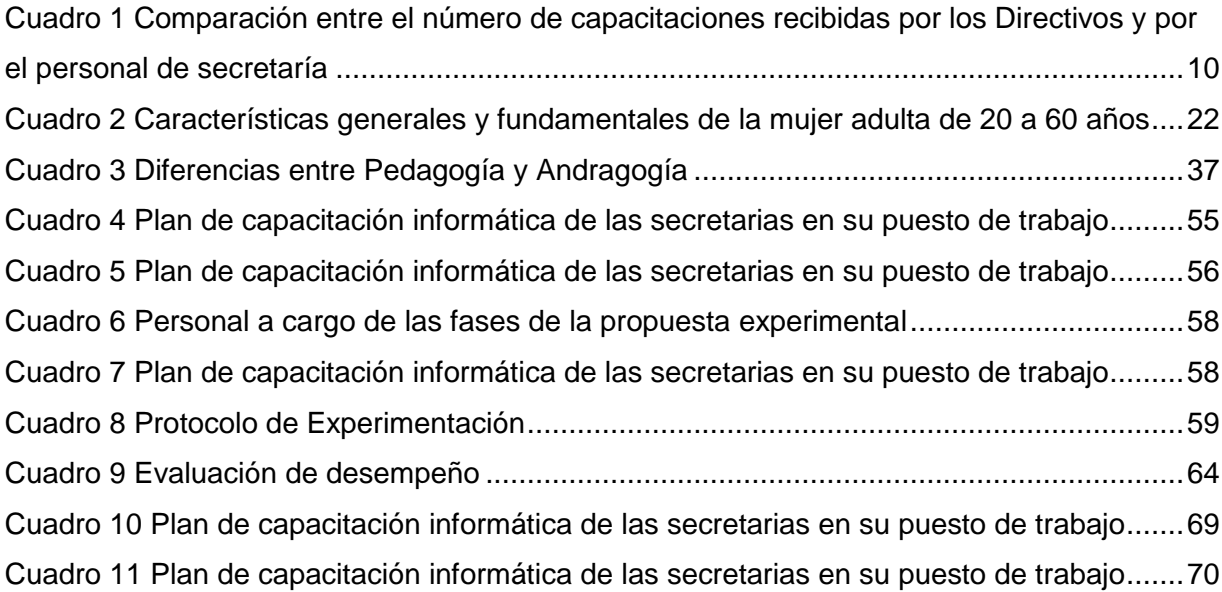

# **ÍNDICE DE GRÁFICAS**

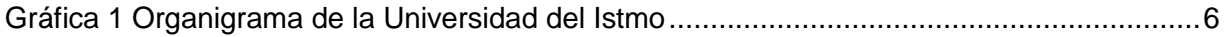

# **1. MARCO CONTEXTUAL**

### <span id="page-13-1"></span><span id="page-13-0"></span>**1.1. Contexto general**

El desempleo es un grave temor para los guatemaltecos que trabajan para sostener económicamente a sus familias, y algunos lo experimentan porque no cuentan con un nivel de educación deseable o con la actualización necesaria para desempeñar sus labores. Esto se debe en parte, a que se ha vuelto muy difícil incursionar en el ámbito de la superación profesional debido a la pobre economía, la falta de motivación personal, el corto tiempo para educarse o las distancias para llegar al lugar de la instrucción.

Según el Ministerio de Educación de Guatemala, "en 2017 se evaluó a 148,842 graduandos y de dicha cantidad, 7,620 eran secretarias" (MINISTERIO DE EDUCACIÓN, 2018). Es difícil saber la cantidad de plazas que se abrieron en 2018 para emplear a dicho número de secretarias, pero es un hecho que quienes obtienen los trabajos han de competir por los mismos con sus habilidades profesionales y destrezas sociales. Por lo tanto, es importante que las secretarias en servicio se mantengan actualizadas, pues cada año hay más oferta de secretarias en el mercado laboral.

# <span id="page-13-2"></span>**1.2. Contexto específico**

Dentro de su nombre, la Universidad del Istmo cuenta con la palabra *Istmo* que significa "puente" o "eslabón", y su nombre comercial es UNIS. La UNIS es una institución de carácter privado, no lucrativa, al servicio de la sociedad guatemalteca, orientada a la educación superior. Fue autorizada para iniciar labores en septiembre de 1997, por el Consejo de la Enseñanza Privada Superior –CEPS, integrado por dos delegados de la Universidad de San Carlos de Guatemala, dos delegados de universidades privadas y un delegado de los presidentes de los Colegios Profesionales que no ejerza cargo alguno en ninguna universidad (CEPS Guatemala, 2007).

El 2 de febrero de 1998, la UNIS inicia labores académicas con 215 alumnos inscritos en las Facultades de Ciencias Económicas y Empresariales, y la de Arquitectura y Diseño.

En el año 2001, inicia su funcionamiento la Facultad de Derecho. Luego, en 2004 se constituye la Facultad de Comunicación; y, posteriormente, en el 2005, se adicionan a la UNIS, las Facultades de Educación y de Ingeniería (UNIVERSIDAD DEL ISTMO, 2014).

Desde su fundación, la UNIS forma parte como obra corporativa de la Prelatura del Opus Dei, institución de la Iglesia Católica, la cual establece, en su principio general No. 5 del Ideario, que "Todos cuantos reúnan condiciones de capacidad académica y personal, cualquiera que sea su origen social, sus medios económicos, su raza o religión, tienen abierta la Universidad del Istmo, sin ningún tipo de discriminación (UNIVERSIDAD DEL ISTMO, 2014). Por lo tanto, en la institución educativa en la que se lleva a cabo esta investigación, no existe la discriminación en ninguna de sus formas, en tanto quienes se abocan a la misma, tengan capacidades académicas y personales.

Sus egresados son profesionales que tienen la ventaja de contar con formación profesional, tecnológica y humanística. Es la meta de la Universidad; formar jóvenes educados integralmente, emprendedores, capaces de dar un giro positivo en el lugar de trabajo y en la sociedad.

En Universidad del Istmo es prioridad formar a los alumnos de forma integral, pero también a su personal. Sin embargo, usualmente, esta formación se enfoca más en el cuerpo docente y directivo. En cuanto a las secretarias del cuerpo administrativo, ellas generalmente reciben capacitaciones de tecnología y protocolo que no tienen seguimiento continuo y que muchas veces, pierden validez a causa de las pocas oportunidades para poner en práctica lo que se aprende, más aún en el caso de la tecnología.

En el área de tecnología, las capacitaciones que reciben las secretarias no concuerdan con su realidad laboral, pues las herramientas de los programas actualizados que aprenden a utilizar en una clase no pueden ser aplicadas en su computadora ya que la misma cuenta con programas no actualizados.

#### <span id="page-14-0"></span>*1.2.1. Filosofía institucional*

La filosofía de la Universidad del Istmo se resume en el Ideario que describe los principios generales, la docencia, la investigación y el desarrollo, así como la importancia del ambiente y la forma de gobierno dentro de la institución. En esencia, la filosofía de la institución se basa en vivir y promover la cultura de la solidaridad y esta se resume en su lema *Saber para servir,* por lo que trabaja con sus alumnos para que sean excelentes profesionales, sin olvidar ser verdaderas personas que además, brindan un servicio de mejora a la comunidad a la que pertenecen o a otra más necesitada (UNIVERSIDAD DEL ISTMO, 2014).

La solidaridad es una virtud que sienta sus pilares en la dignidad de la persona, por lo que se pone en práctica cada día sin esperar que sea una ocasión especial ya que, por ser creada por Dios a su imagen y semejanza, la persona tiene derecho a ser tratada como alguien importante en cada momento de su vida. Adicionalmente, la investigación es una fuerte raíz de la Universidad en la búsqueda de la verdad, para formular propuestas de solución viables a los distintos problemas que cada ámbito abarca, mediante el alcance de todas las facultades que la conforman.

<span id="page-15-0"></span>a. Misión

Su misión es ser reconocida por "Formar profesionales con una excelente preparación académica y práctica y una profunda formación humanística y ética, capaces de promover la cultura de la solidaridad, para así transformar positivamente la sociedad. Por eso su lema es: Saber para servir" (UNIVERSIDAD DEL ISTMO, 2011). "Esta misión se fundamenta en cuatro pilares que son: la excelencia académica, la formación humanística, el liderazgo emprendedor y creativo y la práctica de trabajo e investigación" (UNIVERSIDAD DEL ISTMO, 2011).

<span id="page-15-1"></span>b. Visión

En cuanto a este aspecto, la Universidad del Istmo está comprometida en la formación integral de profesionales por lo que su visión es "Ser reconocida en el ámbito regional por su excelencia académica y su accionar solidario y emprendedor" (UNIVERSIDAD DEL ISTMO, 2011).

<span id="page-15-2"></span>c. Población atendida

La población estudiantil de la Universidad del Istmo en 2018 asciende a 2,600 alumnos repartidos en las seis Facultades que la integran. Dicha población está integrada en un 80 % por gente joven que está recién graduada a nivel medio de colegios privados que tienen posibilidades de continuar estudiando en la universidad. El 20 % restante corresponde a los alumnos de profesionalizaciones, maestrías, técnicos o programas especiales que se dividen en diplomados o cursos libres.

Como parte de su población también es importante mencionar que cuenta con 217 colaboradores administrativos y 320 docentes de quienes se amplía la información en el inciso 1.2.2. Aspecto Administrativo.

<span id="page-16-0"></span>d. Infraestructura

La Universidad del Istmo obtiene su autorización el 19 de septiembre de 1,997, por lo que inician todas las gestiones para prepararse y presentar su propuesta educativa y empieza a buscar locaciones. En respuesta a estos trámites, el gobierno de Guatemala concede un espacio para ubicar su sede dentro de la finca Nacional La Aurora en la zona 13 de la ciudad. Lugar en que hubo que restaurar un edificio histórico, construir otro y mejorar el resto de instalaciones para adecuarlas a llevar a cabo la labor educativa.

En 2015 la UNIS se trasladó a su campus definitivo, ubicado en el kilómetro 19.2, carretera a Fraijanes, finca Santa Isabel en Fraijanes, Guatemala. Dicho campus está formado por tres edificios: Rectoría, Biblioteca y Centro Estudiantil. En el edificio de Rectoría se encuentra El Consejo Directivo, Contabilidad, Admisiones, Informática, Registro y Control Académico, así como el Oratorio; en Biblioteca se encuentran las oficinas de todas las facultades de la Universidad, la Biblioteca y algunos salones de clase. En el Centro Estudiantil, está el Departamento de Promoción, Mantenimiento y servicios, Infraestructura, cafetería y salones de clases.

La Facultad de Arquitectura dejó su área de maestrías en un nivel del edificio de UNIS ubicado en la 23 calle 15-45 zona 13 por conveniencia de cercanía para la población estudiantil, y la Facultad de Humanidades cuenta con un anexo en el Liceo Francés, ubicado en la zona 1 de la ciudad capital, donde funciona parte de sus programas de actualización, maestrías, licenciatura en Educación y los profesorados, que han cobrado auge a partir del año 2017.

# <span id="page-16-1"></span>*1.2.2. Aspecto Administrativo*

La Universidad del Istmo está formada por un Consejo de Fiduciarios el cual es el ente superior de autoridad encargado de velar por la estrategia educativa de la institución, custodiando el espíritu que la impulsa. Para ejecutar las decisiones del Consejo de Fiduciarios, la Universidad cuenta con el Consejo Directivo, integrado por el Rector,

Vicerrector, Vicerrector Académico, Secretaria General y Directora Administrativa (UNIVERSIDAD DEL ISTMO, 2011).

El personal administrativo de la Universidad del Istmo es de 217 integrantes, entre ellos 15 mujeres que desempeñan la labor secretarial. Las secretarias del área administrativa reciben capacitaciones sobre el uso de paquetes de computación una vez cada cinco años, pero no lo pueden aplicar en las computadoras personales de trabajo porque el Microsoft Office de las computadoras no es igual al que se usó en el laboratorio, ya que en este se tienen las más actualizadas, por lo que las capacitaciones no siempre son efectivas o no producen el sentido de satisfacción y mejora del desempeño profesional en cada una de sus áreas.

Que el personal secretarial no tenga acceso a movilidad interna, es decir, sin escalar a otro puesto de trabajo determinado, no es conveniente para la colaboradora ni para la institución porque limita el crecimiento personal y no despierta en ellas el interés de estudiar para ocupar otras posiciones, por lo que es necesario tomar medidas que alienten a la superación personal, definir estrategias que proyecten el crecimiento que se espera de cada una de ellas en su puesto laboral, en función de las actividades que ejecuta, de los objetivos y metas a alcanzar, pero sobre todo de los resultados y el potencial de desarrollo que debe lograr.

Desde el año 1998 existe en la Universidad del Istmo una política de capacitación y formación laboral, que se elaboró con el propósito de brindar beneficios como capacitación y formación de manera general para el personal de toda la entidad. Dicha política es actualmente desconocida por la mayoría de los Directivos de Universidad, así como por el personal administrativo, lo que la ha dejado en el archivo ya que únicamente se creó y no se ha socializado, ni puesto en práctica la formación del personal. Sin embargo, se han dado varias capacitaciones y conferencias, aisladas, que son de beneficio para los colaboradores, ya que les permiten actualizar conocimientos en distintos campos de acción.

Lo anterior propicia el estancamiento de la persona en relación a actualizar conocimientos que optimicen sus labores profesionales y, por ende, de la institución; pues no hay expectativas que inviten a crecer en áreas relacionadas con las necesidades de las personas para vencer obstáculos, obtener herramientas que puedan implementar para realizar de manera más práctica una tarea asignada, estímulos que motiven el crecimiento y desarrollo profesional, etc., aunque por otra parte, se puede observar, por parte del personal de secretaría, poco deseo de superación por creer que no puede ganar un ascenso dentro de la organización.

<span id="page-18-1"></span>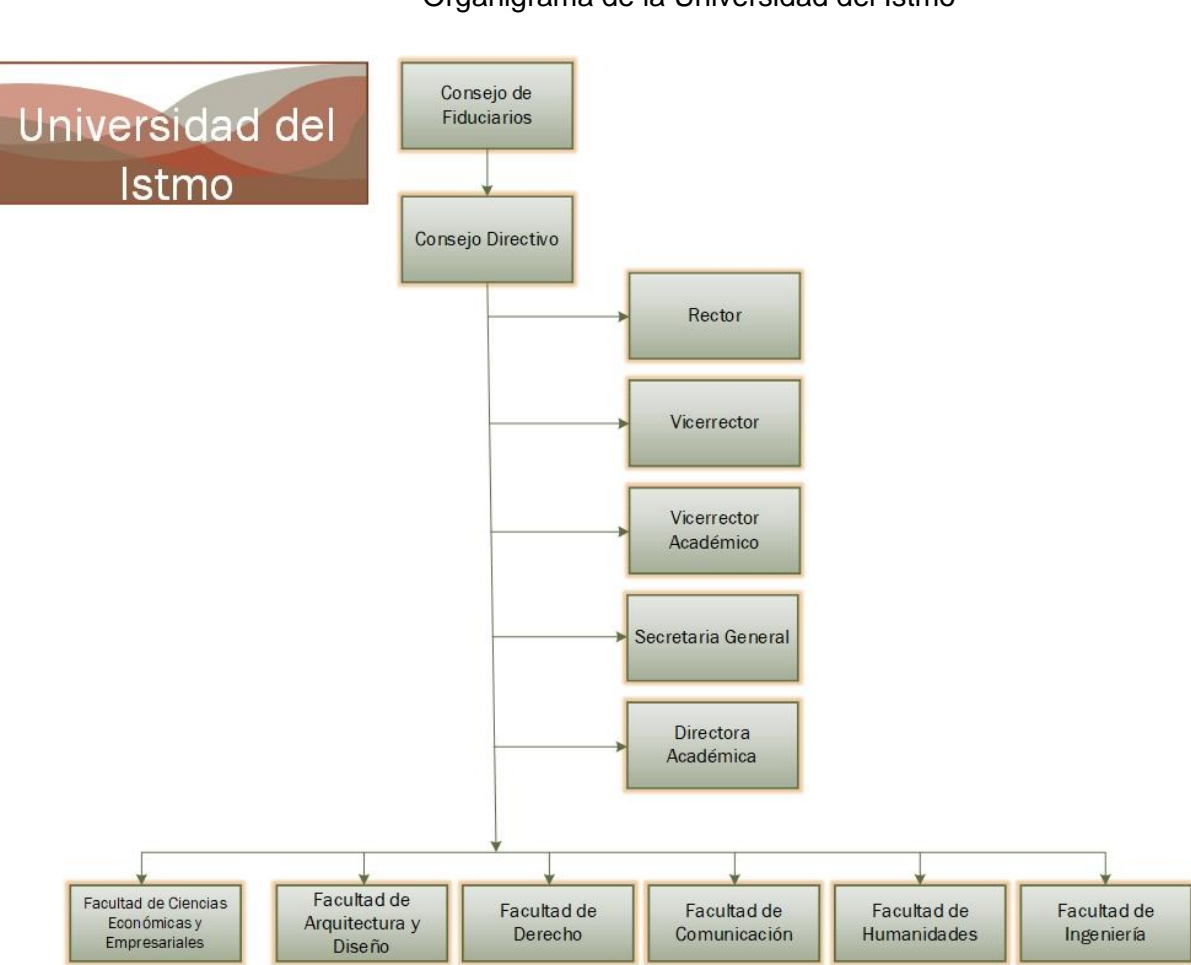

Gráfica 1 Organigrama de la Universidad del Istmo

Fuente: elaborado por Gestión Humana Universidad del Istmo, marzo 2018.

### <span id="page-18-0"></span>*1.2.3. Aspectos Andragógicos*

La Universidad del Istmo se basa en enfoques pedagógicos humanistas, constructivistas y sobre todo en la pedagogía propuesta por Víctor García Hoz, quien propuso la Educación Personalizada, que abarca la formación integral de la persona humana en todos sus ámbitos.

La temática o desarrollo de clases es generalmente tradicional y se incluyen estrategias pedagógicas como el trabajo colaborativo, la utilización de tecnología, la cooperativa de saberes y la autorregulación, coevaluación, heteroevaluación y autoevaluación. Por otra parte, los alumnos de todas las facultades reciben asesoría académica por medio de los cursos dirigidos de Formación Humanística FORHUM o Temas de Entrevista. Finalmente, el enfoque pedagógico de la Universidad está orientado al cultivo de las humanidades en cada uno de los alumnos para lograr que ellos sean mejores personas, resultando en consecuencia, un mejor alumno, profesional, padre de familia, hijo, esposo, etc.

La Universidad del Istmo cuenta con un aproximado de 320 catedráticos especialistas en las materias que imparten. Ha procurado que, al momento, en su mayoría poseen estudios a nivel de maestrías y trata de brindarles capacitaciones continuas para mantenerlos actualizados. También estrecha lazos con otras instituciones educativas a nivel internacional, estableciendo convenios para hacer intercambio de catedráticos y de alumnos.

Todas las facultades tienen programas de becas para beneficiar a los más necesitados y permitirles la superación educativa a pesar de sus limitaciones económicas, lo cual hace a través de estudios socioeconómicos para ser justos en la ayuda, según las carencias de las familias.

# <span id="page-19-0"></span>**1.3. Situación problema**

A pesar de que la Universidad del Istmo cuenta desde su inicio con la política de capacitación y formación para el personal, actualmente no se ha logrado que sea del conocimiento de los directivos, ni del personal secretarial, que es el seleccionado en la presente propuesta.

La problemática se hace evidente en cuanto al uso no adecuado de las herramientas de Microsoft Office para que el trabajo sea eficaz y eficiente en el área secretarial, ya que no se logra el aprovechamiento óptimo por el desconocimiento de estas, debido a la falta de actualización de dichos conocimientos por parte del personal secretarial. Dentro de las que se puede mencionar, por ejemplo: que los listados se trabajan en tablas de Word y no en Excel, no se realizan combinaciones de correspondencia y se hace documento por documento.

### <span id="page-20-0"></span>*1.3.1. Casos*

Aunque anteriormente en este trabajo de investigación se ha mencionado la existencia de beneficios y la política de formación que la Universidad del Istmo brinda al personal de secretaría, esta no ha sido implementada en forma continua por falta de tiempo, presupuesto, etc.

Por aparte, en el sondeo realizado a través de encuestas por la investigadora de este trabajo, a Directivos y miembros del personal administrativo de las distintas Facultades, se constató que no tienen conocimiento de la existencia de dicha (Política 09-GH-009 de adiestramiento, capacitación y formación –creada para dar capacitaciones, conferencias al personal administrativo), por lo que no han aprovechado la misma.

Esto significa que se cuenta con un beneficio latente para el colaborador, pero no se ha implementado en su totalidad. El personal administrativo secretarial tiene la posibilidad de mejorar sus técnicas de trabajo e implementar nuevas herramientas para producir más en menos tiempo, sin perder la calidad de su trabajo.

Por lo tanto, existe la necesidad de poner en marcha los planes que se tienen dispuestos en Gestión Humana, con el fin de implementar esta serie de beneficios para lograr cambios necesarios e indispensables en el personal, aunque vale la pena resaltar que se ha contado con una serie de conferencias del programa Ciencia y fe, por parte del Presbítero Doctor René Grimaldi y una charla sobre presupuesto, ofrecida por el Licenciado Nery Arango.

A continuación, se presenta una serie de casos que evidencian la no puesta en práctica de los conocimientos adquiridos en las capacitaciones o talleres impartidos a la fecha:

#### Caso 1

En 2013 se efectuó una capacitación para el personal secretarial en el área de informática respecto al uso de Windows Microsoft Office XP, pero no se logró la meta fijada debido a que cuando se realizó, solamente se tenían esos

programas y avances tecnológicos en las computadoras del laboratorio donde se llevaban a cabo las clases, mientras que las secretarias contaban con la versión anterior que era Windows 97. Dicha situación hizo que la capacitación no fuera tan productiva ya que no se podía poner en práctica lo aprendido en estos interesantes cursos. Para cuando se hizo el cambio de equipo a nivel institucional, a finales de 2014 e inicios del 2015, el personal de secretaría había olvidado gran parte de los conocimientos adquiridos.

#### Caso 2

La secretaria "A", de la Facultad de Ingeniería, participó en el curso de actualización de Word en el año 2013 que se impartió en el laboratorio de tecnología en sede La Aurora, pero las herramientas que aprendió a utilizar en el mismo no se pudieron aplicar al momento de querer realizar un combinado de correspondencia en su puesto de trabajo, pues las versiones de Microsoft utilizadas eran distintas, lo cual le imposibilita llevar a la práctica los conocimientos adquiridos.

#### Caso 3

La secretaria "B", de Biblioteca, aprendió a utilizar el programa Visio en la capacitación de actualización en el año 2013 que también se impartió en el laboratorio de tecnología en sede La Aurora y al momento de querer realizar algunos ejercicios en la PC de su escritorio, no encontró el programa debido a que no estaba instalado, pues este requiere de una licencia que le permita su utilización.

#### Caso 4

La secretaria "C" de la Facultad de Arquitectura, participó en la capacitación de PowerPoint y al tratar de implementar los conocimientos adquiridos en el curso que tomó en el año 2013 en el laboratorio de tecnología en sede La Aurora, se dio cuenta de que no tiene permisos para acceder a ciertas páginas de internet de donde pretendía trasladar información e importar imágenes y vídeos que estaban bloqueados al personal de su rango, lo cual le imposibilita realizar su trabajo con excelencia.

#### <span id="page-22-0"></span>*1.3.2. Datos*

A continuación, se muestran los datos del estudio realizado al personal directivo y administrativo, donde se incluye el cuerpo secretarial, con 15 elementos, que asisten a las capacitaciones organizadas por el Departamento de Gestión Humana y otros departamentos en Universidad del Istmo.

En este cuadro, se puede observar la cantidad de capacitaciones que reciben los directivos cada año, lo cual se observa en la primera fila, y las que ha recibido el personal secretarial, en el mismo tiempo; este registro aparece en la segunda fila.

<span id="page-22-2"></span>Cuadro 1 Comparación entre el número de capacitaciones recibidas por los Directivos y por el personal de secretaría

| Categorías           | 2009 | $2010^{1}$ | - 2011 | 2012 2013 2014 2015 2016 2017 |  |  |  |
|----------------------|------|------------|--------|-------------------------------|--|--|--|
| <b>Directivos</b>    |      |            |        |                               |  |  |  |
| Personal secretarial |      |            |        |                               |  |  |  |

Fuente: elaboración propia, con base en los registros de asistencia que se llevan en Secretaría General de la Universidad del Istmo, marzo 2018.

Como se muestra en el cuadro No. 1, la mayor cantidad de capacitaciones se orientan a los Directivos, y el personal administrativo secretarial se capacita con menor frecuencia, por lo que es necesario tener un plan que aplique para los colaboradores con funciones ejecutivas, en beneficio de la persona y de la Institución.

#### <span id="page-22-1"></span>*1.3.3. Problemática*

A pesar del esfuerzo realizado por la institución y la participación del personal secretarial, no se ha logrado el resultado esperado para optimizar los procesos derivados de la falta de actualización del software utilizado en los puestos de trabajo y de la no actualización en el uso de los mismos por parte del personal administrativo secretarial.

# <span id="page-23-0"></span>**1.4. Problema de investigación**

El 80 % de las secretarias que laboran en la institución de educación superior no manejan de forma óptima los programas de Microsoft Office: Word, Excel y PowerPoint porque no actualizan los conocimientos técnicos del uso de esos softwares.

# <span id="page-23-1"></span>**1.5. Objetivo de investigación**

Actualizar al personal secretarial de la institución de educación superior en el manejo de los programas de Microsoft Office: Word, Excel y PowerPoint para que utilicen los recursos tecnológicos y el tiempo de manera óptima por medio del uso de manuales.

# <span id="page-23-2"></span>**1.6. Pregunta de investigación**

¿Cómo actualizar a las secretarias en función, que laboran en la institución de educación superior para que optimicen el manejo de los programas de Microsoft Office: Word, Excel y PowerPoint para que utilicen los recursos tecnológicos y el tiempo de manera apropiada?

# **2. MARCO TEÓRICO**

#### <span id="page-24-1"></span><span id="page-24-0"></span>**2.1. Introducción**

La Universidad del Istmo cuenta con 217 personas que son parte del personal administrativo, en esta investigación se trabajará específicamente con el área secretarial, constituida por 15 personas que integran el equipo secretarial y desempeñan diferentes actividades dentro de su cargo; por lo que se ven las necesidades que se les proporcione retroalimentación y actualización constante en todas la áreas, pero especialmente en la tecnológica que es su principal herramienta de trabajo, con la finalidad de estimular su desarrollo profesional para la maximización del talento humano que representan, así como dignificar a la persona y a la institución donde laboran.

Es deseable que el personal administrativo secretarial logre cimentar su base laboral en conocimientos sólidos, pero en este caso, específicamente en el área tecnológica, que le ayuden a realizar de manera eficiente su labor, y adquiera nuevas y mejores herramientas para sentirse motivado a continuar preparándose y lograr de esta manera, un crecimiento profesional y satisfacción personal dentro de la institución.

Después de analizar la situación problema, se formula la siguiente pregunta de investigación: ¿Cómo actualizar a las secretarias en función, que laboran en Universidad del Istmo para que optimicen el manejo de los programas de Microsoft Office: Word, Excel y PowerPoint y utilicen los recursos tecnológicos y el tiempo de manera apropiada? Para dar respuesta a la interrogante anterior, se profundizará en el sustento teórico de las tres variables del problema, siendo las siguientes:

- a. Variable Antropológica: la persona como parte de la institución, la base antropológica, características generales del sujeto de estudio, experiencia laboral y nivel educativo.
- b. Variable Científica: el conocimiento que necesita poseer el personal administrativo secretarial para estar actualizado y optimizar los recursos tecnológicos y el tiempo para desarrollar su labor de manera profesional.
- c. Variable Metodológica: métodos y estrategias para desarrollar un manual de actualización tecnológica en los programas de Microsoft Office: Word, Excel y

PowerPoint, para el uso de miembros del personal secretarial de una institución educativa de nivel superior.

# <span id="page-25-1"></span><span id="page-25-0"></span>**2.2. Variable Antropológica: La colaboradora administrativa secretarial de Universidad del Istmo**

# *2.2.1.* Fundamento antropológico

El hombre es un ser creado por Dios que cuenta con capacidades especiales, que está creado para habitar, trabajar y beneficiarse de la tierra. Este ser ha sido dotado de potencias como afectos, inteligencia y voluntad que utiliza para tomar las mejores decisiones libremente, con el propósito de vivir mejor.

Boecio describe a la persona como "[…] una substancia individual de naturaleza racional –*racionalis naturae individua substancia"* (MELENDO, 2005 pág. 31)*.* Lo cual nos indica que la persona es única e irrepetible y que no actúa a base de impulsos, sino que es en base a la razón, buscando siempre el bien, la perfección y su fin último que es ser feliz en Dios.

De acuerdo a las nociones adquiridas en el curso de Psicología General Educativa dictado por Licenciada Michelle Carranza en la Universidad del Istmo, "La persona es un ser único y singular" (CARRANZA, 2013), lo que significa que no hay otro como él en el mundo; puede haber personas parecidas pero nunca iguales pues variarán en la manera de pensar o actuar y esas son algunas de las características que hacen a cada persona un ser único, por eso se le conoce también con el nombre de individuo.

En cuanto a la definición de mujer, Sebastián Elcano establece: "La mujer en un plano esencial tiene exactamente la misma dignidad de persona que un varón, pero a partir de esa igualdad fundamental, cada uno de ellos está llamado a alcanzar lo que le es propio y en este plano, emancipación es tanto como decir posibilidad real de desarrollar plenamente las propias virtualidades: las que tiene en su singularidad, y las que tiene como mujer" (ELCANO, 1988 pág. 84). Es innegable que la mujer está creada para traer la belleza y el amor al mundo, mediante los detalles que pone en su trabajo y en todas las acciones que realiza, complementando al hombre en las tareas que lleva a cabo.

La mujer es el centro de estudio en esta investigación, de quien se puede identificar ciertas particularidades, como que es guatemalteca, trabajadora, con estudios cerrados a nivel medio, sustentando el título de Secretaria Comercial, Secretaria Oficinista, Secretaria Bilingüe, Bachiller o Perito Contador, en su mayoría. El 60 % de las mujeres que integran el cuerpo secretarial cuenta con estudios universitarios, dentro del cual se encuentran dos secretarias que poseen título a nivel de licenciatura y una de ellas estudiando una maestría. Según los rangos de edad revisados, las secretarias que laboran en la Universidad del Istmo oscilan entre los 20 a los 53 años de edad, por lo que en el desarrollo fisiológico se describe de manera breve las diferentes etapas de adultez joven y adultez media, las cuales son clasificadas y descritas en el libro de Desarrollo del adulto y la vejez de Diane Papalia, que abarcan según los años de vida que poseen.

#### <span id="page-26-0"></span>*2.2.2. Potencias de la persona humana*

La persona cuenta con dos potencias fundamentales que *son inteligencia y voluntad,* de las que según el diccionario de la Real Academia Española, inteligencia significa "Capacidad de entender, comprender o resolver problemas" y voluntad significa "Acto con que la potencia volitiva admite o rehúye una cosa, queriéndola o aborreciéndola y repugnándola", (REAL ACADEMIA DE LA LENGUA ESPAÑOLA, 2014), lo cual indica que con la inteligencia, la persona encuentra y discierne la verdad de la vida, del estudio, del trabajo, etc., y con la voluntad decide qué es lo que elige para desenvolverse en el ámbito en que crece como persona haciendo uso de su libertad. Es un hecho que la inteligencia dicta lo correcto y la voluntad mueve al hombre a ejecutar el bien que la inteligencia ha indicado.

Toda persona es poseedora de un gran potencial, pero no siempre logra desarrollar todos los aspectos necesarios para tener una vida plena, pues siempre, por algún motivo o circunstancia, se dedica única y exclusivamente a realizar ciertas rutinas que no le dejan tiempo de fortalecer otras; o bien, descuida ciertas áreas que no le son útiles para desempeñar las tareas que le han sido encomendadas.

#### <span id="page-26-1"></span>*2.2.3. Notas características de la persona humana*

Según el Doctor Edgar Hernández Gálvez, "Las características que definen y distinguen a la persona son cuatro:

- a. Singularidad: la persona es única, no hay otra igual en el mundo debido a su carácter, físico, forma de actuar y por ende la singularidad es un sello que la hace distinta de las demás.
- b. Irrepetibilidad: la persona es un ser formado bajo ciertas normas o parámetros los cuales no son repetitivos pues al crearse en el vientre de la madre no podrá haber otro igual a él ni en su mismo hogar, ya que posee características peculiares que la hace ser única en su especie.
- c. Finitud: significa que tiene límite o fin, por lo que, al llegar a la muerte natural, ha de haber cumplido su misión en este mundo y nadie puede sobrepasar el término delimitado de la vida humana.
- d. Dignidad: toda persona es un ser creado por Dios con dignidad, ya que es considerado hijo de Dios y esta condición lo eleva sobre toda la creación del mundo que habita y le da la posibilidad de trascender a una vida eterna" (HERNÁNDEZ, 2006 pág. 5); con lo cual se indica y recuerda que el ser humano es una persona única e irrepetible, digna de ser amada y respetada, porque es creada a imagen y semejanza de Dios, que nace, crece, procrea y muere; por lo que en el transcurrir de esa vida es cuando está llamada a perfeccionarse para cumplir sus metas en esta vida, para que alcance su felicidad en Dios, el cual es su fin último.

# <span id="page-27-0"></span>*2.2.4. Desarrollo humano*

El desarrollo humano es el crecimiento de la persona tanto físico como intelectual, emocional y moral. Inicia desde la concepción de la persona hasta su muerte natural porque va en un proceso de evolución que involucra mejora personal en todo aspecto. Según lo describe Papalia en su libro, el desarrollo humano es "un proceso que dura toda la vida, que puede ser estudiado científicamente y su base está constituida en tres aspectos principales, que son los desarrollos físico, cognoscitivo y psicosocial" (PAPALIA, 2015 pág. 4).

La persona involucra una serie de cambios importantes que son merecedores de estudio por expertos en la materia, quienes se esfuerzan por definir los campos que abarcan cada uno de los aspectos. "En el desarrollo físico, que involucra el desarrollo corporal, se estudia principalmente el crecimiento del cuerpo, su salud, las capacidades sensoriales, entre otras. En el desarrollo cognoscitivo se trata el aprendizaje, la memoria, lenguaje, razonamiento y creatividad. Mientras que en el psicosocial se estudian las emociones, personalidad y relaciones sociales" (PAPALIA, 2015 pág. 4).

Cada etapa de desarrollo de la persona, según los científicos dedicados al estudio de esta materia, han logrado dividirla en ocho etapas en las cuales describen cambios relevantes o cruciales que le ocurren a la persona. Estas etapas son: "prenatal, que va de la concepción al nacimiento; infancia que abarca del nacimiento a tres años de vida; niñez temprana catalogada de tres a seis años; niñez media de seis a once años; adolescencia de once a veinte años; adultez temprana de veinte a cuarenta años; adultez media reconocida de los cuarenta a sesenta y cinco años y la adultez tardía ubicada de sesenta y cinco años en adelante" (PAPALIA, 2015 pág. 7 y 8).

# <span id="page-28-0"></span>*2.2.5. Desarrollo físico de la mujer de 20 a 65 años*

Es en el que se definen los cambios físicos de la persona en cada una de las etapas de la vida cuando esta se desarrolla; durante el desarrollo se producen cambios en crecimiento ya que su estructura va variando como lo es su estatura, talla, peso, deterioro de habilidades sensoriales, etc.

Ya que se tienen diferentes rangos de edad, en el grupo secretarial con el que se realiza esta investigación, la colaboradora que desarrolla funciones secretariales en la Universidad del Istmo está catalogada, según el desarrollo fisiológico de Diane E. Papalia, entre la adultez joven y la adultez media de la persona. Realmente es amplia la diferencia de edades por lo que se tratará de equilibrar con ellas la experiencia de los años de trabajo, con la frescura de vida y conocimiento, motivación y deseo de superación de la juventud, que es el semillero de nuevas colaboradoras dentro de la institución.

El desarrollo físico en la persona adulta, que es con quien se trabajará en el presente estudio, se da en dos fases, las cuales son: "adultez joven (de 20 a 40 años) y adultez media (de 40- 65 años)" (PAPALIA, y otros, 2009 pág. 9).

La etapa de la adultez joven o emergente, como es también conocida, es el "período durante el cual la gente joven ya no es adolescente, pero todavía no se han asentado en los roles adultos. En esta etapa las personas determinan quiénes son y quiénes quieren ser" (PAPALIA, 2015 pág. 385). Aunque puedan tener algún tipo de inquietud en esta etapa las personas, por lo general, cuentan con una mentalidad de un futuro prometedor en todos los aspectos de la vida.

# <span id="page-29-0"></span>*2.2.6. Desarrollo físico en la etapa de la adultez joven*

En la adultez joven la persona cuenta, según Papalia con un "desarrollo corporal en el que se encuentra en la cima de la condición física, luego declina ligeramente debido a las elecciones del estilo de vida que influyen en la salud" (PAPALIA, y otros, 2009 pág. 9). Es decir que en esta etapa la persona está en la cumbre de sus condiciones físicas, cognitivas y sociales y es cuando debe aprovechar para estudiar y prepararse para ser un profesional exitoso, ser una persona sana y formar una familia, lo cual le ayudará a establecerse en la sociedad.

# <span id="page-29-1"></span>*2.2.7. Desarrollo cognitivo en la etapa de la adultez joven*

Según Papalia "en el desarrollo cognitivo de la adultez joven, las habilidades cognitivas y los juicios morales implican una mayor complejidad. Se realizan elecciones educativas y profesionales" (PAPALIA, y otros, 2009 pág. 9). En otras palabras, los jóvenes tienen tiempo y habilidad de elegir carrera profesional, pero no cuentan con la experiencia de un adulto para saber si lo que escogen es lo correcto. No cuentan con un juicio moral que les asegure que la decisión que han tomado es en lo que se realizarán en el mañana, en lo que encontrarán los fondos necesarios para tener una economía bien cimentada, etc., y les genera inseguridad e inestabilidad, por lo que es conveniente que busquen ayuda de personas conocedoras para que les orienten y ayuden a elegir la mejor opción, para asegurarse un futuro prometedor.

#### <span id="page-29-2"></span>*2.2.8. Desarrollo psicosocial en la etapa de la adultez joven*

En la etapa de adultez joven, Papalia indica que "la persona define los rasgos de personalidad y los estilos de vida volviéndose estables, pero las etapas de vida y los acontecimientos pueden influir en los cambios de personalidad. Las decisiones se toman en torno a las relaciones interpersonales íntimas y estilos de vida personales. La mayoría de las personas se casan y tienen hijos" (PAPALIA, y otros, 2009 pág. 9).

El personal de este rango se encuentra preparándose profesionalmente, quienes por no contar con la experiencia necesaria aún son inseguras, pero van adquiriendo conocimiento y práctica lo que ayuda a mejorar su desempeño laboral. También se encuentran en la fase de formalizar sus noviazgos buscando formar un hogar para tener hijos y establecerse.

La etapa de la adultez media representa un conflicto entre sensación de intimidad y sensación de aislamiento y la fuerza que emerge de este conflicto es el amor; mientras que el conflicto de la adultez corresponde a los distintos estímulos y situaciones del entorno y contexto propio, así como de las experiencias personales y colectivas, adicionado al miedo de envejecer por la discriminación que la sociedad materialista fomenta en contra de quienes pasan de los 50 años.

También, como menciona María Luisa De Natale en su libro *La Edad Adulta,* la persona en esta etapa "tiene dos tensiones que se oponen entre sí: la generatividad que comporta la posibilidad de realizar un salto hacia la productividad y la creatividad al servicio de las generaciones y el estancamiento o empobrecimiento personal. Según se vivan las dos etapas anteriores se puede comprender el sentido de las dos tensiones que caracterizan la etapa de la vejez, el sentido de la integridad opuesto al sentido de la desesperación. La virtud que resuelve este conflicto es la sabiduría" (DE NATALE, 2003 pág. 16). En otras palabras, la etapa de la adultez tardía o vejez tiene su sentido y resultado de vida en las decisiones que la persona tomó en las etapas anteriores, porque fue donde cimentó su vida, profesión, familia, comodidad económica, etc., y de ella depende lo bien o mal que trascienda hasta esa fase de su vida.

Las personas se mantienen entre tensiones las cuales son típicas por naturaleza, pero que deben aprender a manejar y superar, esto con la ayuda de adquisición de nuevos y esenciales conocimientos que les ayuden a estar informadas y puedan aprovechar al máximo cada uno de los años que van viviendo y experimentando a lo largo de la vida personal o profesional, y tratando de ser mejores para dejar una huella digna de imitar por algún semejante.

La adultez media es la etapa en la que las personas pueden estar en "la cúspide de su carrera y gozan de sentimientos de libertad, responsabilidad y control sobre su vida. Puede ser una época de dominio, capacidad, crecimiento y de hacer contribuciones importantes al mejoramiento social" (PAPALIA, 2015 pág. 441 y 442). La experiencia hace que las personas sean más seguras de sí mismas y aporten de manera más eficiente en las tareas en que están involucradas.

### <span id="page-31-0"></span>*2.2.9. Desarrollo físico en la etapa de la adultez media*

En la adultez media, Papalia dice que "en el desarrollo físico las personas pueden tener lugar a algún deterioro en habilidades sensoriales, salud, resistencia y en destrezas y habilidades. Las mujeres experimentan la menopausia" (PAPALIA, y otros, 2009 pág. 9). Esto nos indica que la persona pierde algunas habilidades y destrezas, como por ejemplo necesitar lentes para leer, hacer un poco más despacio las tareas asignadas, olvidar alguna asignación y con los cambios hormonales puede tener cambios de humor, lo cual viene a perjudicar el bienestar de la colaboradora efectiva y hace que se vuelva más lenta.

# <span id="page-31-1"></span>*2.2.10. Desarrollo cognitivo en la etapa de la adultez media*

También dice Papalia que en la adultez media "la mayoría de las habilidades mentales básicas alcanzan su cima; la experiencia y las habilidades prácticas de resolución de problemas son altas. La producción creativa puede declinar, pero mejora en calidad. Para algunos, el éxito profesional y el poder económico alcanzan su cima; pero otros, pueden sentir agotamiento o cambiar de carrera" (PAPALIA, y otros, 2009 pág. 9). Comparando un joven con un adulto experimentado, se encuentra la diferencia en que hay más seguridad en el adulto, aunque ya se está agotando su época fuerte de producción, si es que aún está eligiendo una carrera profesional. Si ya es un trabajador ha logrado más confianza en la realización de sus tareas y obligaciones y cuenta con resoluciones más rápidas y certeras para resolver algún conflicto que se le presente. La experiencia enriquece a la persona y es importante que la sepa aprovechar, para alcanzar algunos logros que le hagan falta.

La mayoría de personas que laboran en el ámbito secretarial de la Universidad del Istmo posee educación a nivel medio y cuentan con experiencia profesional, debido a que tienen varios años de desempeñarse en ese campo. Las secretarias en cuestión tienen una edad promedio de 35 años, lo que las hace producto del sistema educativo tradicional existente en Guatemala durante 1980 y 1995. Actualmente, se dan a diario grandes avances científicos, tecnológicos y de organización que permiten un mayor y

mejor número de conocimientos y habilidades, que se pueden conjugar para lograr una cooperativa de saberes en beneficio de todas y cada una de las personas con quienes se trabaja.

Actualizar los conocimientos es necesario para alcanzar los objetivos institucionales de manera más rápida y adecuada. Debido a que a los adultos se les dificulta el uso de la tecnología, es importante contar con capacitaciones en esta rama, para que sean de beneficio personal y empresarial.

En Universidad del Istmo hay nueve integrantes del personal secretarial en la etapa de adultez joven, y según Papalia, "En la etapa de la juventud de la persona disminuye el egocentrismo, empieza a pensar de forma lógica pero concreta. Mejora la memoria y las habilidades del lenguaje. Los avances cognoscitivos le permiten beneficiarse de la escuela formal. Algunos presentan necesidades y fortalezas educativas especiales. Se desarrolla la capacidad de pensamiento abstracto y el uso del razonamiento científico. El pensamiento inmaduro persiste en algunas actitudes y conductas" (PAPALIA, y otros, 2005 pág. 12). Este tipo de pensamiento es una de las características del personal joven que se desempeñan en el área secretarial, que cuenta con varios proyectos para ir realizando a lo largo de la vida, pues están iniciando y aún piensan lo que van a estudiar en la universidad para completar su educación. La prioridad de este grupo es su formación profesional, pero la ven limitada por tener que trabajar y dejarla en segundo plano.

Dentro del personal secretarial de UNIS, en la etapa de adultez media hay seis personas. En esta etapa Papalia (PAPALIA, y otros, 2009 pág. 9) hace la observación que a pesar de que se deterioran ciertas habilidades sensoriales, la salud, la resistencia y las destrezas y habilidades, cuenta más la experiencia, mejora en calidad y forma en que ha desempeñado su labor a lo largo de los años, pero no debe cerrarse a innovar con técnicas nuevas que permitan un cambio eficaz en la labor que realiza, por lo que es importante seguir en constante autoaprendizaje, lectura instructiva y de motivación, participación en seminarios, charlas, talleres, etc., para obtener una mejora sustancial y mantenerse al día en cambios que sean de beneficio personal, profesional y al mismo tiempo institucional, evitando de esta manera el estancamiento de la persona.

20

#### <span id="page-33-0"></span>*2.2.11. Desarrollo psicosocial en la etapa de la adultez media*

En la Adultez media puede haber algún deterioro de las habilidades sensoriales, salud, resistencia y en destrezas y habilidades. Las mujeres experimentan la menopausia. La mayoría de las habilidades mentales básicas alcanzan su clímax; la experiencia y las habilidades prácticas de resolución de problemas son altas. La producción creativa puede declinar, pero mejorar en calidad. Para algunos el éxito profesional y el poder económico alcanza su cima; pero otros, pueden sentir agotamiento o cambiar de carrera. Continúa desarrollándose el sentido de identidad; puede ocurrir una transición estresante en esta adultez media. La doble responsabilidad de criar hijos y cuidar a los padres puede causar estrés. El crecimiento de los hijos deja el nido vacío" (PAPALIA, y otros, 2009 pág. 9). Este grupo de personas es el que a pesar de su poca preparación académica ha logrado establecerse laboralmente y ha adquirido la experiencia necesaria para resolver situaciones de toda índole en el campo profesional en el que se desempeñan. También tiene responsabilidades mayores porque han formado sus familias y deben velar por ellas, por lo que tienen la intención de seguir estudiando para ser mejores elementos dentro de la sociedad.

El desarrollo psicosocial se refiere a la relación que existe entre el comportamiento del ser humano y las pautas sociales que le dictan lo que es correcto para compartir y vivir en su entorno. Tales pautas tienen que ver con la interacción, los intereses personales, las maneras de escuchar, expresarse, procesar la información de las situaciones que suceden, etc.

El ser humano tiene un temperamento y una personalidad, pero la misma se va modificando en la persona a causa de las experiencias propias y colectivas, el entorno natural, social, político y familiar, así como con los deseos de superación que dicta la voluntad fundamentada en la inteligencia.

#### <span id="page-33-1"></span>*2.2.12. Etapas de la vida*

Teniendo como base las edades de las secretarias de Universidad del Istmo, se puede afirmar que están ubicadas, en su mayoría, nueve personas, en la adultez joven, que es la etapa en la que la persona se encuentra en la plenitud de la vida, por decirlo de otra manera, están educadas integralmente; y el complemento del personal, seis secretarias, ubicadas en la adultez media, que a pesar de tener estudios universitarios aún no concluidos, cuentan con experiencia y son seres seguros y decididos en su actuar pues, en su mayoría, tienen una familia formada, un hogar que cuidar y un trabajo que contribuye al sustento de los hijos.

Según lo indica Guardini, "Cada etapa de la vida es diferente e independiente de las otras, tiene sentido en sí misma, pero debe servir de preparación para la siguiente, ya que en definitiva se trata de un mismo ser humano que sigue un camino de desarrollo" (GUARDINI, 2006 pág. 71 y 72). Con lo cual se indica que la persona debe ir en un crecimiento coherente, para que su vida sea plena y fructífera, tratando de asegurar un futuro prometedor en la vida personal y profesional, estable tanto laboral como económicamente, teniendo siempre claro que con el transcurrir del tiempo, se agotan las oportunidades.

Lo anterior ayuda a aclarar el por qué es importante que una persona sea coherente en su vivir, ya que es una cadena que va tejiendo a lo largo de su crecimiento, la cual le lleva a alcanzar cada una de las metas fijadas o algunas de ellas, pues siempre habrá obstáculos que se presenten y debe estar preparada para sobrellevarlos y salir adelante a costa de cualquier imprevisto pues no puede detenerse, ya que eso la limitaría a quedarse pequeña y no realizarse en ser feliz tal como es su fin.

Para definir de una mejor manera las características generales y fundamentales de la mujer, Papalia muestra un cuadro en el que define las etapas de la vida:

<span id="page-34-0"></span>Cuadro 2 Características generales y fundamentales de la mujer adulta de 20 a 60 años

| <b>Edad</b> | <b>Características generales</b>               | <b>Características fundamentales</b>                         |  |  |  |  |
|-------------|------------------------------------------------|--------------------------------------------------------------|--|--|--|--|
| De 20       | La                                             | mayoría se casa y se La condición física llegó a su cima. Se |  |  |  |  |
| a 30        | convierten en padres. En esta toman decisiones | educativas<br>V                                              |  |  |  |  |
| años        | etapa se toman decisiones acerca               | profesionales.<br>de<br><b>Los</b><br>rasgos                 |  |  |  |  |
|             | de las relaciones íntimas y de los             | personalidad y los estilos se hacen                          |  |  |  |  |
|             | estilos de vida personales                     | relativamente estables, pero los cambios                     |  |  |  |  |
|             |                                                | de la personalidad pueden ser influidos                      |  |  |  |  |
|             |                                                | por los acontecimientos que surgen.                          |  |  |  |  |

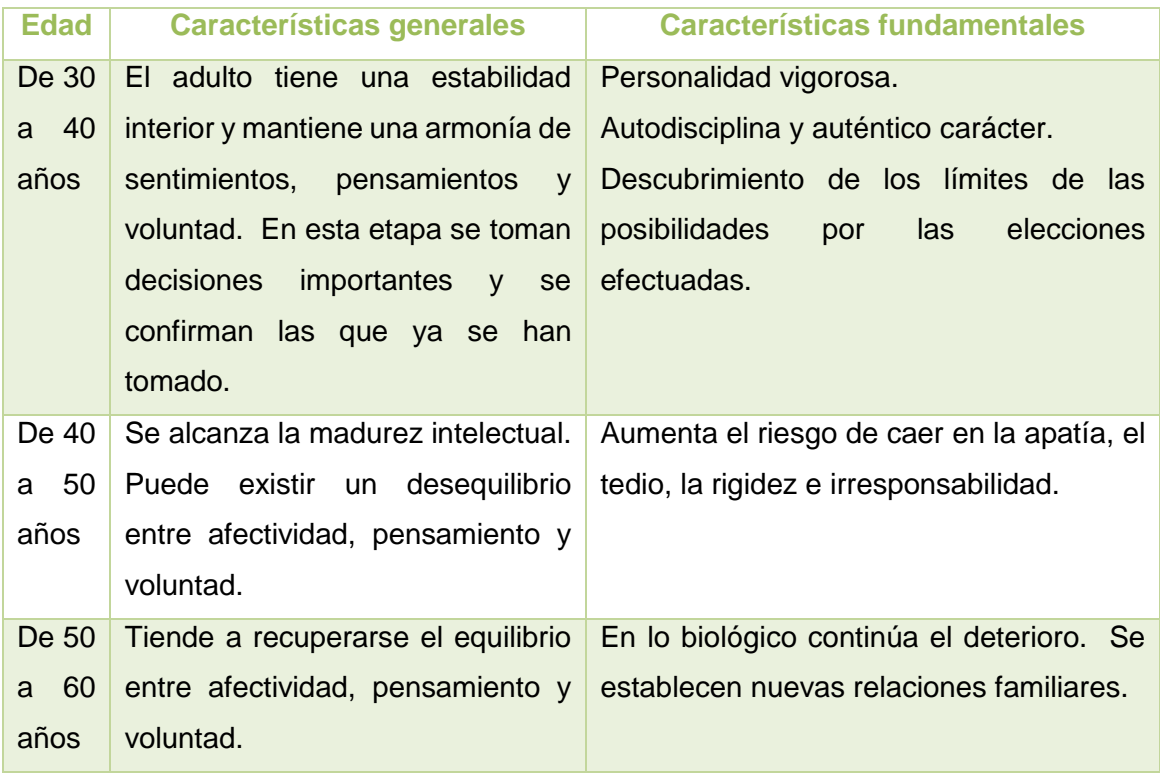

Fuente: Papalia, Diane, 2005.

Es de gran valor conocer las diferentes etapas de la vida de la persona a través de la edad cronológica para saber definir las características generales y fundamentales que se debe destacar en las mismas, para lograr los objetivos de la vida en el momento adecuado y no entorpecer el desarrollo de la misma. Esta guía, como se puede llamar, es importante hacerla del conocimiento de la mujer desde inicios de su vida para que trate de dar relevancia a lo que debe acontecer en cada rango de las edades, aunque no se tiene que cumplir tal cual, sino que, dando prioridad a los temas de mejora personal, profesional y de salud, que son los relevantes en cada momento.

#### <span id="page-35-0"></span>*2.2.13. Diferencia entre mujer y varón*

Según la Descripción general del puesto de un secretario ejecutivo, como lo refiere la Universidad del Istmo (DIRECCIÓN DE RECURSOS HUMANOS, 1999), se hace énfasis en la diferencia entre mujer y varón ya que posiblemente, en alguna oportunidad, se pueda contratar un hombre para ocupar esta posición.

Teniendo en cuenta a Rosa María Galindo, las diferencias entre la mujer y el varón en la adultez: "La mujer y el hombre, son diferentes por constitución física, no hay cuerpo
neutro, son diferentes emocional, intelectual y físicamente. Su condición de ser racional sexuado, le permite connotaciones fisiológicas al elegir la entrega afectiva y emocional, en la relación de pareja, con los demás familiares y compañeros de trabajo; no de manera moral, sino estructural que da diferencia en el individuo" (GALINDO Marroquín de Castillo, 2016 pág. 28). El desarrollo de ambos es distinto, los cambios corporales son más notorios en la mujer, se diferencia en tono de voz, forma de relacionarse, etc., lo que viene a ser parte de la complementariedad que se da para formar un hogar y una familia. Dios los creó de forma diferente para que se unan y den paso a la procreación para ser felices juntos.

Otras diferencias relevantes que se deben mencionar entre varón y mujer son que "los hemisferios del cerebro, hablan diferentes lenguajes verbales, visuales y espaciales; por lo que existen dos tipos de pensamiento: el masculino: analítico, racional y cuantitativo; y, el femenino: sintético, intuitivo y cualitativo. Razón por la que falla la comunicación entre ambos sexos. De acuerdo a la naturaleza del cerebro, en la mujer se facilita la comunicación y las relaciones interpersonales, entre otras cosas. En el hombre se dificulta la expresión de sus sentimientos, e incluso se le hace cuesta arriba, encontrar las palabras adecuadas para comunicar sus pensamientos entre otras cosas. Sin embargo, esa diferencia permite complementarse" (GALINDO Marroquín de Castillo, 2016 pág. 29). Si fuesen iguales no habría forma de unirlos, porque no existiría la complementariedad o la necesidad de sentirse pleno en la vida.

#### *2.2.14. Resumen de hallazgos de la Variable Antropológica*

El personal secretarial de la Universidad del Istmo está formado en su totalidad por mujeres trabajadoras, contratadas para desempeñar una labor ejecutiva dentro de la institución, comprendidas en un rango de edad entre 20 a 53 años, que cuentan con estudios a nivel medio; un 60 % cuenta con estudios universitarios, sin embargo, no los han concluido, dos personas graduadas de licenciatura y una de ellas se encuentra estudiando una maestría. Todas tienen aspiraciones de crecer y ser mejores elementos en su campo laboral y dentro de la sociedad con vista a un futuro prometedor que les permita ser personas de beneficio y ejemplo para los demás.

A grandes rasgos se ha tratado de resaltar los principales aspectos de la vida de la persona en la que se forma y llega a tomar las decisiones trascendentales para alcanzar la cúspide del éxito, tanto personal como profesional, pues de esta manera se estima que aprovecharía las capacidades para las que está facultada en cada uno de los rangos de edad que se presentan. En ambas etapas de la vida, que fueron tratadas en esta variable, se especifica que tienen grandes desafíos por vencer, ya que cuando están en la etapa de adultez joven tienen un porvenir más fácil de asegurar porque si deciden estudiar y preparase podrán obtener un mejor trabajo y por ende más altos ingresos económicos, lo que conlleva a un porvenir más seguro; aunque tienen la dificultad de que aún no cuentan con la experiencia que se logra en la etapa adulta media.

En la segunda etapa, se encuentran en la cúspide de la vida, pero presentan la desventaja que si aún no han estudiado una carrera universitaria su trabajo será menos remunerado, lo cual puede ser porque adquirieron otros compromisos como casarse, formar una familia, lo que conlleva grandes responsabilidades y han tenido que dejar los estudios o posponerlos para trabajar y salir adelante en el proyecto que eligieron.

Ambas etapas de la vida son importantes y es imprescindible enseñar a la mujer las características esenciales en cada una de las etapas del desarrollo, para que las aproveche y explote al máximo cada una de ellas, logrando obtener las mejores ventajas y sacando partido de las desventajas, para tener un futuro prometedor y feliz.

La mujer no debe olvidar cultivarse en todos los ámbitos de la vida, ya que hacer ejercicios para tener mente sana en cuerpo sano, es relevante para lograr lo que se proponga. Leer, prepararse académicamente, socializar, adquirir experiencia laboral y saber elegir las buenas oportunidades que se le presentan, le permitirán ser una persona de éxito y sentirse realizada en la vida.

#### **2.3. Variable Científica: La profesión secretarial**

Para iniciar la explicación de esta variable, se procederá a definir el concepto fundamental qué es la profesión secretarial, a lo cual Rafael Hernández Urigüen define como "El término secretaria proviene del latín *secretarius.* Significa persona a quien se comunica algún secreto para que los guarde discretamente, convirtiéndose así en depositaria de asuntos confidenciales" (HERNÁNDEZ Urigüen, 2003 pág. 57). De la misma forma el Diccionario de la Real Academia Española confirma esta definición, haciendo énfasis en el secreto porque es a lo que invita esta profesión, conocer todos los movimientos, documentos,

transacciones de la empresa donde trabaja y no divulgarlos, porque en la secretaria han depositado la confianza suficiente de saber cómo está la situación al momento y saben que trabajará por alcanzar las metas que se han fijado por medio de su labor.

Aparte de sus funciones principales como redactar correspondencia, atender al público que visita la empresa, responder llamadas telefónicas, agilizar los procesos con la atención que se debe y el espíritu de servicio que conlleva realizar la profesión, las exigencias van en aumento también para este campo laboral, por lo que no debe quedarse sin continuar su formación educativa en la universidad, actualizar conocimientos de los avances tecnológicos, aprender otros idiomas, etc., para ser más eficiente y calificada.

Agrega Rafael Hernández que "tres pilares cimientan el edificio de su trabajo, y veremos cómo lo vivifica la savia de una formación deontológica: Competencia profesional, Nivel cultural y Categoría humana" (HERNÁNDEZ Urigüen, 2003 pág. 61). La competencia profesional se basa en estar actualizada en los conocimientos adquiridos en la formación secretarial para ser siempre un elemento valioso dentro de la institución. Día a día se hacen nuevos descubrimientos y avances en tecnología, ortografía, etc., a lo que debe estar siempre innovando cada cierto tiempo para no estar desactualizada.

El nivel cultural es apreciable y más ahora que la tecnología se acerca tanto pues ha logrado estrechar lazos a través de las distancias, lo que viene a expandirse a través del mundo entero sin que los colaboradores se muevan de su puesto de trabajo. Los conocimientos históricos, geográficos, etc., no se deben dejar de lado ya que vienen a ser parte del trabajo diario.

En cuanto a la categoría humana se destacan las potencias como inteligencia y voluntad acompañadas de responsabilidad, porque la primera le permite aprender lo necesario para ser una eficiente secretaria, lo cual sin la segunda opción no se daría, por lo que es importante cultivarla y es cuando entra en juego la responsabilidad porque sin ella no lograría culminar ninguno de los trabajos que se emprenden. El espíritu de servicio es indispensable, ya que juega un papel fundamental en el trato preferente para cada una de las personas con que trata, para resolver eficientemente las necesidades que presenta y en un tiempo oportuno, para que ambas partes estén satisfechas por el logro alcanzado.

En Universidad del Istmo actualmente hay contratadas secretarias oficinistas, secretarias bilingües, bachilleres, peritos contadores y una maestra para desempeñar la labor secretarial. Realmente no es una limitante la profesión a nivel medio que tenga la persona contratada, siempre y cuando llene los requerimientos del área en que es solicitada. También, como se resaltó anteriormente, se cuenta con dos secretarias que están graduadas a nivel de licenciatura.

Según el perfil del puesto secretarial que se tiene en la institución, una secretaria de facultad actualmente indica "que el grado académico ideal es de secretaria, con experiencia en trabajos similares como mínimo de dos años y requiere que tenga las siguientes habilidades específicas como redacción y ortografía, archivo y manejo de correspondencia, conocimiento de paquetes de computación Office y conocimiento del idioma inglés" (GESTIÓN HUMANA, 1998).

Su función básica tiene como objetivo principal "brindar apoyo secretarial a miembros de la facultad y dar seguimiento a las distintas actividades que se realizan desde la misma. Dar atención a miembros del Consejo de Facultad, estudiantes, catedráticos y al público que visita la facultad para solicitar información" (GESTIÓN HUMANA, 1998).

Considerando que el grado académico, que solicita la Universidad del Istmo, no es necesariamente ser graduada de secretaria y que en la actualidad cuenta con profesionales de distintas especialidades desempeñando las funciones secretariales, se aprecia que no es relevante que la persona tenga habilidades taquígrafas porque de una u otra manera logra tomar un dictado, por ejemplo. Cuando se aplica a un puesto secretarial en la institución, las candidatas no son sometidas a este tipo de evaluación – toma de dictado taquigráfico-, sino que solamente resuelven una serie de exámenes psicológicos y luego se les pide trabajar en una computadora y desarrollar una serie de indicaciones con tiempos determinados, como elaborar una carta, copiar imágenes y textos, hacer algunos cambios en hojas de cálculo como organizar por fechas, carnés, etc., y la serie de dos a tres entrevistas que deben realizar cuando han superado las evaluaciones.

Entre los requisitos personales que solicita la universidad está "ser ordenado, organizado y excelentes relaciones interpersonales" (GESTIÓN HUMANA, 1998); los cuales pueden ser verificados únicamente a través del tiempo porque es cuando la secretaria se relaciona con el resto del grupo y ya está accionando en su puesto de trabajo.

De las características específicas del puesto, se requiere: "trabajo bajo presión y trabajo en equipo" (GESTIÓN HUMANA, 1998). De dichas características también se ven resultados con el tiempo porque debe conocer su entorno y ambiente para resolver con prontitud las requisiciones.

Según el documento consultado en cuanto a la descripción de funciones generales dentro del puesto secretarial, la Universidad del Istmo requiere:

- Todo documento interno o externo que se reciba en secretaría debe entregarse lo más pronto posible a su destinatario para que estos sean resueltos a la brevedad.
- Atención personalizada tanto al cliente interno como al externo.
- Responder todas las llamadas y dar seguimiento a los casos para que todo quede concluido.
- Trabajar en equipo y colaborar con todo el personal. Mantenerlos informados de todas las actividades.
- Requerir con antelación los salones y equipo especial que se requiera para una reunión o clase.
- Fotocopiar el material que es requerido por los catedráticos.
- Ser parte del equipo de protocolo de la institución y asistir a las actividades a las que son requeridas.
- Cuidar el equipo e instalaciones por lo que debe reportar fallas o daños al departamento que corresponda.

Las funciones descritas son algunas propuestas generales que varían según la facultad o departamento; y con el tiempo se van especificando. Cada secretaria se acomoda a su función y trata de desempeñar lo mejor posible para ser eficiente en su labor. De igual manera avanza en su perfeccionamiento profesional, continuando sus estudios universitarios.

Desde el punto de vista de Manuel Labrado, el "Concepto de puesto de trabajo es cuando la realización de un conjunto de actividades se encomienda a una persona" (LABRADO, 2000 pág. 25). Es así como se define el puesto de trabajo y es aplicable a todas las posiciones laborales. Es importante resaltar que las actividades asignadas son porque ha llenado los requisitos de ingreso a la institución, la cual ha confiado en el aspirante por lo que ha sido contratado y cuenta con el perfil deseado para ocuparlo y desempeñarlo.

Según el Manual de Organización y Descripción de puestos de la Universidad del Istmo, la "Descripción general del puesto de un secretario ejecutivo: trabajo de oficina que consiste en realizar labores que requieren el conocimiento, dominio y experiencia en la toma y transcripción de dictados taquigráficos, mecanográficos, técnicas de archivo y redacción de correspondencia así como el manejo de equipo de oficina" (DIRECCIÓN DE RECURSOS HUMANOS, 1999 pág. s/n), es aplicable para el ámbito secretarial porque es la esencia de su labor. Una buena secretaria domina y mejora día con día las técnicas aprendidas con la práctica y vuelve más eficiente su trabajo secretarial.

Comparando el Currículo Nacional Base del Ministerio de Educación de Guatemala (MINEDUC.GOB.GT, 2010) (MINEDUC.GOB.GT, 2010) de ambos secretariados (Comercial y Bilingüe), se aprecia que la diferencia entre ambas carreras se basa específicamente en que la secretaria Bilingüe logra perfeccionar sus conocimientos, por tener un año adicional de estudio y el plus de aprender otro idioma, que es el inglés. Mejora sus habilidades secretariales en cuanto a que practica mecanografía y taquigrafía en ambos idiomas, lo cual se vuelve valioso para las empresas porque si tiene relaciones o nexos internacionales, dicho idioma ayuda en la comunicación y correspondencia institucional.

Actualmente uno de los conocimientos más indispensable en la labor secretarial es el de la tecnología, su buen uso y manejo por lo que es importante brindarle el tiempo y atención necesarios a este tema, para que aprenda a utilizar las herramientas de Microsoft Office, especialmente, según el equipo que tiene asignado para facilitarle cada una de las tareas que realiza como el de elaborar cartas, ordenar listados por carné, alfabéticamente o por notas, hacer presentaciones o rótulos, etc.

Por lo anterior se procede a investigar sobre los programas más utilizados que son Word, Excel y PowerPoint.

### *2.3.1. Tecnologías de la Información y la Comunicación – TIC*

Según Mónica Kurzel Noriega, quien cita a la Fundesco que define que "se denominan Tecnologías de la Información y la Comunicación al conjunto de tecnologías que permiten la adquisición, producción, almacenamiento, tratamiento, comunicación, registro y presentación de informaciones, en forma de voz, imágenes y datos contenidos en señales de naturaleza acústica, óptica o electromagnética. Las TIC incluyen la electrónica como tecnología base que

soporta el desarrollo de las telecomunicaciones, la informática y el audiovisual" (KURZEL Noriega, 2011 pág. 9). Entre las más comunes se encuentran radio, televisión y computación. Este último es el más relevante y de mayor necesidad de aprender para mantenerse actualizado con los programas y procesos que debe conocer el personal secretarial, para realizar sus tareas de manera eficiente y eficaz. La tecnología estrecha relaciones a nivel mundial porque no le afecta la distancia y eso beneficia a las instituciones, ya que les permite desarrollarse a un paso agigantado. Es por ello que el papel que juegan las TIC en el campo secretarial es fundamental, por lo que deben tratar de mantenerse actualizadas en los avances tecnológicos para estar siempre renovando conocimientos.

#### *2.3.2. Definición de los programas*

Microsoft Office es un paquete de programas informáticos desarrollado por la empresa estadounidense Microsoft Corporation para la oficina. Es un conjunto de aplicaciones que realizan tareas ofimáticas, que permiten automatizar y perfeccionar las actividades habituales de la oficina. Los programas de Microsoft Office incluyen Microsoft Word, Microsoft Excel y Microsoft PowerPoint. Adicionalmente, traen el programa Schedule Plus y Microsoft Access, entre otros.

Como la labor secretarial se facilita con los primeros tres programas se procederá a explicar cada uno de ellos:

#### a. Word

Es uno de los programas más populares que forman parte de Microsoft Office. Consiste en un "Procesador de textos o palabras; es un programa informático utilizado para crear, componer, dar formato, modificar o imprimir documentos. Es el actual sustituto de las máquinas de escribir, aunque con mayor capacidad, ya que pueden incluirse imágenes y mezclar otros datos. También son conocidos como procesadores de palabras" (MIJANGOS, 2006 pág. 110). Con este programa se elaboran documentos como cartas, memorandos, sobres, etiquetas, etc. Facilita la labor secretarial porque si hay algún error solamente se corrige antes de imprimir, si hay que agregar o eliminar una palabra se hace y listo, sin tener que volver a reescribir todo el documento. Es el más utilizado por las secretarias.

#### b. Excel

Este programa es de gran relevancia para Microsoft Office ya que según Mijangos es "el programa que permite manipular datos numéricos y alfanuméricos dispuestos en forma de tablas. Habitualmente es posible realizar cálculos completos con fórmulas, funciones y dibujar distintos tipos de gráficas.

Las tablas de las hojas de cálculo comprenden los conceptos de celda, fila y columna, la intersección de una fila y una columna es llamada celda, las filas están etiquetadas por números consecutivos, mientras que las columnas están etiquetadas con letras consecutivas del abecedario.

Debido a la versatilidad de las hojas de cálculo modernas, se utilizan a veces para hacer pequeñas bases de datos, informes y otros usos" (MIJANGOS, 2006 pág. 80 y 81).

Este programa es indispensable para el manejo de datos numéricos y almacenar información de relevancia institucional como control de alumnos por número de carné; notas de trabajos, exámenes, promedios; listados de asistencias en orden alfabético, etc. También se utiliza para la elaboración de tablas dinámicas o gráficos para comparar datos de alumnos por año, carrera, etc. Es el segundo programa de más utilidad para el personal que integra el cuerpo secretarial de la Universidad del Istmo.

#### c. PowerPoint

Abordado como el tercer programa de relevancia en Microsoft para conocerlo y trabajarlo, este es definido como "un software que permite crear contenidos visuales que se pueden presentar utilizando un proyector. El uso de este material visual se usa para presentar un informe o una propuesta que se llama presentación. PowerPoint permite crear pantallas que incorporan texto, ilustraciones, dibujos, tablas, gráficos y películas, permite animar texto e ilustraciones en la pantalla, utilizando la característica de animación, así como agregar una narración y efectos de sonido. Además, el programa ofrece la opción de imprimir materiales y distribuirlos mientras realiza la presentación" (VÁSQUEZ Pérez, 2014 pág. 94). Es un programa utilizado para crear presentaciones, específicamente. Se trabaja con base en diapositivas que pueden incluir textos alfanuméricos, imágenes,

vídeos, sonidos y movimientos que permiten mostrar datos a otras personas de manera profesional.

Son útiles para las reuniones pues muestran de forma dinámica temas de interés institucional.

#### *2.3.3. El aprendizaje del adulto*

Empleando las palabras de Roque L. Ludojoski, "La educación del adulto es ciertamente un concepto mucho más amplio que el de Instrucción del adulto, diferencia equivalente que existe entre una Pedagogía del adulto, o más correctamente una Antropogogía del adulto, y una Didáctica del aprendizaje del adulto. La educación es un proceso progresivamente intencional de parte del ser humano en desarrollo, tendiente a la consecución del perfeccionamiento integral de su personalidad, mientras que la instrucción consiste en la formación interior de la inteligencia del hombre. Lo cual nos indica que es una parte de la educación" (LUDOJOSKI, 1972 pág. 27 y 28). Es decir que una instrucción no viene a reemplazar el concepto de educación, aunque le permita conocer cómo realizar alguna tarea o función al adulto porque no cuenta con el conocimiento fundamental de lo que significa el proceso realizado. La educación del adulto, conocida también como Andragogía, tiene sus bases en la Pedagogía para formar o educar correctamente a los adultos.

El adulto debe recibir formación y educación constante; sin embargo, se debe tomar en cuenta que "cada adulto es necesariamente un *ser en situación* y solamente en la medida que él mismo, con o sin la cooperación de otros, logra resolver las necesidades de su *situación* de modo real y concreto, logrará también dar sentido y plenitud humana de su existencia, es decir, será un hombre educado" (LUDOJOSKI, 1972 pág. 66). Por lo que se deduce que un adulto debe recibir una educación diferenciada porque cada persona aprende de diferente manera, y también de acuerdo a su situación y necesidades, por lo que es indispensable que sean instruidos académicamente de manera personalizada, no individualizada, para que adquiera los conocimientos necesarios y los aplique a su diario vivir.

Al hablar de la Educación de adultos es importante tomar en cuenta el fin que se persigue educando a aquellos que por distintas razones no lo hicieron en su momento, "es por eso que decimos que una Educación de Adultos, bien pensada y bien planteada, debe tener como fin primordial el despertar un IDEAL, en sus educandos, esclarecerlos en una VOCACIÓN que les satisfaga humanamente y se concrete en una PROFESIÓN adecuadamente redituable. De esta manera, podemos estar seguros que la Educación del Adulto cumplirá su función educadora del pueblo y podrá contribuir al engrandecimiento social y cultural de toda la comunidad" (LUDOJOSKI, 1972 pág. 72). Con base en este concepto se observa lo trascendental que es educar al adulto, porque se debe despertar en él esa inquietud de querer ser mejor persona tanto en el ámbito personal y profesional porque buscará seguir en constante aprendizaje, buscando cursos en línea o participando en instituciones educativas autorizadas, que le permitan profesionalizarse para ser un mejor ser y un excelente recurso en la institución donde labora.

#### *2.3.4. El aprendizaje cooperativo*

Es el tipo de aprendizaje que puede darse dentro de la institución de manera más práctica, designando a una persona como responsable del grupo formador o instructor, para que se mantengan actualizados en cuanto a las labores o tareas que se realizan en las diferentes áreas de trabajo. Un buen colaborador en este grupo es el que tiene la experiencia debido a contar con años de laborar dentro de la institución y conoce el manejo, forma de trabajo, trato y canales de comunicación. Los grupos no deben ser mayores a cinco personas, para que los aportes sean equitativos y de valor.

Un colaborador eficaz es indispensable dentro de la institución para brindar acompañamiento al nuevo elemento y así procura ayuda a los directivos, porque será eficiente en el desempeño de sus tareas en un tiempo prudencial.

#### *2.3.5. Coaching*

Según lo menciona Rosa María Monzón, quien cita como lo plantea Robert Lussier y Christopher Achua, el coaching es "el proceso de aportar una retroalimentación motivadora para mantener y mejorar el desempeño de habilidades o competencias" (MONZÓN Lavagnino de Galindo, 2012 pág. 36 a 39). Viene a ser como un aprendizaje cooperativo, con la diferencia que en este formato hay un asesor directo para acompañar al nuevo colaborador, quien tendrá como función principal profesionalizarse en el puesto para el que fue contratado.

Dentro de este enunciado se encuentran las ventajas que mencionan Robert Lussier y Christopher Achua en su libro *Liderazgo* (LUSSIER, 2016 pág. 185), a continuación:

- a. No es solamente una herramienta, es una forma de hacer y ser, aportando para la gestión de empresas, generando el logro de resultados extraordinarios.
- b. El coachee, decide recibir los servicios de un coach para que le ayude a superar situaciones críticas en el ámbito profesional.
- c. Ayuda a generar la concentración en los objetivos, un nivel de comprensión interpersonal y sentido común. Teniendo como punto relevante mejorar la vida del empleado y la organización.

En cuanto a las directrices para el coaching, según lo enuncian Lussier y Achua, (LUSSIER, 2016 pág. 185), expresan lo siguiente:

- a. Establecer una relación laboral de apoyo mutuo entre los colaboradores y directivos que fomenta el entusiasmo buscando la mejora continua.
- b. Elogiar y reconocer los méritos, motivando el desempeño de los colaboradores a través de placas, diplomas, actos de reconocimientos.
- c. El coaching utiliza los errores como experiencias para el aprendizaje; lejos de apenar al responsable, busca sus habilidades y destrezas.
- d. El objetivo del coaching es lograr el comportamiento deseado en cada una de las personas, sin denigrar.
- e. Utiliza la autoevaluación del desempeño para retroalimentar las deficiencias encontradas.
- f. Realiza retroalimentación específica a quien lo necesita, sin generalizar, así evitar confusiones.
- g. La retroalimentación está basada en un programa, que utiliza los resultados positivos para la retroalimentación, y con los resultados negativos busca convencer de los beneficios que trae un comportamiento positivo.
- h. La retroalimentación será de forma oportuna, lo antes posible.
- i. Los modelos de capacitación deben ser evaluados no juzgados.

Para contar con este tipo de formadores o instructores profesionales es indispensable capacitar un grupo de coaches institucionales, que cuenten con la buena disposición de formarse y de instruir al personal que lo necesita dentro de la institución.

Es importante delegar la responsabilidad en ellos, confiando que su trabajo se realizará con profesionalismo y entrega, lo cual se verá reflejado en las capacitaciones que se van dando al personal tanto antiguo como nuevo, porque todos los procesos deberán avanzar y dar resultados de mejora.

Los coaches se vuelven líderes positivos dentro de la empresa porque empezarán a transformar la evolución y deseo de superación del personal que tienen a su cargo.

Tanto coaches como coachees pueden y deben ser evaluados, no con el fin de criticar que no han aprendido o enseñado bien ciertos temas o procesos, sino con la intención de apoyarles en la mejora continua, para que se vuelvan especialistas en la labor a las que han sido asignados confiando en sus capacidades tanto personales como profesionales para sacar avante a la institución.

### *2.3.6. Resumen de hallazgos de la Variable Científica*

El personal secretarial de una institución es de mucha importancia porque se vuelve la imagen, el canal de comunicación, el medio de conocimiento y la llave para establecer lazos con otra institución, lo cual viene a beneficiar o perjudicar a la empresa, si no está bien informada de los procesos y formas de laborar y relacionarse con el exterior.

Dentro de los hallazgos más relevantes, es importante señalar que existe diversidad de cursos tutoriales en redes como YouTube que están disponibles y de fácil acceso, por lo que es cuestión de ser autodidacta para que el personal pueda acceder a esta información. Sin embargo, se tiene la desventaja de los filtros tecnológicos habilitados en los equipos institucionales que no permiten el ingreso a esta página, debido a que está bloqueada.

Es importante capacitar al personal dentro de una institución, por lo que es conveniente contar con un plan de formación en distintas áreas, para reforzar los conocimientos que tengan con la finalidad de lograr una educación integral de cada persona, lo que beneficiará totalmente a la universidad que tiene altos estándares de servicio, ya que su lema es "Saber para Servir".

## **2.4. Variable Técnica: Métodos y técnicas para la capacitación informática del personal secretarial**

#### *2.4.1. Educación de adultos*

Basándose en el perfil del grupo de personas que son objeto de estudio en esta investigación, es de vital importancia mencionar la forma de educación y aprendizaje en las etapas de vida en que se encuentran, ya que según Papalia son catalogados entre la adultez joven y la adultez media, las cuales fueron descritas anteriormente para una mejor comprensión.

Se iniciará indicando que, según Consuelo Undurraga, por educación se entiende "el suministro de oportunidades de aprendizaje con propósito determinado y en forma organizada a través de distintos medios, incluidas las escuelas y otras instituciones de educación, pero sin limitarse a ellas" (UNDURRAGA Infante, 2004 pág. 26). Lo anterior aclara la necesidad e importancia que tiene la educación, ya que al educarse cada persona adquiere herramientas necesarias para formarse dentro de un campo educacional que ha elegido para realizar de una manera profesional las tareas que le son asignadas en un espacio laboral.

Adentrándose en el campo de educación de adultos, que es el que compete al grupo de personas con que se trabajará, corresponde mencionar que de acuerdo con lo indicado por Palladino, que es citado por Undurraga en su libro, *¿Cómo aprenden los adultos?: una mirada psicoeducativa,* la entiende como "la totalidad de los procesos organizados de educación, sea cual fuere el contenido, el nivel o el método, sean formales o no formales, ya sea que prolonguen o reemplacen la educación inicial, dispensada en las escuelas y universidades, y en forma de aprendizaje profesional, gracias a las cuales las personas consideradas como adultos por la sociedad a la que pertenecen, desarrollan sus aptitudes, enriquecen sus conocimientos, mejoran sus competencias técnicas o profesionales o les dan una nueva orientación y hacen evolucionar sus actitudes o su comportamiento en la doble perspectiva de un enriquecimiento integral del hombre y una participación en un desarrollo socioeconómico y cultural equilibrado e independiente (UNDURRAGA Infante, 2004 pág. 27). Lo cual aclara el punto de formación que debe tener la persona, ya sea de forma autodidacta o bien confiando en lo ilustrado por un tercero, ya que estas enseñanzas vienen a enriquecer los conocimientos o brindar nuevas técnicas de mejora en la labor asignada en su campo laboral y coadyuva a realizarlas profesionalmente y en menos tiempo.

Para aclarar un poco más estos temas, se presenta a continuación un cuadro en el que se muestran las diferencias entre Pedagogía y Andragogía, ambos tipos de educación -Pedagogía y Andragogía, tomando como base las etapas de vida en que se encuentran las secretarias, desde la niñez a la adultez, de la persona humana:

| <b>Supuestos sobre el</b>           | Pedagogía                                                                                                    | Andragogía                                                                                                    |
|-------------------------------------|----------------------------------------------------------------------------------------------------|----------------------------------------------------------------------------------------------------|
| aprendizaje                         |                                                                                                    |                                                                                                    |
| Necesidad de conocer                | aprobar<br>Para<br>y<br>ser<br>promovidos se requiere<br>que los aprendices sepan<br>aprendan lo que<br>el<br>$\mathsf{V}$<br>maestro<br>enseña.<br><b>No</b><br>necesitan saber cómo van<br>a aprender ni cómo aplicar<br>el conocimiento adquirido<br>en sus propias vidas. | Necesitan saber para qué<br>aprender<br>antes<br>de<br>involucrarse en la tarea,<br>entender en el fondo el<br>sentido del aprendizaje.                                                                                                    |
| del<br>Auto<br>concepto<br>aprendiz | Personalidad<br>dependiente.                                                                                                    | Responsables<br>por<br>sus<br>propias<br>decisiones<br>(aprendizaje autodirigido).                                                                                                    |
| Rol de la experiencia               | experiencia<br>del<br>La<br>aprendiz es de poco valor<br>como<br>recurso<br>de<br>aprendizaje.                                                                                                    | Los adultos se integran a<br>situaciones<br>educativas<br>como un mayor y diferente<br>tipo de experiencias que<br>un niño. Sin embargo,<br>mismos<br>pueden<br>estos<br>algunos<br>efectos<br>tener<br>hábitos<br>negativos:<br>mentales,<br>sesgos<br>y<br>prejuicios, resistencia<br>a<br>incorporar nuevas ideas y<br>dogmatismo. |
| Disponibilidad<br>para<br>aprender  | Lo determina el profesor.                                                                                                    | Disponibles para aprender<br>aquellas<br>cosas<br>que les<br>enfrentar<br>servirán<br>para                                                                                                    |

Cuadro 3 Diferencias entre Pedagogía y Andragogía

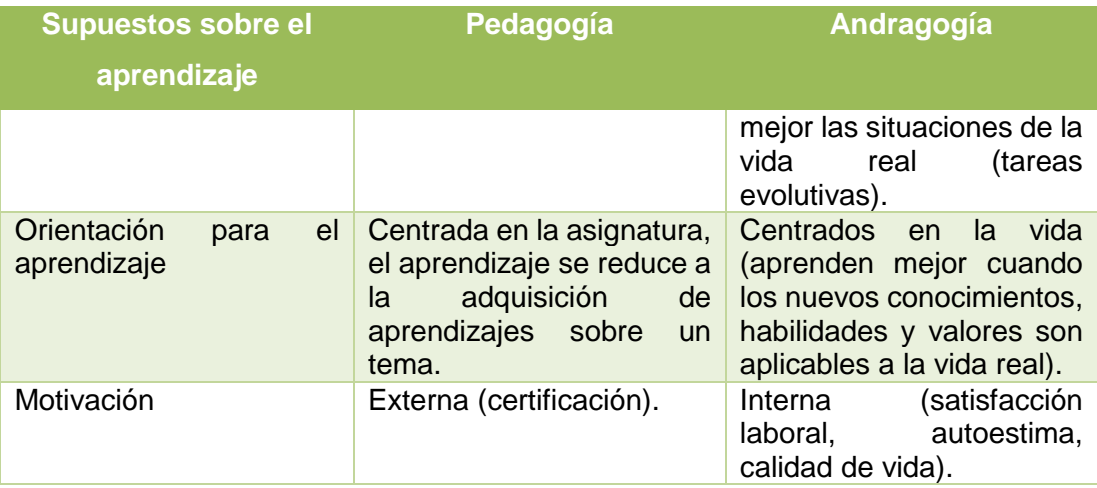

Fuente: de Knowles, M. *et a*l., 1998.

En este estudio la relevancia se le otorga a la Andragogía, puesto que es la que se utilizará para transmitir los conocimientos que necesitan las secretarias para mejorar sus habilidades, aplicando las nuevas técnicas que necesitan aprender para descubrir otras herramientas computacionales, aparte de las conocidas y aplicadas actualmente, que serán de mucho beneficio personal ya que maximizarán el tiempo y serán más eficientes en las labores que realizan.

Otra característica relevante y que hay que tomar en cuenta en la etapa adulta es que las personas se vuelven más selectivas en lo que aprenden, pues como ya tienen experiencia y manejo de su área y/o equipo de trabajo, tratan de aprender lo que les será de utilidad para evitar perder el tiempo.

En el caso de la enseñanza para adultos, es necesario procurar trabajar de un nivel general hasta uno más esencial, con el fin de puntualizar los perfeccionamientos necesarios individuales para lograr un progreso sustancial de los colaboradores en conjunto con la institución.

### *2.4.2. Métodos, técnicas y estrategias de capacitación*

La persona responsable de capacitar al personal secretarial es el jefe inmediato, ya que es él quien debe instruir adecuadamente a su asistente, con el fin de lograr un mejor desempeño de labores, optimizar recursos, tiempo y labor de equipo dentro de su departamento.

Para tener claro algunas formas eficaces de capacitar o instruir al personal se definen los conceptos de los temas relevantes a este proceso, dejando claro qué es un método, una técnica, una estrategia; sus diferencias y las formas en que se pueden aplicar de manera práctica.

Según Aparicio Morataya, el método es "la sucesión lógica de pasos o etapas que conducen a lograr un objetivo predeterminado" (APARICIO Morataya, 2013 pág. sn). Es decir, que es un proceso más extendido que se vale de diferentes técnicas para lograr transmitir el conocimiento de forma eficaz y eficiente.

Como lo indica Martín Aparicio Morataya, una técnica de enseñanza "es un arte, procedimiento o conjunto de reglas, normas o protocolos que tienen como objetivo obtener un resultado determinado" (APARICIO Morataya, 2013 pág. sn). En el caso del presente trabajo, las técnicas cobran un doble sentido; por un lado, son de las que se vale el método para poder hacerse efectivo y de utilidad para que el personal capacitado, se empodere de los conocimientos adquiridos y los ponga en práctica, logrando superar las barreras que hasta el momento tenga en la labor diaria. Y, por otra parte, se refieren a las técnicas que el personal de secretaría puede adquirir, para optimizar su trabajo a través del uso adecuado de las TIC.

Martín Aparicio Morataya también hace mención a que una estrategia es "un conjunto de acciones que se llevan a cabo para lograr un determinado fin. Significa guía" (APARICIO Morataya, 2013 pág. sn). Estas acciones serán de enseñanza, las aplicadas por el instructor; de aprendizaje las que aplicará el personal capacitado y didáctico que serán las que las secretarias implementen para lograr su mejora personal, al poner en práctica lo aprendido con su guía.

Las técnicas y estrategias son los recursos didácticos de los que se vale el método para hacer efectiva la labor de enseñanza-aprendizaje de las secretarias en sus puestos de trabajo, para que logren explotar al máximo los recursos materiales que tienen asignado.

De acuerdo con lo explicado anteriormente y atendiendo a las características propias de cada persona humana; es importante dejar en claro que cada persona puede implementar el método con el que más se le facilite aprender y para poner en práctica lo aprendido, por lo que Carrasco aconseja que "sea cual fuere el método de estudio que escoja cada uno, debe incluir al menos los siguientes cuatro puntos importantes: visión completa del tema, en relación con los temas anteriores y con los siguientes; buena comprensión, retención persistente, fácil recuerdo y repaso" (CARRASCO, 1998 pág. 64).

La Andragogía cuenta con dos principios, los cuales son indispensables explicarlos para tener un mejor entendimiento de la misma:

- a. Principio de Horizontalidad es el que se define como "una relación entre iguales, compartida de actitudes, responsabilidades y de compromisos hacia logros y resultados exitosos, tal como lo describe Félix Adam quien es citado por Cindy Domínguez en su tesis" (DOMÍNGUEZ Tello, 2016 pág. 30). Este principio crea una relación de confianza entre el grupo, ya que permite compartir conocimientos, responsabilidades y metas hacia donde se dirige el grupo. Asimismo, permite formar una cooperativa de saberes debido a que todos, por ser adultos, cuentan con ciertos conocimientos y experiencias que enriquecen al grupo.
- b. Principio de participación en palabras de Félix Adam, citado por Cindy Domínguez es la "acción de tomar decisiones en conjunto o ser parte de una tarea determinada" (DOMÍNGUEZ Tello, 2016 pág. 32).

Además, en Andragogía, se tienen enfoques que son los puntos de vista de los cuales se deben conocer para tener un dominio superior del tema:

- a. Humanismo en el que Cindy Domínguez cita a Maslow, quien lo denomina como la "tercera Fuerza, donde la meta del aprendizaje es la autorrealización concebida como el aprovechamiento cabal de dotes, capacidades y potencialidades del ser humano" (DOMÍNGUEZ Tello, 2016 pág. 34). Dicho en otras palabras: cuando el hombre de educa, se edifica porque perfecciona sus capacidades y es capaz de ser ejemplo para otros seres humanos que pueden imitarle para tener un mejor desarrollo de sus fortalezas.
- b. Constructivismo: según Cindy Domínguez "resalta que todo conocimiento está delimitado por el contexto y que los individuos asignan significados personales de sus experiencias de aprendizaje, lo que implica que el aprendizaje no puede

separarse de su contexto" (DOMÍNGUEZ Tello, 2016 pág. 34). Como los adultos tienen sus conocimientos básicos o avanzados sobre un tema y aparte enriquecen estos con su experiencia, es donde ven el aporte especial de cada punto aprendido o mejorado por el aprendizaje, pues es parte de su diario vivir.

Del mismo modo la Andragogía cuenta con métodos que, según Gilbert Sarrouy (SARROUY, 1969 pág. sn), pueden clasificarse de la siguiente manera:

- a. Métodos didácticos: los cuales están basados en las aplicaciones que el profesor le habla al alumno tratando de transmitirle un saber. Lo hace a través de una explicación a manera que este entienda la esencia de la actividad.
- b. Métodos demostrativos: son los que pretenden que el individuo adquiera ciertos hábitos, desarrolle determinados reflejos que le permiten actuar con rapidez y competencia en las situaciones ordinarias de su vida.
- c. Métodos interrogativos: es cuando el capacitador enuncia las preguntas y el alumno escucha, responde y descubre o aprende.
- d. Métodos activos: en el que los participantes aportan sobre el tema y el capacitador desempeña el papel de oyente, ya que todos dominan el tema, y pueden enriquecer los conocimientos.

Entre las técnicas utilizadas para la educación de adultos se pueden mencionar:

a. Asignatura: es una técnica de aprendizaje que presenta, según Carrasco, "nuevos conocimientos y actividades con objeto de orientar el aprendizaje en las distintas materias. Cada clase es un eslabón que depende del anterior y apoya el inicio de la siguiente" (CARRASCO, 1998 pág. 70). Esta forma puede aplicarse con los adultos, pero el instructor debe tener dominio total del tema para mantener el interés de la persona y dejarla expresar sus dudas, y que practique hacer uso de los conocimientos o técnicas explicados por el instructor, para que vea el resultado concreto de lo que le han explicado; lo cual obtendrá en cada ejercicio; y, de esa forma, disminuya su ansiedad durante el aprendizaje y esté dispuesto a terminar todo el proceso de aprendizaje.

b. Lluvia de ideas: es una técnica que permite romper el hielo, en algunas situaciones, ya que anima al grupo a participar mencionando lo que sabe del tema que se ha puesto en común. El capacitador o guía puede ser el responsable de tomar nota de todas las respuestas o bien designa a una persona de cada grupo, para exponer las ideas generales de su grupo. En esta técnica no es permitido reprochar si hay desconocimiento del tema o se está equivocado en lo que opina el participante. Es importante porque desarrolla la creatividad de la persona.

Esta es una técnica que, según Julio Pimienta, permite "obtener información acerca de lo que el grupo conoce sobre un tema determinado. Es adecuada para generar ideas o dar solución a un problema" (PIMIENTA Prieto, 2012 pág. 4). Al final es valiosa la recopilación de datos, porque es útil para hacer un buen cierre del tema.

- c. Debate: es otra técnica didáctica de aprender o profundizar en distintos temas. Según Julio Pimienta es "una competencia intelectual que debe efectuarse en un clima de libertad, tolerancia y disciplina" (PIMIENTA Prieto, 2012 pág. 109). Se elige un moderador, que en este caso puede ser el Instructor ya que debe exponer claramente el tema y marcar los puntos relevantes a discutir, para lograr la participación enfocada en el resultado deseado. Con esta competencia, se logra desarrollar el pensamiento crítico de los participantes.
- d. Taller es descrito por Julio Pimienta como una técnica que permite al grupo participante "aplicar los conocimientos adquiridos en una tarea específica generando un resultado de la aportación de cada uno de los miembros del equipo" (PIMIENTA Prieto, 2012 pág. 123). En este caso el guía debe proporcionar el material informativo por medio de una exposición completa del tema, resuelve dudas y luego divide los equipos para que cada uno exponga sus conclusiones, permitiendo la discusión del tema donde cambia su rol a supervisor/asesor, para lograr los mejores frutos de ese tema y dejar claro los objetivos que quiere lograr.
- e. Estudio del caso es una forma actual de estudio que es aplicable usualmente en las universidades para crear criterio a los participantes. Como lo explica

Julio Pimienta, "es una metodología que describe un suceso real o simulado complejo que permite al participante aplicar sus conocimientos y habilidades para resolver un problema" (PIMIENTA Prieto, 2012 pág. 137). El estudio de casos es adecuado para desarrollar diferentes competencias –críticas y comunicativas e integra conocimientos de diferentes áreas de los participantes. Lo importante de resolver casos es preparar a los participantes a resolver problemas actuales de una empresa ficticia o de un supuesto problema al que se puede enfrentar.

- f. Aprendizaje basado en TIC: este aprendizaje de las TIC, como son comúnmente conocidas las Tecnologías de la Información y la Comunicación, Según Julio Pimienta, se "constituye una metodología para el desarrollo de las competencias el cual se realiza identificando el problema y las competencias a desarrollar, se determinan las TIC requeridas, se analizan los recursos disponibles y se gestionan otros necesarios, y se realizan las actividades establecidas y es utilizado para facilitar el aprendizaje a distancia, sin la presencia física del profesor, ayuda a desarrollar habilidades de aprendizaje autónomo y favorece la lectura de comprensión" (PIMIENTA Prieto, 2012 pág. 154). Este aprendizaje es propicio para desarrollar aprendizajes y habilidades, en el mismo lugar de trabajo de las personas; pues, proporcionándoles instrucciones precisas y guiando la aplicación de dichas instrucciones, el aprendizaje puede relacionarse con el desarrollo de las habilidades del personal a capacitar; ya que las TIC son su medio de trabajo, las cuales deben aprender a utilizar de forma autodidacta, para agilizar sus tareas y minimizar el tiempo invertido en cada una de ellas.
- g. Conferencia: otra forma de capacitar al personal secretarial es esta, la cual es definida por la Real Academia Española como la "exposición oral ante un público sobre un determinado tema de carácter didáctico o doctrinal" (REAL ACADEMIA ESPAÑOLA pág. sn). El conferenciante es el responsable de informar el tema que expondrá, lo que espera dejar de esta exposición, lo hará claramente y propiciará un ambiente agradable y de confianza para que los participantes se mantengan atentos y con la tranquilidad de expresar sus inquietudes o aportes que tengan del tema.

h. Manuales: otra manera de instruir al equipo secretarial sería por medio del uso de manuales, los que, según Juan Miguel son "libros en que se compendia lo más sustancial de una materia. Breve tratado de carácter administrativo que contiene en forma ordenada y sistémica información, políticas, estrategias, guías de acción, y funciones y procedimientos sobre una materia determinada" (IRÍAS Girón, 1996 pág. 70). Dichos manuales son una buena opción de formación debido a que contienen información relevante y son compartidos de manera rápida a todo el personal secretarial ya que de esta manera conocerá las funciones tecnológicas que debe implementar en su puesto laboral, invirtiendo un bajo porcentaje de recursos económicos la institución; de igual manera el personal se ve beneficiado en la inversión de tiempo pues no desatiende sus labores y será material de consulta permanente si fuese necesario.

Otra técnica de adquirir los conocimientos básicos del uso de la computadora, puede ser mediante la lectura de los manuales que trae adjunto el equipo cuando se compra, ya que cada uno de los programas de Microsoft Office cuenta con manuales impresos y digitales que vienen en el paquete con la licencia que permite su uso. Los manuales están diseñados para que el usuario consulte los mismos en búsqueda de los resultados que desea alcanzar con cada documento y encuentre los pasos del proceso para lograr el resultado deseado.

Sin embargo, una gran limitante de los manuales es que las personas no se toman el tiempo para leerlos o bien pierden los discos de instalación donde está grabada la información, por lo que los usuarios terminan utilizando únicamente las funciones básicas de los programas, sin alcanzar a sacar el máximo provecho de las herramientas con las cuales cuentan los mismos.

También, para lograr un manejo óptimo de la tecnología, se cuenta con algunos tutoriales, las cuales son técnicas elementales en la educación autodidacta, ya que la persona adquiere conocimientos relevantes del programa viendo vídeos en la página [www.youtube.com](http://www.youtube.com/) que le instruyen con información básica y le permiten adquirir las destrezas en el menor tiempo posible.

Hay variedad de tutoriales que las personas comparten en internet con el fin de ayudar a otras, para que optimicen el uso de los programas de computación y minimicen el tiempo de capacitación.

Algunas de las principales limitantes de los tutoriales que se encuentran en YouTube son:

- La pobre calidad de sonido con que los usuarios comparten la información.
- La diversidad de vocabulario en el idioma en el que se da la instrucción.
- La imposibilidad de la persona que consulta los tutoriales de hacer preguntas.
- El hecho de que algunos tutoriales sólo están en idioma inglés y,
- Finalmente, que en algunas ocasiones el resultado necesario no ha sido subido por ningún usuario.

Adicionalmente, si el internet con el que cuenta el usuario tiene filtros que bloquean las páginas de vídeo como YouTube, ellos están imposibilitados de usar este método de aprendizaje, tal como sucede en la institución en que se desempeña la población objeto de esta investigación.

Como estrategias de enseñanza de aprendizaje andragógicas, se pueden mencionar las "guías de aprendizaje, trabajo cooperativo, lecturas dirigidas, intercambio de conocimientos, investigaciones bibliográficas, elaboración de esquemas cognitivos, intercambio de experiencias docentes, desempeño de funciones, laboratorios didácticos y andragógicos" (DOMÍNGUEZ Tello, 2016 pág. 98 y 99).

## *2.4.3. Evaluación del aprendizaje*

Es una forma de lograr resultados, por decirlo de una manera, sobre los conocimientos adquiridos por una persona acerca de un tema determinado. También puede definirse como un medio de comprobación que se utiliza para determinar el nivel de aprendizaje que tuvo una persona de un tema.

Para realizar evaluaciones existen diferentes tipos de pruebas, por lo que inicialmente se procederá a definir que evaluación es "un proceso de delineación, obtención y elaboración de información útil para juzgar posibilidades de decisión" (UNDURRAGA Infante, 2004 pág. 191).

La evaluación puede ser de tres tipos, según Consuelo Undurraga, quien los divide en:

- a. Evaluación diagnóstica es "la que tiene por objetivo obtener información acerca del estado de la persona, proceso o programa para determinar su situación real en un momento dado" (UNDURRAGA Infante, 2004 pág. 191). Este tipo de evaluación es de suma relevancia debido a que muestra la situación actual de las personas en el momento en que se realiza, por lo que se tendrá un panorama actual que es útil para fijar las bases de los planes de capacitación que se realicen a partir de este momento, o para redirigir los contenidos y objetivos de una mejor manera y cimentar conocimientos.
- b. Evaluación formativa es la que sirve para constatar el avance del estudiante, al final de cada instrucción o clase, y se podrá lograr al revisar la tarea realizada por la persona preparada. "Evaluación formativa: es aquella cuyo objetivo principal es suministrar información sobre el estado de avance de un sujeto, proceso o programa, para poder luego incidir en el sentido de obtener el continuo mejoramiento de lo que evalúa" (UNDURRAGA Infante, 2004 pág. 192).
- c. Evaluación sumativa es la que se lleva a cabo, al cierre del curso, y refleja la nota final en el conocimiento adquirido, por la persona al finalizar un curso o capacitación. "Es la que tiene como propósito tomar una decisión clara acerca de una persona, proceso o programa, generalmente en relación con algún hito importante del devenir educativo. Es el tipo de evaluación más conocido pero el menos útil desde el punto de vista de conocimientos, pues sanciona el final de una etapa o proceso, lo que le resta posibilidades de modificar posibles errores" (UNDURRAGA Infante, 2004 pág. 192).

Otros autores, como Carrasco, definen la evaluación como "rendimiento el cual es el producto o la utilidad que proporciona el trabajo de haber estudiado" (CARRASCO, 1998 pág. 89), lo cual ayuda a la medición de conocimientos adquiridos a través de la capacitación o formación del grupo con que se trabaja.

Una buena recomendación que hace José Bernardo Carrasco en el desarrollo de este tema, es que cuando se recibe un examen calificado, siendo nota buena, regular o mala, es necesario "leer con detenimiento la hoja corregida y analizar los comentarios o anotaciones que han hecho, ya que con esto aprenderemos a no caer en los mismos errores en que se incurrieron en esta oportunidad" (CARRASCO, 1998 pág. 100), como por ejemplo a leer el examen completo antes de iniciar a responder, revisar las respuestas dadas al haber terminado de resolverlo, etc., para mejorar los aspectos en que se fallaron recientemente.

#### *2.4.4. Evaluación de adultos*

La evaluación en los adultos debe ser solo un proceso de autocontrol, de forma constante, siempre en busca de la mejora de la persona. Según lo cita Inmaculada Martín Castaño, en su publicación en la revista Digital *Innovación y Experiencias Educativas,* la evaluación de los adultos "necesita enfocarse en los procesos, programas y proyecto educativos, desde la perspectiva antropológica y social que los inspira, de forma unitaria y sistémica, en todos sus niveles, dimensiones, procesos y variables que los configuran en su planificación y realización temporal. Ha de considerarse de forma continua y progresiva. Para que sea formativa ha de orientarse principalmente hacia los procesos que se originan en las programaciones de aula o de clase. Debe comenzar con un diagnóstico previo de las necesidades, potenciales y carencias, a las que el proyecto y los programas sirven" (La Educación de Adultos, 2009 pág. 6). Es decir que la evaluación no será solamente para asignar una nota a determinada prueba, sino una forma de obtener resultados de la capacidad de asimilación de conocimientos que tuvo la persona para saber en qué necesita reforzar.

Por aparte también menciona que la evaluación presenta dificultad en que "gran parte de las categorías y comportamientos humanos y sociales no pueden evaluarse en forma directa, sino a través de indicadores de las propiedades que se desean valorar"

(La Educación de Adultos, 2009 pág. 6). Lo cual es aplicable en el medio debido a que los adultos tienen sus propias experiencias, conocimientos, formas de trabajo y de solucionar sus problemas en cuanto a la labor que realizan, lo cual a veces puede ser un obstáculo de abrirse al cambio, aunque este represente una mejora a su labor.

Los indicadores pueden ser "nominal que se caracteriza por agrupar el tipo de persona, por ejemplo hombres o mujeres, adultos o jóvenes; ordinal o de rango como al catalogar en un estudio utilizando la edad de los participantes, en este caso, adultos jóvenes o mediana; de intervalo es el que marca el orden e identidad que enmarca las diferencias idénticas respecto del atributo o característica aunque el cero no es absoluto, de tal manera que el cero no significa ausencia absoluta de la propiedad que se desea medir, como en los casos de los rangos de la edad en que los 40 años quedan entre ambas etapas de adultez; y de razón, que es similar al anterior pero el cero sí es absoluto como estatura o peso de las personas, pero no es aplicable a la educación de los adultos" (La Educación de Adultos, 2009 pág. 7 y 8).

La autoevaluación es una forma indispensable de saber cómo evalúa los conocimientos la misma persona y decide el nivel en que se ubica, debido a la implementación de técnicas que haga respecto a una labor que realice. La coevaluación es conveniente cuando el trabajo se realiza en grupo, para que una compañera sea quien determine a su criterio el conocimiento adquirido por otro integrante del grupo; o bien puede aplicarse la heteroevaluación que se hace por medio de una persona ajena al grupo quien en este caso podría ser el jefe inmediato superior o un designado para medir el nivel de conocimiento, o utilización de las herramientas aprendidas en determinada capacitación.

Las formas de evaluación pueden variar según el tema aprendido, por lo que se mencionan algunas herramientas utilizadas:

a. Lista de cotejo es un instrumento que "consiste en una lista de criterios o de aspectos que confirman indicadores de logro que permiten establecer su presencia o ausencia en el aprendizaje alcanzado" (MINISTERIO DE EDUCACIÓN, 2017). Esta herramienta se caracteriza porque acepta únicamente dos rangos o alternativas en su evaluación, si se logra o no, si se tiene o carece de determinado indicador.

- b. La rúbrica es otro instrumento en el que se "establecen los criterios y niveles de logro, mediante la disposición de escalas para determinar la calidad de ejecución de los estudiantes en tares específicas que realizan. Hay dos tipos de rúbricas que son: Global u Holística, es la que evalúa la totalidad del proceso o producto sin juzgar por separado las partes que lo componen; y la Analítica, que considera en forma específica cada detalle de la tarea a evaluar" (MINISTERIO DE EDUCACIÓN, 2017). Lo que equivale a decir que en este instrumento se puede evaluar de dos maneras y según lo aprendido se aplica la más conveniente porque a veces es importante evaluar el proceso realizado, mientras que en otras solamente es necesario conocer el resultado que se obtuvo.
- c. Escala de calificación o de rango es la que consiste en "una serie de indicadores y una escala gradada para evaluar cada uno. La escala de calificación puede ser numérica, literal, gráfica y descriptiva. Es utilizada para evaluar el logro del nivel de los indicadores por parte de cada estudiante y comparar características entre los estudiantes. Se define la competencia a evaluar y se identifican los indicadores para evaluarla. Se decide la escala a utilizar y la gradación es descendente" (MINISTERIO DE EDUCACIÓN, 2017). Es un instrumento de calificación donde cada pregunta tiene una calificación numérica, que determina de esa forma el nivel de conocimiento o forma de implementarlos que tiene la persona en determinada actividad.

#### *2.4.5. Resumen de hallazgos de la Variable Técnica*

En esta variable se han descrito los Métodos de Enseñanza y las Técnicas que se proponen para utilizar en la implementación, que tendrá como fin capacitar a mujeres ubicadas en las etapas de la vida de adultez joven y adultez media.

Se ha iniciado por definir la Educación de adultos, como los proceso organizados, con los que el adulto desarrolla sus aptitudes, enriquece sus conocimientos y mejora sus

competencias y técnicas profesionales, mencionando que su importancia radica, en que el adulto se educa para mejorar su desempeño laboral, en la mayoría de las veces.

Se utilizó la comparación de los supuestos del aprendizaje desde los puntos de vista Pedagógico y Andragógico, tomando como base las etapas de la vida en el que se encuentran las secretarias.

Dentro de los métodos, técnicas y estrategias de capacitación, se ha realizado la diferenciación entre cada uno de ellos para que sea fácil la selección de los mismos, que serán utilizados para el desarrollo de la capacitación del personal del área secretarial.

También se proponen los principios de la Andragogía, para comprender de mejor manera la forma en la que aprenden los adultos, estos principios son de Horizontalidad que se define como la relación entre los iguales, tanto de compromisos como de responsabilidades y el principio de Participación que se basa en la toma de decisiones en conjunto.

Dentro de los métodos existentes, se plantean los de Gilbert Sarrouy para facilitar el aprendizaje de los adultos, estos son: el Método Didáctico, que se basa en la aplicación que el profesor hace para transmitir los conocimientos; Método Demostrativo, con el que el individuo adquiere ciertos hábitos para afrontar situaciones cotidianas de su vida; el Método Interrogativo, que se aplica a través de enunciados y el Método Activo, que es en el que los participantes dominan el tema y aportan sobre él.

Así mismo se describen las técnicas utilizadas para la educación de adultos, buscando las más apropiadas para el proceso del aprendizaje de las TIC, como lo son la capacitación, uso de manuales y uso de tutoriales.

A la vez se establecen las estrategias de enseñanza de la Andragogía, tales como las guías de aprendizaje, trabajo cooperativo, lecturas dirigidas, intercambio de conocimientos, investigaciones bibliográficas, elaboración de esquemas cognitivos, intercambio de experiencias docentes, desempeño de funciones, entre otros, y así elegir los apropiados en esta capacitación de adultos.

De igual manera se propone la evaluación de los aprendizajes, a través de las tres etapas principales, Diagnóstica, Formativa y Sumativa. Para la realización de esta evaluación se utilizarán herramientas tales como listas de cotejo, rúbricas y la propia realización de actividades, efectuando una descripción de cada una.

La Importancia del tipo de enseñanza, los diferentes métodos, estrategias y su clasificación aportan la forma en la que se deberá abordar la evolución y los instrumentos para evaluar el proceso de implementación de la capacitación para las secretarias desde su puesto de trabajo.

De acuerdo con el avance de las diferentes enseñanzas en su formación, el personal secretarial deberá ejercitarlas poniendo en práctica cada una de las instrucciones brindadas para adquirir las destrezas en la aplicación de las mismas, de forma más usual para lograr emplear las herramientas necesarias en el desarrollo de sus labores de una manera más práctica, efectiva y profesional.

Una persona capacitada es necesaria y útil dentro de una institución, porque puede formar redes de colaboradores que instruyan personal de otras áreas con el fin de organizar una cadena de trabajo en equipo para permanecer en constante formación y aprendizaje.

### **2.5. Síntesis de hallazgos del Marco Teórico**

El equipo secretarial de la institución de educación superior está integrado por quince mujeres que en su mayoría son graduadas a nivel medio, algunas con estudios universitarios en proceso y dos graduadas en este nivel; que se ubican, según la edad y definición de Papalia, en la adultez joven y la media; en su mayoría casadas, con hijos, que laboran fuera del hogar para apoyar económicamente y poder realizarse en el campo profesional, ya que ponen en práctica los conocimientos adquiridos en los estudios alcanzados al momento de las etapas en que están viviendo.

Las secretarias son personas humanas portadoras de potencialidades que se desarrollan a través de su vida, poseen características fundamentales tales como ser conscientes, racionales, libres, únicas e irrepetibles, estas características las definen, en primer lugar, porque son mujeres, quienes en un plano esencial tienen exactamente la misma dignidad de persona que un varón, inteligentes y con voluntad, capaces de entender y resolver problemas.

En cuanto a su función secretarial, deben poseer características propias del puesto que desempeñan, tales como habilidad de tomar dictados, reproducir materiales, elaboración de correspondencia, redacción de informes, comunicación escrita, etc.

El grupo objetivo está dividido en dos, aunque a nivel general poseen las mismas características como personas, según su época de desarrollo en la que se encuentran, poseen características diferentes.

El primer grupo está dentro de los 20 a 40 años, quienes se encuentran en la adultez joven y todas sus habilidades motoras e intelectuales están en plena potencialidad, en esta etapa de la vida, las responsabilidades son mínimas, por lo que la estabilidad laboral no es algo que les preocupe. Además, su experiencia aún no es suficiente.

Mientras que en el otro grupo se encuentran agrupadas aquellas personas que están comprendidas entre los 40 a 65 años, donde sus habilidades motoras han disminuido, su capacidad de aprendizaje va decreciendo y el adaptarse a un cambio les es aún más difícil, pero tienen la experiencia de los años vividos y laborados, aparte de tener la responsabilidad de contar con un trabajo que asegure su situación económica, lo que les exige mantener y cuidar su puesto de trabajo logrando así un balance trabajo - familia.

En cuanto al desempeño laboral, la política de capacitación y formación laboral en la institución educativa superior es desconocida por el personal administrativo y directivo por lo que no se hace uso de la misma para mejorar las deficiencias que tienen las personas en su puesto de trabajo. En este caso, lo concerniente al personal secretarial de la institución; y, concretamente, en cuanto al empleo eficiente y actualizado de las TIC, por parte de las secretarias.

La capacitación puede ser un medio para subsanar las complicaciones vividas hasta el momento por el personal secretarial en sus puestos de trabajo.

Es importante realizar un diagnóstico para determinar la necesidad que tiene el cuerpo secretarial de la formación y/o capacitación, para que con estos resultados se les brinden los métodos, técnicas y estrategias idóneas para la realización óptima de su trabajo; la secretaria se sentirá valorada como persona y profesional y la empodera para querer ser mejor en ambas ramas, lo cual beneficia a la institución porque si es apreciada, tratará de ser mejor cada día al realizar su labor diaria.

### **2.6. Propuesta**

A continuación, se presenta una propuesta para poner en marcha un plan de experimentación, que tenga como objeto solventar las deficiencias de conocimientos en cuanto a los programas de Microsoft Office Word, Excel y PowerPoint más utilizados por las secretarias, en la Universidad del Istmo.

"Capacitación informática de las secretarias en su puesto de trabajo mediante el uso de manuales dentro de una institución de educación superior".

Según la investigación implementada con el personal secretarial, el apoyo de libros consultados, materias relacionadas tomadas a lo largo de la Licenciatura en Educación y asesoría recibida, se diseña el plan de capacitación informática para las secretarias en su puesto de trabajo mediante el uso de manuales dentro de una institución de educación superior.

De acuerdo a lo trabajado y descrito en la variable técnica, se ha elegido como métodos para implementar en las capacitaciones: el aprendizaje basado en las TIC y el uso de manuales. Otro método adecuado también es el uso de tutoriales, sin embargo, se cuenta con filtros o restricciones que no permiten el uso de este recurso dentro de la institución y como el personal no es autodidacta, no fue posible seleccionarlo.

La importancia de la labor secretarial requiere utilizar las herramientas tecnológicas de Microsoft Office, para ser una profesional eficiente en el área de trabajo, desempeñando con diligencia las tareas que le fuesen asignadas de manera rápida y optimizando los recursos.

Por lo tanto, se implementará una capacitación personalizada a quince secretarias del personal administrativo, con la autorización del departamento de gestión humana de la institución. Dicho grupo se encuentra en un rango de edades de veinte a cincuenta y tres años, catalogadas entre la adultez joven y la adultez media.

Aunque la adultez media se explicó en la página 52 en un rango de edad más alto, se realizó de esta manera porque es la forma en que la catalogan los científicos para dividir las etapas de la adultez de la persona; por lo que es importante aclarar que las edades indicadas en el párrafo anterior son las edades auténticas del grupo de estudio.

En dicha capacitación, se trabajarán temas específicos de uso habitual de los programas de Word, Excel y PowerPoint, con el propósito de refrescar conocimientos, desarrollar habilidades en el uso de la herramienta y optimizar el uso del recurso, tiempo y esfuerzo laboral. Cada una de las quince participantes asignadas recibirá la capacitación en forma individual, debido a que se implementará en su lugar de trabajo para que haga uso del equipo de trabajo que tiene asignado, en sesiones semanales de cuarenta y cinco minutos cada una, mediante la modalidad pedagógica de instrucción diferenciada.

Dicha modalidad fue elegida porque es la más adecuada para el personal secretarial debido a que se aprenderá de manera personal, en su puesto de trabajo y con el equipo que tiene asignado, para que ubique las funciones necesarias en los procedimientos que realizará.

En cada sesión, las participantes recibirán, con una semana de anticipación, los manuales correspondientes a cada uno de los tres programas en los que se capacitarán. Este tipo de herramienta fue elegido debido a la facilidad de compartirlos, flexibilidad de mejorarlos, practicidad y para animarlas a utilizar la tecnología como medio de ayuda y mejora. Los manuales serán en forma digital y abiertos a sugerencias de cada una de las participantes, con el fin de incluir los conocimientos personales que poseen para enriquecerlos y poder compartirlos con el resto del personal que necesite mejorar en estas áreas y que no será parte de este proyecto.

Como inicio de la capacitación se pasará una encuesta, que hará la función del pre test, para evaluar el conocimiento actual de cada una de las participantes, saber la disposición de mejora que tiene cada una y si está de acuerdo con que se implemente la capacitación en su puesto de trabajo.

El protocolo será llevado a cabo de la siguiente manera:

- a. Diagnóstico del problema: se obtiene del producto de la encuesta, investigación y experiencia del personal secretarial, que son el centro de esta capacitación.
- b. Definición de las insuficiencias: según las respuestas obtenidas en la encuesta realizada por el personal secretarial, se determinará la necesidad de implementar un programa de mejora en el campo informático, específicamente, en los

programas de Microsoft Office: Word, Excel y PowerPoint, que son los más utilizados para la realización de sus tareas.

- c. Aprobación: se realiza la petición de aprobación del programa a implementar con el personal secretarial con la Directora Administrativa, en conjunto con la encargada de Gestión Humana de la institución de educación superior.
- d. Programación de contenidos y horarios de implementación: en virtud de lograr el aprendizaje esperado con cada una de las participantes, sin desatender sus labores diarias, se presenta una capacitación individual, en sus puestos de trabajo en horarios vespertinos, ya que son los adecuados para la programación del curso. El plan se programará de la siguiente manera:

| <b>Participante</b> | <b>Fechas</b>    | <b>Horas</b>  |
|---------------------|------------------|---------------|
| Secretaria A        | 27/8; 3/9 y 10/9 | 14:15 a 15:00 |
| Secretaria B        | 27/8; 3/9 y 10/9 | 15:15 a 16:00 |
| Secretaria C        | 27/8; 3/9 y 10/9 | 16:15 a 17:00 |
| Secretaria D        | 28/8; 4/9 y 11/9 | 14:15 a 15:00 |
| Secretaria E        | 28/8; 4/9 y 11/9 | 15:15 a 16:00 |
| Secretaria F        | 28/8; 4/9 y 11/9 | 16:15 a 17:00 |
| Secretaria G        | 29/8; 5/9 y 12/9 | 14:15 a 15:00 |
| Secretaria H        | 29/8; 5/9 y 12/9 | 15:15 a 16:00 |
| Secretaria I        | 29/8; 5/9 y 12/9 | 16:15 a 17:00 |
| Secretaria J        | 30/8; 6/9 y 13/9 | 14:15 a 15:00 |
| Secretaria K        | 30/8; 6/9 y 13/9 | 15:15 a 16:00 |
| Secretaria L        | 30/8; 6/9 y 13/9 | 16:15 a 17:00 |
| Secretaria M        | 31/8; 7/9 y 14/9 | 14:15 a 15:00 |
| Secretaria N        | 31/8; 7/9 y 14/9 | 15:15 a 16:00 |
| Secretaria O        | 31/8; 7/9 y 14/9 | 16:15 a 17:00 |

Cuadro 4

Plan de capacitación informática de las secretarias en su puesto de trabajo

Fuente: elaboración propia. Agosto de 2018.

Se realizará el desarrollo del plan de capacitación informática de las secretarias en su puesto de trabajo, mediante el uso de manuales dentro de una institución de educación superior, esto derivado de las conclusiones a que se llegaran basados en las respuestas derivadas de la encuesta inicial aplicada a las interesadas, la cual se adjunta en el (Anexo 1). Para este plan se presenta la siguiente propuesta:

| <b>Participante</b> | <b>Fechas</b>    | <b>Horas</b>  |
|---------------------|------------------|---------------|
| Secretaria A        | 27/8; 3/9 y 10/9 | 14:15 a 15:00 |
| Secretaria B        | 27/8; 3/9 y 10/9 | 15:15 a 16:00 |
| Secretaria C        | 27/8; 3/9 y 10/9 | 16:15 a 17:00 |
| Secretaria D        | 28/8; 4/9 y 11/9 | 14:15 a 15:00 |
| Secretaria E        | 28/8; 4/9 y 11/9 | 15:15 a 16:00 |
| Secretaria F        | 28/8; 4/9 y 11/9 | 16:15 a 17:00 |
| Secretaria G        | 29/8; 5/9 y 12/9 | 14:15 a 15:00 |
| Secretaria H        | 29/8; 5/9 y 12/9 | 15:15 a 16:00 |
| Secretaria I        | 29/8; 5/9 y 12/9 | 16:15 a 17:00 |
| Secretaria J        | 30/8; 6/9 y 13/9 | 14:15 a 15:00 |
| Secretaria K        | 30/8; 6/9 y 13/9 | 15:15 a 16:00 |
| Secretaria L        | 30/8; 6/9 y 13/9 | 16:15 a 17:00 |
| Secretaria M        | 31/8; 7/9 y 14/9 | 14:15 a 15:00 |
| Secretaria N        | 31/8; 7/9 y 14/9 | 15:15 a 16:00 |
| Secretaria O        | 31/8; 7/9 y 14/9 | 16:15 a 17:00 |

Cuadro 5 Plan de capacitación informática de las secretarias en su puesto de trabajo

Fuente: elaboración propia. Agosto de 2018.

Contenidos: los temas del plan de capacitación informática de las secretarias en su puesto de trabajo mediante el uso de manuales dentro de una institución de educación superior estarán basados en los programas a tratar en esta propuesta que son Excel, Word y PowerPoint, que son los de mayor uso dentro de la labor secretarial. (Anexos 2, 4, 6 y 8).

En Excel se trabajarán las herramientas: información básica del programa, cómo modificar una tabla, concatenar, sustituir, filtrar información, cálculo de promedio, cambio de nombre a las hojas y colorear etiquetas, ya que, según la consulta realizada previamente al personal secretarial, son las más indispensables.

Para la implementación del programa fueron elegidas las técnicas de estudio de casos por las experiencias vividas en el día a día de las secretarias, la lluvia de ideas y las clases que son la forma en que se aplicará la implementación del mismo, así como la resolución de ejercicio al terminar cada sesión de capacitación. Cada clase tiene como propósito que la participante adquiera los conocimientos esenciales para implementar de manera adecuada el uso de su herramienta de trabajo, como lo es la computadora asignada a su área laboral y realice las tareas en el menor tiempo y de forma eficaz.

Evaluación: como es un programa de implementación práctica se evaluarán distintos puntos como: Asistencia, puntualidad, lectura previa del tema, dudas, sugerencias, aportes, implementación del manual, elaboración y entrega de la tarea asignada en cada clase. Realizando una evaluación procesual, después de cada sesión, se evaluará el resultado del ejercicio desarrollado en la misma. Esta evaluación se realizará por medio de una rúbrica de evaluación diseñada para cada ejercicio. (Anexos 3, 5, 7 y 9).

Al finalizar se utilizará el mismo instrumento denominado post test, para evaluar si adquirieron los conocimientos y se lograron los objetivos del programa que son necesarios para mejorar sus habilidades y destrezas computacionales en la labor secretarial. (Anexo 10,)

### Informe a Dirección Administrativa

Se trasladará la información pertinente de los resultados logrados a lo largo de la implementación del curso, brindando como dato adicional algunas recomendaciones de interés para que la mejora sea continua en el personal secretarial.

### *2.6.1. Problema de investigación*

El 80 % de las secretarias que laboran en la institución de educación superior no manejan de forma óptima los programas de Microsoft Office: Word, Excel y PowerPoint porque no actualizan los conocimientos técnicos del uso de esos softwares.

### *2.6.2. Objetivo de investigación*

Actualizar al personal secretarial de la institución de educación superior en el manejo de los programas de Microsoft Office: Word, Excel y PowerPoint para que utilicen los recursos tecnológicos y el tiempo de manera óptima por medio del uso de manuales.

### *2.6.3. Pregunta de investigación*

¿Cómo actualizar a las secretarias en función, que laboran en la institución de educación superior para que optimicen el manejo de los programas de Microsoft Office: Word, Excel y PowerPoint para que utilicen los recursos tecnológicos y el tiempo de manera apropiada?

Plazos: las actividades se llevarán a cabo en el puesto de trabajo de cada una de las participantes en un horario vespertino, por ser el más sereno en los puestos secretariales. La jornada es de lunes a viernes, de agosto y septiembre en un horario de 14:15 a 17:00 horas.

Público seleccionado: quince secretarias asignadas por Dirección Administrativa, quienes fueron nombradas en el cuadro No. 4 de esta sección.

| <b>Actores</b>                           | Intervención                                                                    | <b>Observaciones</b>                                                                                               |
|------------------------------------------|---------------------------------------------------------------------------------|----------------------------------------------------------------------------------------------------|
| Consejo Directivo                        | Aprobar el proyecto                                                             | El Consejo Directivo dará su<br>visto bueno para<br>implementar el proyecto y<br>evaluará los resultados           |
| Dirección Administrativa                 | Supervisión de<br>implementación de las<br>actividades del plan de<br>formación | Supervisará e implementará<br>las clases y/o actividades,<br>convocará al personal a las<br>reuniones de formación |
| Personal administrativo -<br>secretarial | <b>Quince secretarias</b><br>asignadas por Dirección<br>Administrativa          | Participarán, aprenderán y<br>compartirán conocimientos<br>con las otras personas que<br>no son parte del grupo    |

Cuadro 6 Personal a cargo de las fases de la propuesta experimental

Fuente: elaboración propia. Agosto de 2018

Cuadro 7 Plan de capacitación informática de las secretarias en su puesto de trabajo

| <b>Participante</b> | <b>Fechas</b>    | <b>Horas</b>   |
|---------------------|------------------|----------------|
| Secretaria A        | 27/8; 3/9 y 10/9 | 14:15a 15:00   |
| Secretaria B        | 27/8; 3/9 y 10/9 | 15:15 a 16:00  |
| Secretaria C        | 27/8; 3/9 y 10/9 | 16:15a 17:00   |
| Secretaria D        | 28/8; 4/9 y 11/9 | 14:15 a 15:00  |
| Secretaria E        | 28/8; 4/9 y 11/9 | $15:15a$ 16:00 |
| Secretaria F        | 28/8; 4/9 y 11/9 | 16:15 a 17:00  |

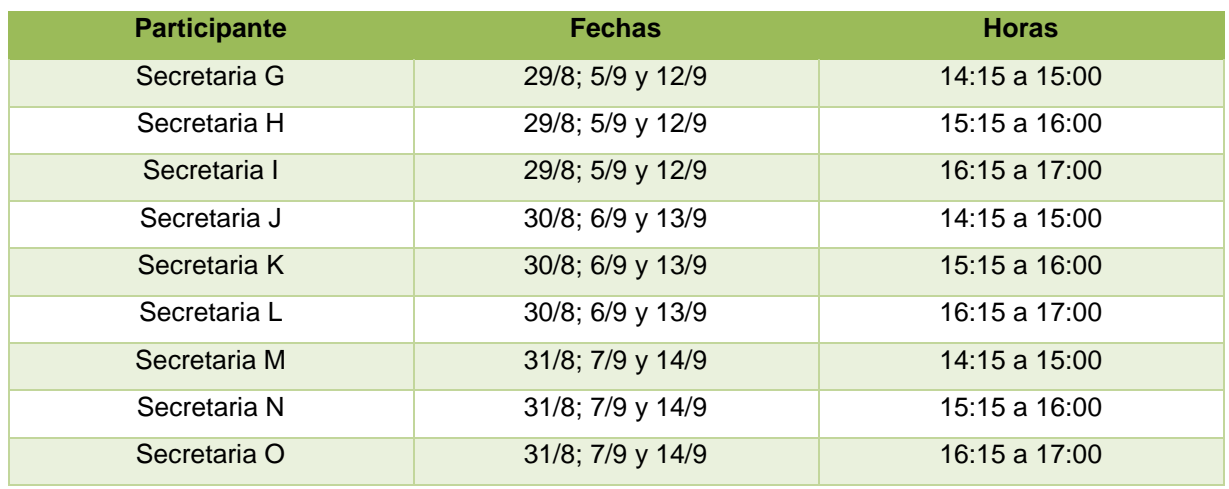

Fuente: elaboración propia. Agosto de 2018.

- *2.6.4. Plan de experimentación*
	- a. Protocolo experimental

#### Cuadro 8

# Protocolo de experimentación

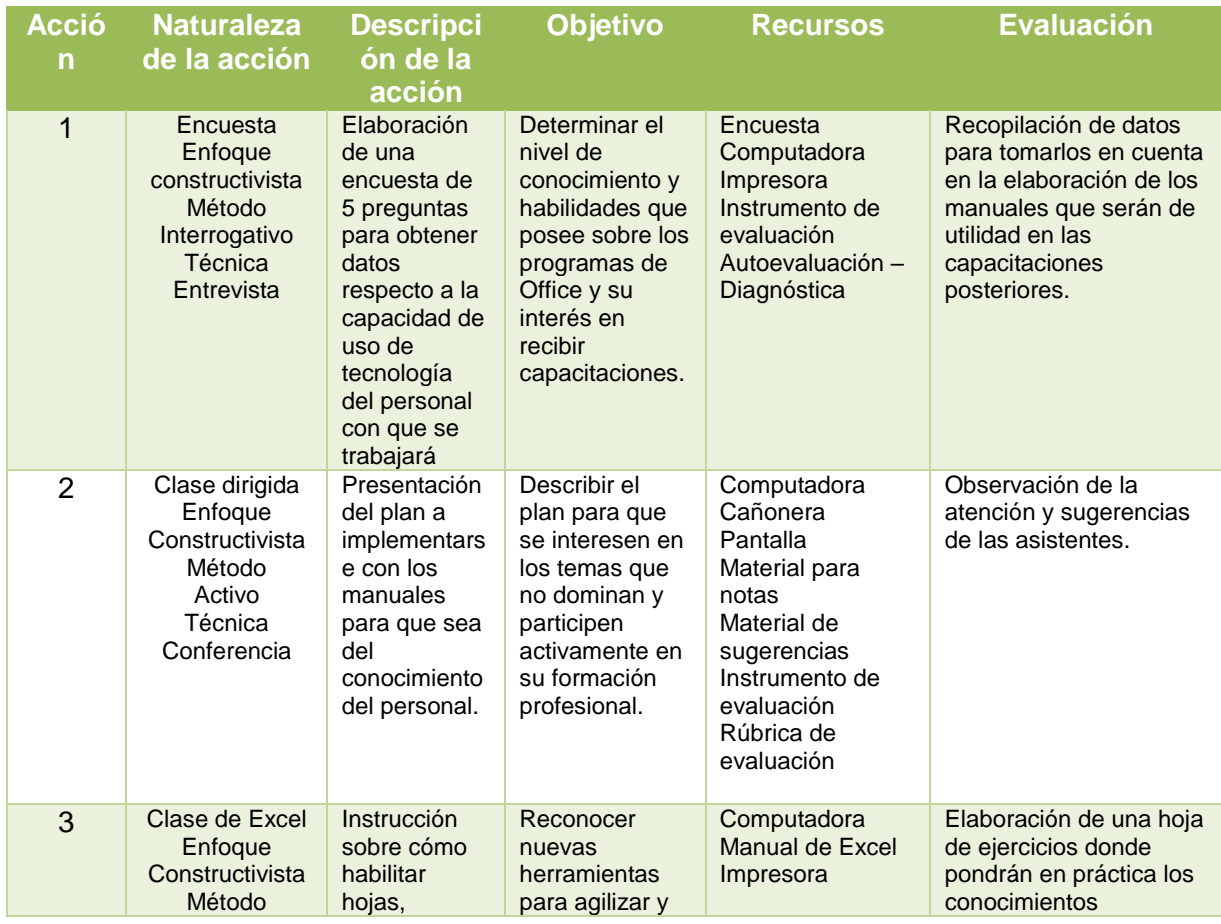
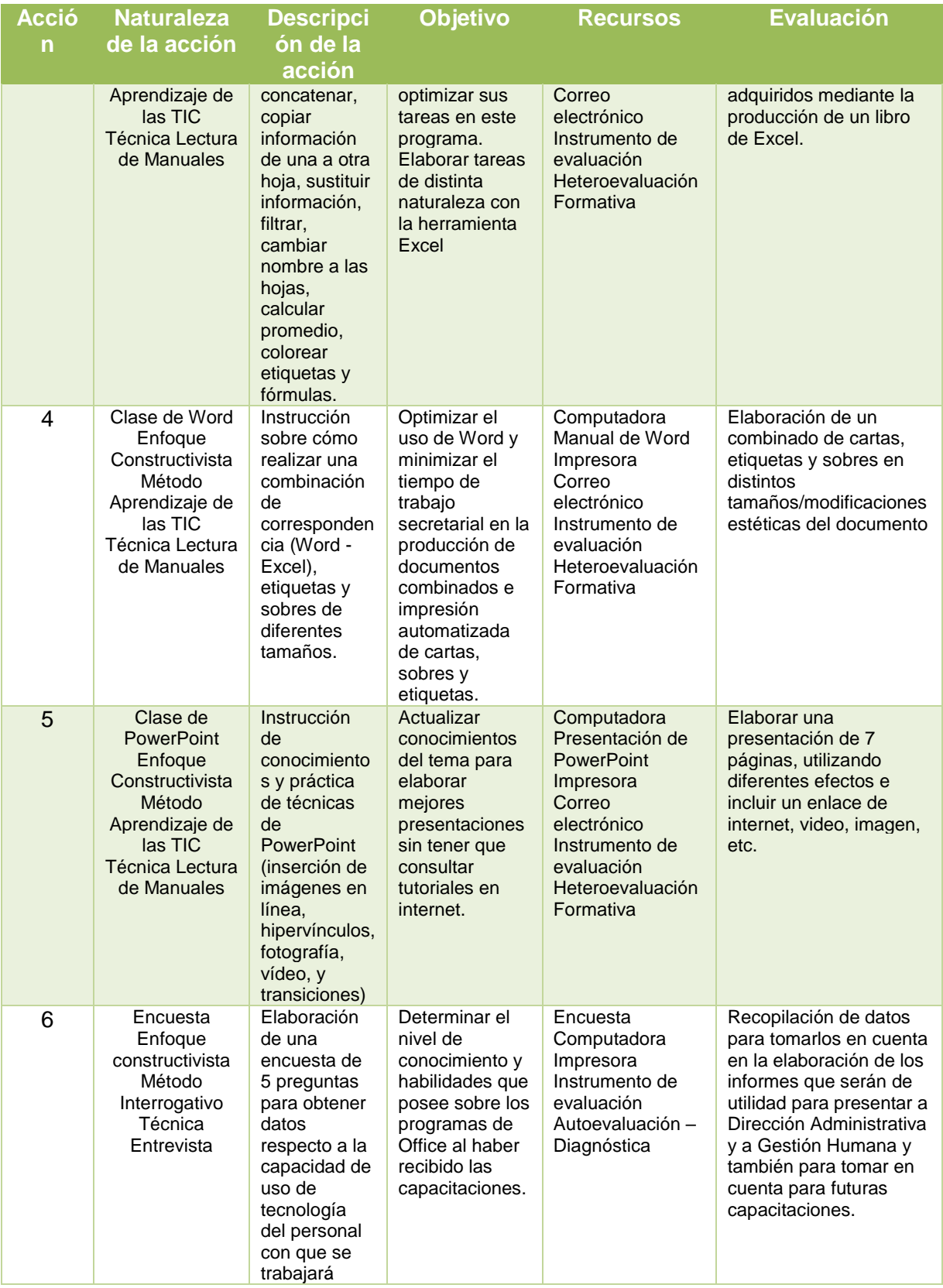

Fuente: elaboración propia. Agosto de 2018.

**UNIVERSIDAD DEL ISTMO**

# **FACULTAD DE HUMANIDADES**

# **PROGRAMA DE CURSO**

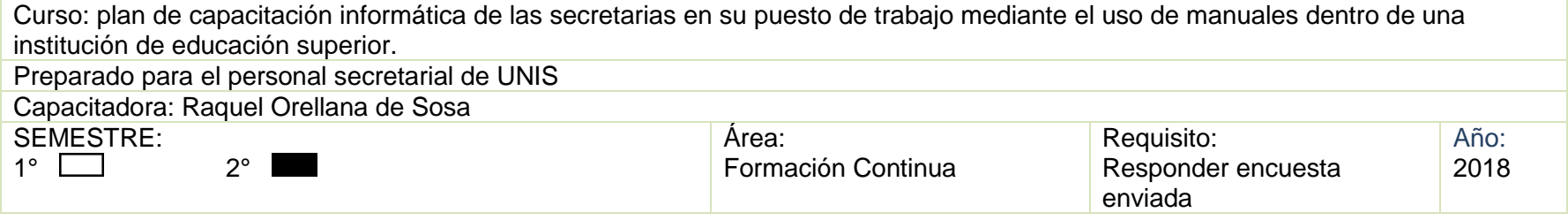

# *OBJETIVO GENERAL:*

Que el personal secretarial de Universidad del Istmo aplique e implemente el uso de las nuevas herramientas presentadas en cada uno de los programas que se trabajarán con el fin de optimizar el uso de tiempo, recursos y mejorar la calidad del trabajo.

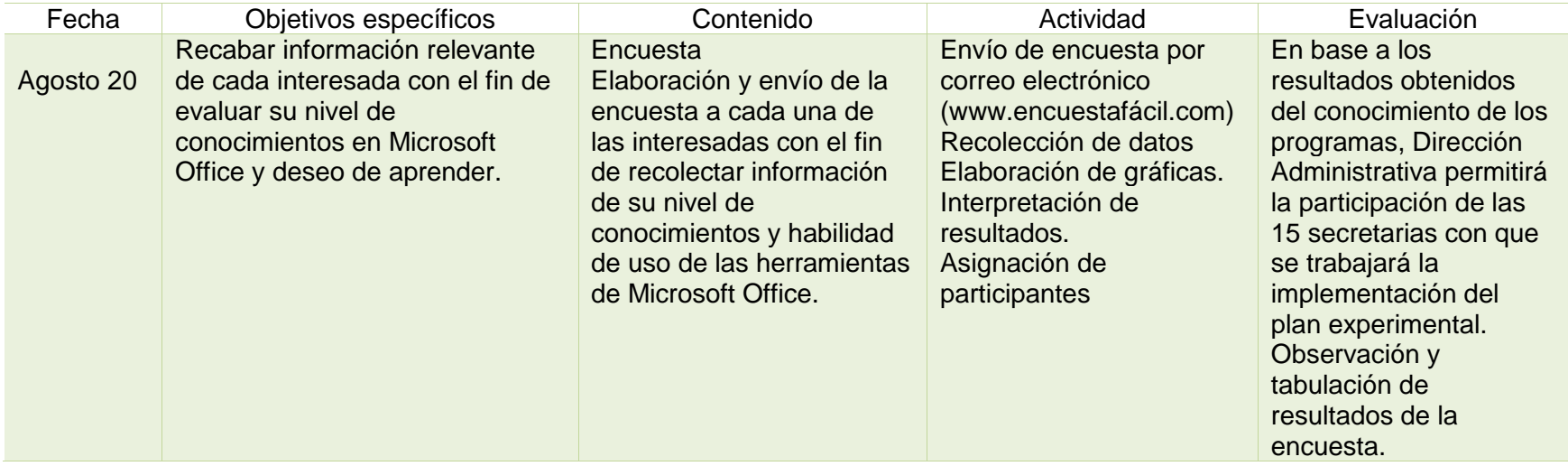

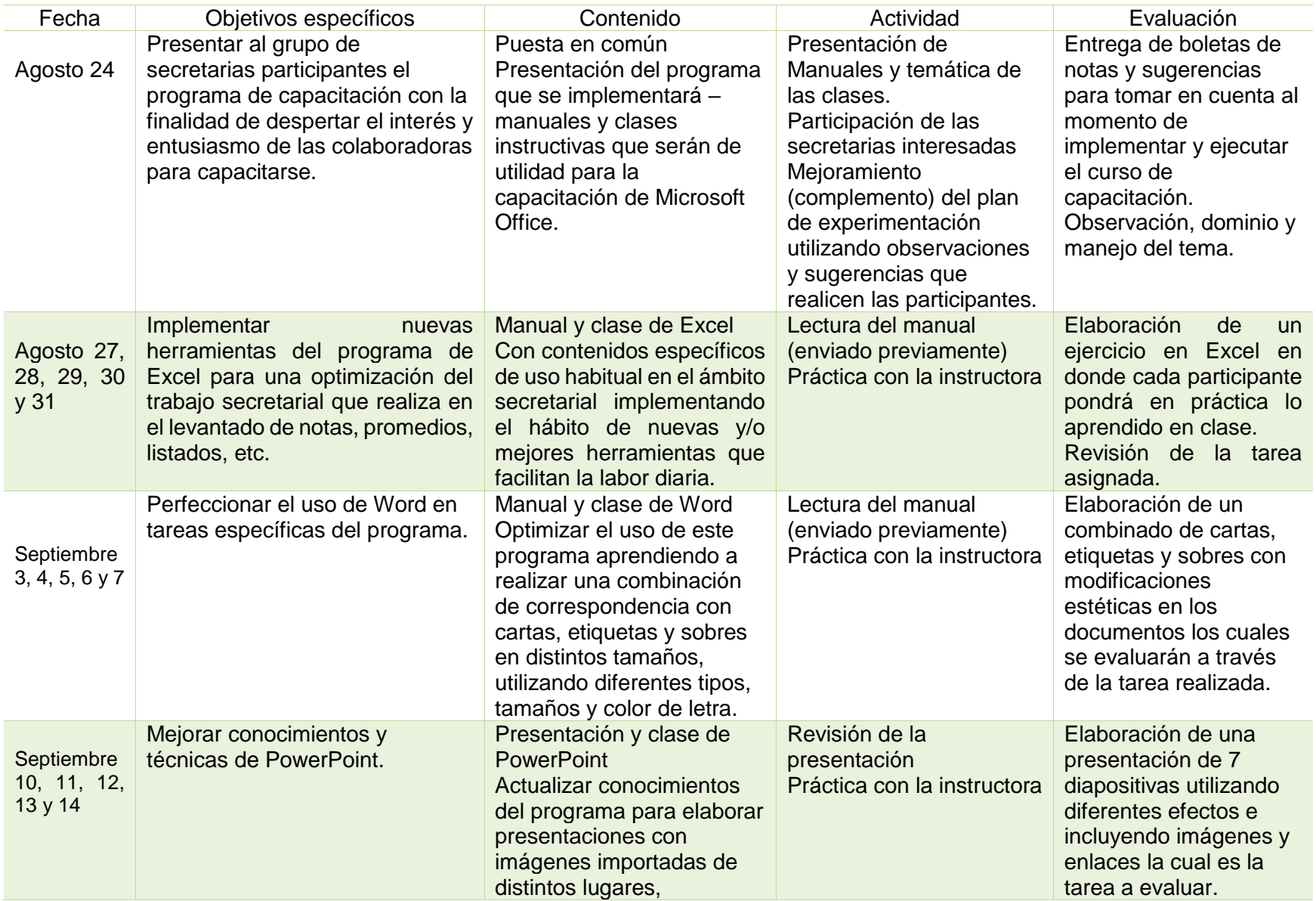

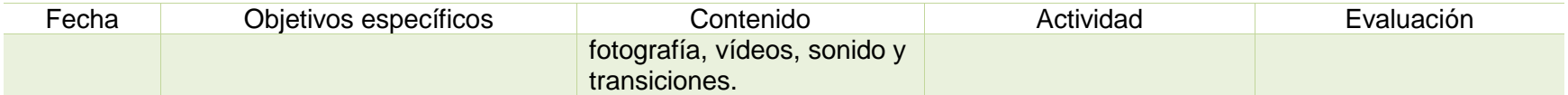

**Nota:** Cada una de las clases indicadas a continuación de la presentación del programa serán en forma individual de acuerdo al horario establecido en el cuadro No. 4. La capacitadora, entonces, dedicará tiempo a cada una de las participantes mediante la metodología de instrucción diferenciada.

Fuente: elaboración propia. Agosto de 2018.

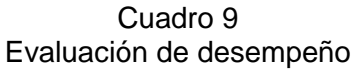

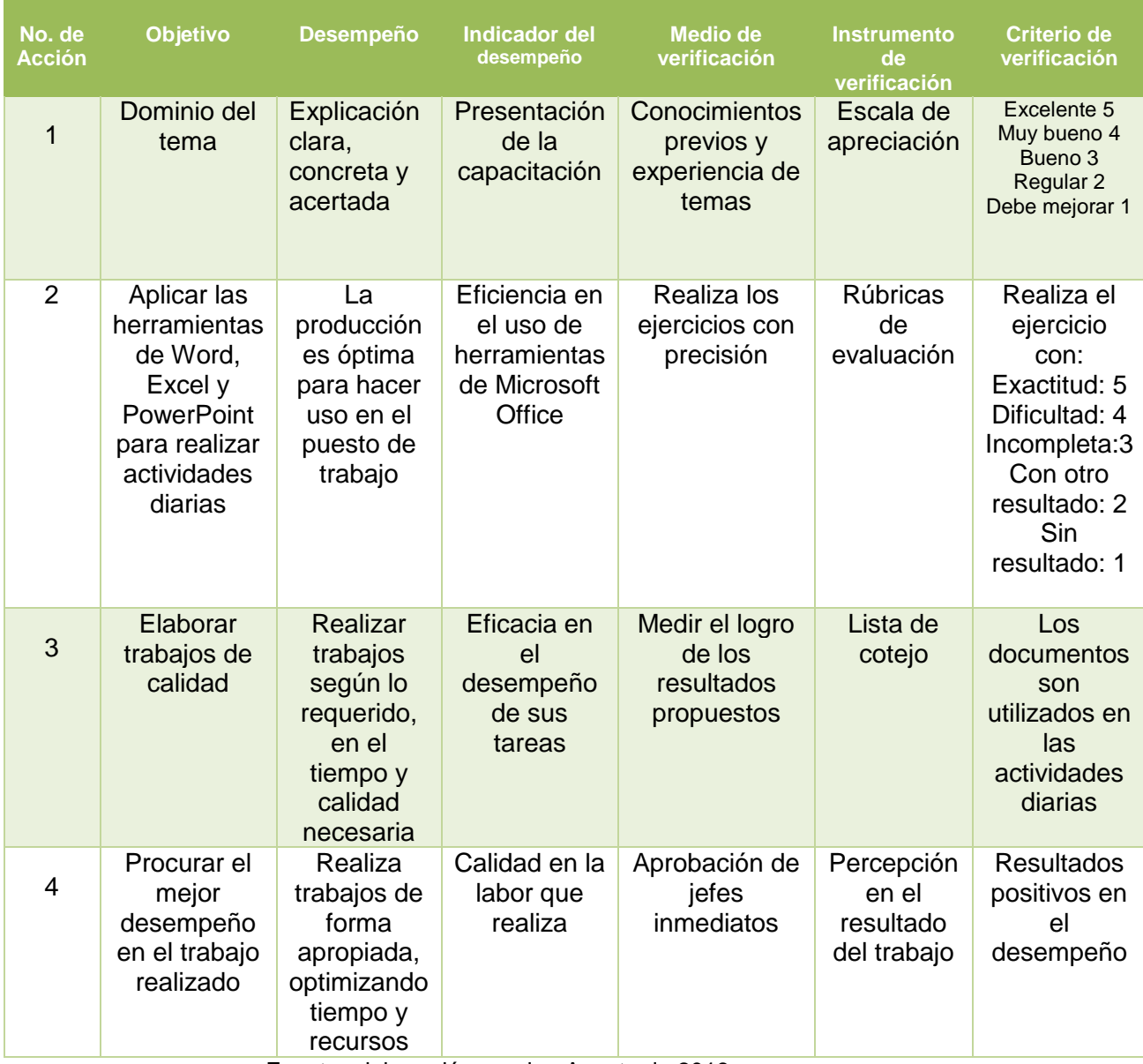

Fuente: elaboración propia. Agosto de 2018

# a. Población

El cuerpo secretarial está integrado por quince personas, todas con una formación escolar de educación media variada, algunas estudiando en la universidad, dos de ellas graduadas de licenciatura de las que, actualmente, una está estudiando una maestría.

# **2.7. Hipótesis**

Si se implementa un plan de capacitación informática para las secretarias en su puesto de trabajo mediante el uso de manuales dentro de una institución de educación superior, entonces serán capaces de realizar eficientemente diversas tareas de uso habitual en los programas de Microsoft Office: Word, Excel y PowerPoint.

# **3. Marco Metodológico**

# **3.1. Metodología**

Esta investigación se ha desarrollado en torno al problema que presenta el cuerpo secretarial de la Universidad del Istmo, en cuanto a la limitación en el uso de tecnología por falta de actualización técnica, lo que hace difícil su desempeño laboral.

Esto debido a que los cursos de capacitación que se reciben son pocos, además de que no son adecuados, ya que el equipo utilizado para las capacitaciones frente al equipo con el que se cuenta en el área de trabajo, son versiones diferentes, y las herramientas que podrían facilitar el trabajo, no están disponibles o simplemente en buscarlas se pierde mucho tiempo.

Como propuesta de solución se plantea la elaboración de manuales, los cuales deberán ser implementados en cada puesto de trabajo. Con este fin, se requiere que el manual sea útil, sencillo, fácil de comprender y sobre todo que se actualice constantemente, modificándose según las necesidades de cada facultad, de tal manera que quien desempeñe el puesto pueda hacer uso de estos manuales de una forma autodidacta, y modificarlos según las necesidades de su puesto de trabajo. Esto debido a que no todas trabajan los mismos reportes.

# *3.1.1. Propuesta experimental*

"Capacitación informática de las secretarias en su puesto de trabajo, mediante el uso de manuales dentro de una institución de educación superior".

La propuesta experimental está basada en la elaboración, implementación y constante actualización de manuales, que contengan información renovada sobre las herramientas utilizadas en el área tecnológica, para el desempeño de las funciones secretariales, lo que contribuirá a facilitar las labores y, principalmente, optimizará el tiempo invertido en la creación de reportes.

# *3.1.2. Descripción*

La Universidad del Istmo busca alcanzar el mejor desempeño de todo su personal, por lo que siendo una parte importante el cuerpo secretarial, ve indispensable que este sea instruido de una manera personalizada para lograr las competencias necesarias al realizar las labores asignadas.

Tomando en cuenta los diferentes tipos de investigación, es necesario hacer notar que el presente trabajo de investigación, abordó los siguientes tipos:

- a. Investigación descriptiva, esta investigación es utilizada para describir las características del sujeto a ser investigado; además de describir la institución en la que se lleva a cabo este estudio; en el presente trabajo de investigación se abordó la concepción de mujer, sus características personales y su formación profesional, para determinar las características de la población objeto del presente estudio y las necesidades que tiene para realizar su aprendizaje.
- b. Investigación bibliográfica, se realizó una investigación bibliográfica para el desarrollo del marco teórico, lo cual ayuda a fundamentar con apoyo de otros autores y otros trabajos de investigación, cada uno de los elementos de esta investigación, desde la concepción del sujeto de la investigación que es la mujer y su ubicación en las etapas de la vida hasta los métodos, estrategias y técnicas que utiliza el adulto para su aprendizaje.
- c. Por último, se hace referencia a que esta investigación no es experimental porque no se limita a una población determinada, sino que puede aplicarse en otras universidades o ambientes laborales, donde las secretarias enfrenten los mismos problemas. Además, puede ser aplicada en cualquier ámbito laboral dentro de las diferentes empresas que necesitan los servicios de una secretaria.

Para el desarrollo de esta investigación descriptiva se utilizaron distintos enfoques, entre los que se pueden mencionar:

- a. En el enfoque cualitativo se realiza el estudio antropológico por ser la base fundamental de la investigación, luego se ejecuta la descripción de los tecnicismos y las asignaciones laborales para conocer el entorno del cuerpo secretarial. Así mismo, conocer sus características y plantear las necesidades de aprendizaje propias de la persona adulta joven y adulta media.
- b. En cuanto al enfoque cuantitativo se presentan datos estadísticos que fundamentan el problema, así mismo, los instrumentos utilizados y las rúbricas

para la recolección de información y la evolución constante de los manuales para su mejora. En cuanto a ese enfoque, se proponen horas concretas de capacitación presencial, y también se sugiere el trabajo autodidacta con el uso de los manuales.

# *3.1.3. Problema de investigación*

El 80 % de las secretarias que laboran en la institución de educación superior no manejan de forma óptima los programas de Microsoft Office: Word, Excel y PowerPoint porque no actualizan los conocimientos técnicos del uso de esos softwares.

# *3.1.4. Objetivo de investigación*

Actualizar al personal secretarial de la institución de educación superior en el manejo de los programas de Microsoft Office: Word, Excel y PowerPoint para que utilicen los recursos tecnológicos y el tiempo de manera óptima por medio del uso de manuales.

# *3.1.5. Pregunta de investigación*

¿Cómo actualizar a las secretarias en función, que laboran en la institución de educación superior para que optimicen el manejo de los programas de Microsoft Office: Word, Excel y PowerPoint para que utilicen los recursos tecnológicos y el tiempo de manera apropiada?

# *3.1.6. Plan de experimentación: el problema y cómo lo voy a solucionar, tiempo disponible*

Debido a que la mayoría de las secretarias de la Universidad del Istmo se encuentra con la dificultad de no dominar la herramienta tecnológica que tiene asignada en su puesto de trabajo para la ejecución de su labor diaria, es indispensable promover el uso de manuales para lograr mejorar esta deficiencia y obtener un mejor resultado tiempo-trabajo.

# a. Tiempo disponible

Se desarrollará un Plan de capacitación informática de las secretarias en su puesto de trabajo de forma individual para cada una de las participantes, de tal manera que no se ausenten ni descuiden sus labores diarias, por lo que será en un horario vespertino, el cual se puede observar en el siguiente cuadro.

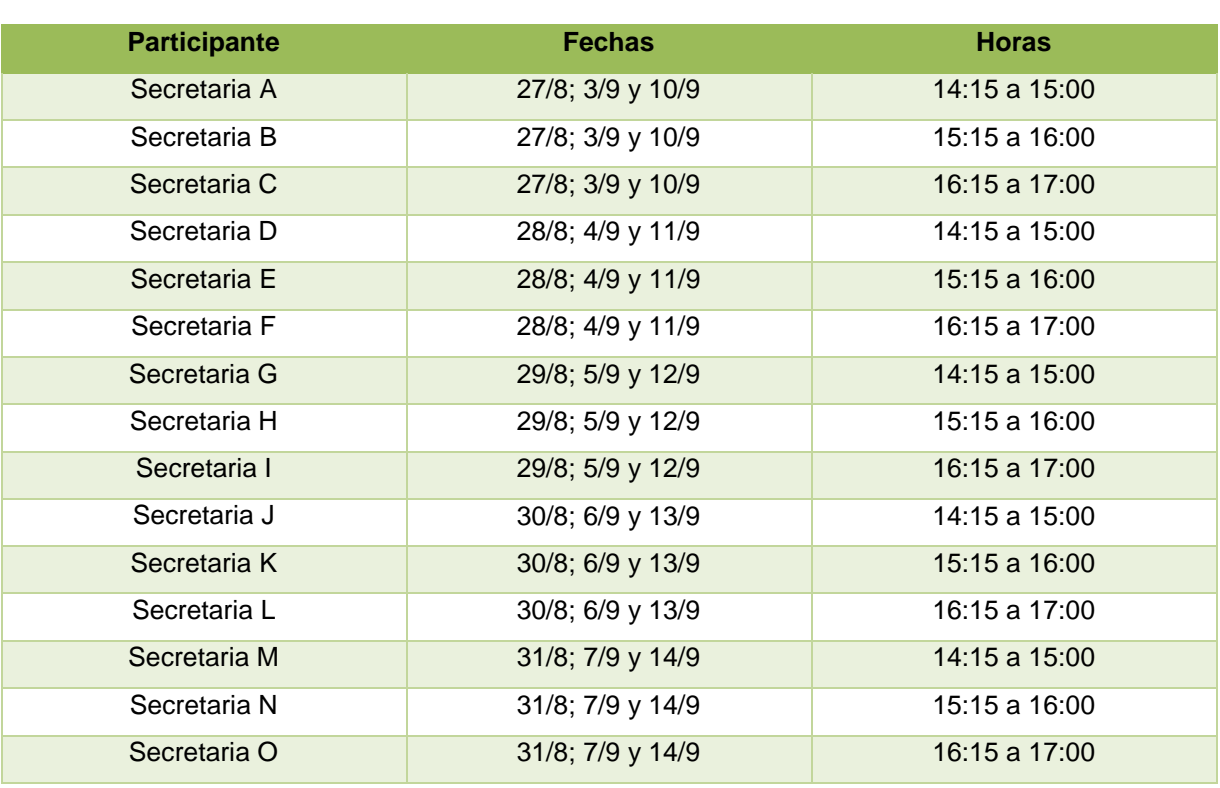

# Cuadro 10 Plan de capacitación informática de las secretarias en su puesto de trabajo

Fuente: elaboración propia. Agosto de 2018.

# b. Plazos

En el siguiente cuadro se muestra el tiempo que se invertirá en la capacitación del personal secretarial, el cual consta de períodos cortos para no interrumpir sus labores diarias, dejando la inquietud de aplicarlo y de esta manera, reforzar lo aprendido; además de la práctica por medio de una tarea asignada.

Cuadro 11 Plan de capacitación informática de las secretarias en su puesto de trabajo

| <b>Participante</b> | <b>Fechas</b>    | <b>Horas</b>  |
|---------------------|------------------|---------------|
| Secretaria A        | 27/8; 3/9 y 10/9 | 14:15 a 15:00 |
| Secretaria B        | 27/8; 3/9 y 10/9 | 15:15 a 16:00 |
| Secretaria C        | 27/8; 3/9 y 10/9 | 16:15 a 17:00 |
| Secretaria D        | 28/8; 4/9 y 11/9 | 14:15 a 15:00 |
| Secretaria E        | 28/8; 4/9 y 11/9 | 15:15 a 16:00 |
| Secretaria F        | 28/8; 4/9 y 11/9 | 16:15 a 17:00 |
| Secretaria G        | 29/8; 5/9 y 12/9 | 14:15 a 15:00 |
| Secretaria H        | 29/8; 5/9 y 12/9 | 15:15 a 16:00 |
| Secretaria I        | 29/8; 5/9 y 12/9 | 16:15 a 17:00 |
| Secretaria J        | 30/8; 6/9 y 13/9 | 14:15 a 15:00 |
| Secretaria K        | 30/8; 6/9 y 13/9 | 15:15 a 16:00 |
| Secretaria L        | 30/8; 6/9 y 13/9 | 16:15 a 17:00 |
| Secretaria M        | 31/8; 7/9 y 14/9 | 14:15 a 15:00 |
| Secretaria N        | 31/8; 7/9 y 14/9 | 15:15 a 16:00 |
| Secretaria O        | 31/8; 7/9 y 14/9 | 16:15 a 17:00 |

Fuente: elaboración propia. Agosto de 2018.

# c. Población

El cuerpo secretarial está integrado por quince personas, todas con una formación escolar de educación media variada, algunas estudiando en la universidad, dos de ellas graduadas de licenciatura y una actualmente, está estudiando una maestría.

# **4. CONCLUSIONES Y RECOMENDACIONES**

# **4.1. Conclusiones**

# *4.1.1. Alcances*

Los alcances de esta investigación se han podido determinar, ya que a través de la implementación de la propuesta experimental se podrá lograr que las secretarias que laboran en la institución de educación superior optimicen el manejo de los programas de Microsoft Office: Word, Excel y PowerPoint, a través de la utilización adecuada y óptima de los recursos tecnológicos que permitan aprovechar mejor el tiempo de trabajo, con resultados de calidad. Esta propuesta está diseñada para aplicarse en las TIC, sin embargo, su diseño puede extenderse para poderse implementar y aplicar en otras áreas de servicio y atención; así mismo se diseñó para el personal secretarial, sin embargo, se puede adaptar a todo el personal, ya que estas dificultades las presenta el personal que está desempeñando funciones administrativas y que utiliza los programas de Word, Excel y PowerPoint, que aún no han tenido la capacitación necesaria.

El uso de los manuales propuestos en esta investigación, puede ser igualmente implementado como un método autodidacta, para mejorar el rendimiento profesional, de las personas que desempeñan trabajos y funciones secretariales, y no poseen el tiempo disponible para recibir cursos presenciales.

Los indicadores del desempeño permiten evaluar el avance en la realización de las actividades, también permiten verificar que el alcance de esta propuesta está determinado por la actualización que el personal secretarial logró alcanzar en el manejo de los programas de Microsoft, optimizando su tiempo de trabajo, adquiriendo eficacia, eficiencia y calidad en su desempeño.

a. La hipótesis de esta investigación se verifica ya que se ha implementado un plan de capacitación informática para las secretarias en su puesto de trabajo, mediante el uso de manuales dentro la una institución de educación superior; después de este proceso son capaces de realizar de forma eficiente diversas tareas de uso habitual en los programas de Microsoft Office: Word, Excel y PowerPoint.

- b. El cuerpo secretarial enfrenta problemas en el desempeño de sus actividades diarias en cuanto al uso habitual de los programas de Microsoft Office: Word, Excel y PowerPoint. Entre estos problemas está el desconocimiento de las funciones especializadas de los programas informáticos y de sus actualizaciones, así como el temor a utilizar algunas funciones que quizás facilitan el trabajo. Muchas de ellas no utilizan estas funciones pues se sienten poco preparadas para usar programas especializados y prefieren realizar el trabajo con funciones básicas y menos adecuadas para el tipo de tarea que deben realizar. Por ejemplo, elaborar tablas y listados en Word en lugar de hacerlo en Excel por las razones citadas anteriormente.
- c. Asimismo, se concluyó que, para solventar estas dificultades, las capacitaciones generales por parte del Departamento de Tecnología no siempre tienen los resultados esperados, puesto que las secretarias se capacitan con computadoras y programas distintos a los que tienen instalados en el equipo disponible en sus puestos de trabajo. Además, las funciones que se desarrollan en las capacitaciones son específicas de un área que no siempre son de interés para el personal de las otras áreas. También ocurría que después de estas capacitaciones, las secretarias no practicaban las funciones y al no tener al capacitador delante, no sabían cómo replicar lo que habían aprendido
- d. Los manuales presentados en esta investigación muestran las funciones generales y fundamentales de las herramientas utilizadas por las secretarias; sin embargo, una de sus ventajas es que estos pueden especializarse y adecuarse a las necesidades del personal secretarial en cada área, con la actualización constante.
- e. Al momento de la realización de esta investigación queda demostrado que los manuales son de utilidad a pesar que el personal en la etapa de la adultez joven haya tenido una educación tecnológica más avanzada que el personal de la adultez media por lo que seguirán en vigencia porque se aplican a la labor secretarial.

# *4.1.2. Limitaciones*

Cuando se plantean las limitaciones en la realización de este estudio, es importante iniciar por decir que se pudo haber planteado desde otro enfoque, ya que el enfoque humanista constructivista limitó el desarrollo y se centró en un grupo específico de personas, quienes enfrentan temor al cambio.

Se sugiere realizarlo desde el enfoque "Técnico o Empresarial", el primero porque se está hablando de herramientas las cuales se aplican de acuerdo a una técnica. Y desde el segundo punto de vista porque es donde se desempeñan y utilizan mayormente estas herramientas para optimizar procesos y obtener mejores productos.

También se concluyó en el estudio que la mejor manera para solucionar las dificultades presentadas, es a través de un programa de formación por manuales, específico para el personal secretarial de cada área. Aunque estos manuales permiten a las secretarias mantenerse en constante actualización, tienen la desventaja que deben refrescarse puesto que deberían atender las innovaciones de los programas, adecuados a las versiones que cada una tiene en su computadora. Además, les permite formarse en su área de trabajo y en el tiempo que a cada una le resulte conveniente, de manera que no se afecten sus labores diarias. También puede ser otra limitante porque podrían dejarlos de lado y no estudiarlos o aplicarlos.

# **4.2. Recomendaciones**

Como recomendaciones para futuras investigaciones en este tema, se ve la necesidad de poner en práctica el uso de los manuales a través de grupos de trabajo reales. Se sugiere poner a prueba los manuales que se presentan con todo el personal de la institución, pero a través de grupos pequeños y por área de trabajo.

Se sugiere incluir otros programas que las secretarias pueden necesitar en su trabajo, como por ejemplo el uso del Drive u otras aplicaciones de internet que pueden ser muy útiles. Los manuales actuales se desarrollaron con los paquetes de uso básico, pero pueden enriquecerse con otros programas especializados.

Se recomienda realizar algunos manuales o tutoriales en modo vídeo, ya que el aprendizaje en el ser humano se da de distintas formas. Esto podría tener un impacto muy positivo en el trabajo del cuerpo secretarial.

Se recomienda utilizar los manuales presentados en esta investigación como base para los siguientes, de tal manera que los manuales sigan una línea ya conocida por el personal y que puede actualizarse y modificarse según las necesidades del momento.

Se sugiere que el curso de actualización informática sea parte del programa de inducción del personal o de capacitación continua.

Se recomienda un programa de capacitación continua, de forma que los conocimientos que se incluyen en los manuales puedan ser contrastados a través de la capacitación personal y esto contribuya a que el impacto en el trabajo de las secretarias sea mayor y más positivo.

Por último, se recomienda que los manuales sean actualizados periódicamente por el departamento de soporte informático de la institución para que se mantengan vigentes según los avances de Microsoft Office.

# **5. REFERENCIAS BIBLIOGRÁFICAS**

**APARICIO Morataya, Martin Ulises. 2013.** https://maestriasutec.wordpress.com/3-5 metodos-tecnicas-y-estrategias/. *https://maestriasutec.wordpress.com/3-5-metodos-tecnicasy-estrategias/.* [En línea] 30 de Septiembre de 2013. [Citado el: 25 de Julio de 2018.] https://maestriasutec.wordpress.com/3-5-metodos-tecnicas-y-estrategias/.

**CARRANZA, Michelle. 2013.** *Psicología General Educativa.* Guatemala : LICEDU UNIS, 2013.

**CARRASCO, José Bernardo. 1998.** *Cómo aprender mejor -Estrategias de aprendizaje.*  Segunda. Madrid : Ediciones Rialp, S.A., 1998. pág. 150. 84-321-3092-3.

**CEPS Guatemala. 2007.** CEPS Guatemala. *CEPS Guatemala.* [En línea] Consejo de Enseñanza Privada Superior, 20 de Enero de 2007. [Citado el: 18 de Febrero de 2015.] www.Ceps.edu.gt/ceps/historia. ---.

**DE NATALE, Maria Luisa. 2003.** *La Edad Adulta -Una nueva etapa para educarse.* España : Narcea, S.A. de Ediciones, 2003. 9999.

**DIRECCIÓN DE RECURSOS HUMANOS, Unidad de Investigación y Desarrollo. 1999.** Manual de Organización y Descripción de Puestos. [aut. libro] Unidad de Investigación y Desarrollo. Dirección de Recursos Humanos. *Manual de Organización y Descripción de Puestos.* Guatemala : Ministerio de Finanzas Públicas de Guatemala, 1999.

**DOMÍNGUEZ Tello, Cindy Rocío. 2016.** Evaluación del Curso Didáctica de la Educación Superior en la Maestría en Docencia Universitaria de la Universidad de San Carlos de Guatemala, desde la Perspectiva Andragógica. Guatemala, Guatemala : s.n., Octubre de 2016.

**ELCANO, Sebastián. 1988.** *Conversaciones con Monseñor Escrivá de Balaguer.* España : Rialp, 1988. 968-428-536-1.

**GALINDO Marroquín de Castillo, Rosa María. 2016.** *Gestión de las Competencias Emocionales, Personales y Sociales, en la Mujer Trabajadora: Guía de Coaching Ejecutivo.*  Guatemala : Universidad del Istmo, 2016. pág. 136. -.

**GESTIÓN HUMANA. 1998.** *Perfil del puesto.* Guatemala : Universidad del Istmo, 1998.

**GUARDINI, Romano. 2006.** *Las Etapas de la Vida.* España : Palabra, S.A., 2006. 978 84- 8239-205-9.

**HERNÁNDEZ Urigüen, Rafael. 2003.** *Una ética para secretarias y ayudantes de dirección.*  [ed.] S. A. Lavel. Gran Canaria : Grafite Ediciones, S. L., 2003. pág. 269. 84-95042-75-4.

**HERNÁNDEZ, Edgar. 2006.** *Fundamentos de Psicología Antropológica.* Guatemala : Escuela Católica de Teología, Metodología y Orientación Familiar, s.f., 2006. 9999.

**KURZEL Noriega, Mónica María. 2011.** *Estrategias para la Educación Superior utilizando Tecnologías de Información y Comunicación.* Guatemala : Universidad del Istmo, 2011. pág. 34. -.

*La Educación de Adultos.* **CASTAÑO Carrasco, Inmaculada Martín. 2009.** 24, Granada : s.n., Noviembre de 2009, Innovación y Experiencias Educativas. 1988-6047.

**LABRADO, Manuel. 2000.** *Misiones y responsabilidades de los puestos de trabajo.* [ed.] S. A. Romanya-Valls. Segunda. Barcelona : Gestión 2000, 2000. pág. 192. 84-8088-502-X.

**LUDOJOSKI, Roque L. 1972.** *Andragogía o Educación del Adulto.* Buenos Aires : Guadalupe, 1972. pág. 275. -.

**LUSSIER, Robert N., Achua Christopher. 2016.** *Liderazgo: Teoría, aplicación y desarrollo de habilidades.* Sexta. México : Cengage Learning, 2016. pág. 497. 978-607-522-825-9.

**MELENDO, Tomás. 2005.** Introducción a la Antropología: La Persona. [aut. libro] Tomás Melendo Granados. *Introducción a la Antropología: La Persona.* Madrid : Ediciones Internacionales Universitarias, S. A., 2005, pág. 163.

**MIJANGOS, Arely Elizabeth. 2006.** *Serie Tecnológica. Énfasis secretarial cuarto.*  Guatemala : Edured, 2006.

**MINEDUC.GOB.GT. 2010.** Mineduc.gob.gt. *Mineduc.gob.gt.* [En línea] Gobierno de Guatemala, 6 de 2010. [Citado el: 6 de 5 de 2018.] http://www.mineduc.gob.gt/PORTAL/contenido/anuncios/orientacionesPedagogicas2010/doc uments/Secr%20Ofici-DE%20REGRESO%20A%20LA%20ESCUELA%20.pdf.

**—. 2010.** Mineduc.gob.gt. *Mineduc.gob.gt.* [En línea] Gobierno de Guatemala, 6 de 2010. [Citado el: 6 de 5 de 2018.]

http://www.mineduc.gob.gt/PORTAL/contenido/anuncios/orientacionesPedagogicas2010/doc uments/Secr%20Biling%C3%BCe-DE%20REGRESO%20A%20LA%20ESCUELA%20.pdf.

**MINISTERIO DE EDUCACIÓN. 2017.** Ministerio de Educación. *Ministerio de Educación.* [En línea] 14 de Julio de 2017. [Citado el: 27 de Octubre de 2018.] https://cnb.mineduc.gob.gt/wiki/Lista\_de\_cotejo\_(Herramienta\_pedag%C3%B3gica).

**—. 2017.** Ministerio de Educación. *Ministerio de Educación.* [En línea] 14 de Julio de 2017. [Citado el: 28 de Octubre de 2018.]

http://cnb.mineduc.gob.gt/wiki/Escala\_de\_calificaci%C3%B3n\_o\_de\_rango\_(Herramienta\_pe dag%C3%B3gica).

**—. 2017.** Ministerio de Educación. *Ministerio de Educación.* [En línea] 14 de Julio de 2017. [Citado el: 28 de Octubre de 2018.]

http://cnb.mineduc.gob.gt/wiki/R%C3%BAbrica\_(Herramienta\_pedag%C3%B3gica).

**—. 2018.** Ministerio de Educación. *Ministerio de Educación.* [En línea] 24 de Enero de 2018. [Citado el: 31 de Marzo de 2018.]

http://www.mineduc.gob.gt/digeduca/documents/resultados/Trifoliar\_Digeduca\_Graduandos\_ 2017.pdf. ---.

**MONZÓN Lavagnino de Galindo, Flor de María. 2012.** *Programa de Coaching Gerencial en TNT de Guatemala, fundamentado en el aprendizaje tridimensional y el desarrollo del proyecto de mejora personal.* Guatemala : Universidad del Istmo, 2012. pág. 97. ..

**PAPALIA, Diane E. y Martorell, Gabriela. 2015.** *Desarrollo Humano.* [trad.] McGrawHill Global Education Holdings LLC. 13. México : McGrawHill, 2015. pág. 578. 978-1-4562-5570- 1.

**PAPALIA, Diane E. y Olds, Sally Wendkos y Feldman, Ruth Duskin. 2005.** *Psicología del Desarrollo, de la Iinfancia a la Adolescencia.* México : Mcgraw-Hill Interamericana, 2005. 970-10-4672-2.

**PAPALIA, Diane E., Sterns, Harvey L. y Duskink Fielman, Ruth y Camp , Cameron J. 2009.** *Desarrollo del adulto y la vejez.* México : McGraw Hill Educación, 2009. 13:978-970-10- 6963-9.

**PAPALIA, Diane. 2005.** *El Estudio del Desarrollo Humano.* México : McGrawHill, 2005.

**PIMIENTA Prieto, Julio H. 2012.** *Estrategias de enseñanza-aprendizaje Docencia universitaria basada en competencias.* [ed.] Mónica Vera Pérez. Primera. Juárez : Pearson Educación de México, S.A. de C.V., 2012. pág. 192. 978-607-32-0752-2.

**REAL ACADEMIA DE LA LENGUA ESPAÑOLA. 2014.** *Diccionario de la Real Academia Española de la Lengua.* Madrid : Planeta, 2014. ISBN 10: 846-704-1897.

**REAL ACADEMIA ESPAÑOLA.** http://dle.rae.es/srv/fetch?id=AEKrwuF. *http://dle.rae.es/srv/fetch?id=AEKrwuF.* [En línea] Real Academia Española. [Citado el: 28 de Julio de 1998.] http://dle.rae.es/srv/fetch?id=AEKrwuF. -.

**ROMERO Betancourt, Samuel. 1986.** *Principios Fundamentales de la Administración de Empresas.* México, D.F. : Limusa, S.A. de C.V., 1986. 968-18-1970-5.

**SARROUY, Gilbert. 1969.** *Méthodes de Formation des cadres.* Paris : Dunod, 1969. pág. 112.

**UNDURRAGA Infante, Consuelo. 2004.** *¿Cómo aprenden los adultos? Una mirada psicoeducativa.* Primera. Santiago : Universidad Católica de chile, 2004. pág. 210. 956-14- 0767-1.

**UNIVERSIDAD DEL ISTMO. 2014.** Ideario de la Universidad del Istmo. *Principios Generales.*  Guatemala : ---, 2014. Vol. 1, 1. ---.

**—. 2011.** Universidad del Istmo. *Universidad del Istmo.* [En línea] 5 de diciembre de 2011. [Citado el: 18 de mayo de 2013.] http://unis.edu.gt/consejo-directivo/.

**—. 2014.** Universidad del Istmo. *Universidad del Istmo.* [En línea] Octubre de 2014. [Citado el: 31 de Marzo de 2018.] http://unis.edu.gt/trayectoria/.

**—. 2011.** Universidad del Istmo. *Universidad del Istmo.* [En línea] Universidad del Istmo, 5 de diciembre de 2011. [Citado el: 18 de mayo de 2013.] http://unis.edu.gt/mision-vision-yvalores-unis/.

**VÁSQUEZ Pérez, Víctor Manuel y Puluc, Juan José. 2014.** *Compu Teach.* [ed.] Víctor Manuel Pérez y Juan José Puluc Vásquez. Décima cuarta. Guatemala : Predinsa, 2014. pág. 160. 978-9929-594-54-8.

# **ANEXOS**

# Índice de Anexos

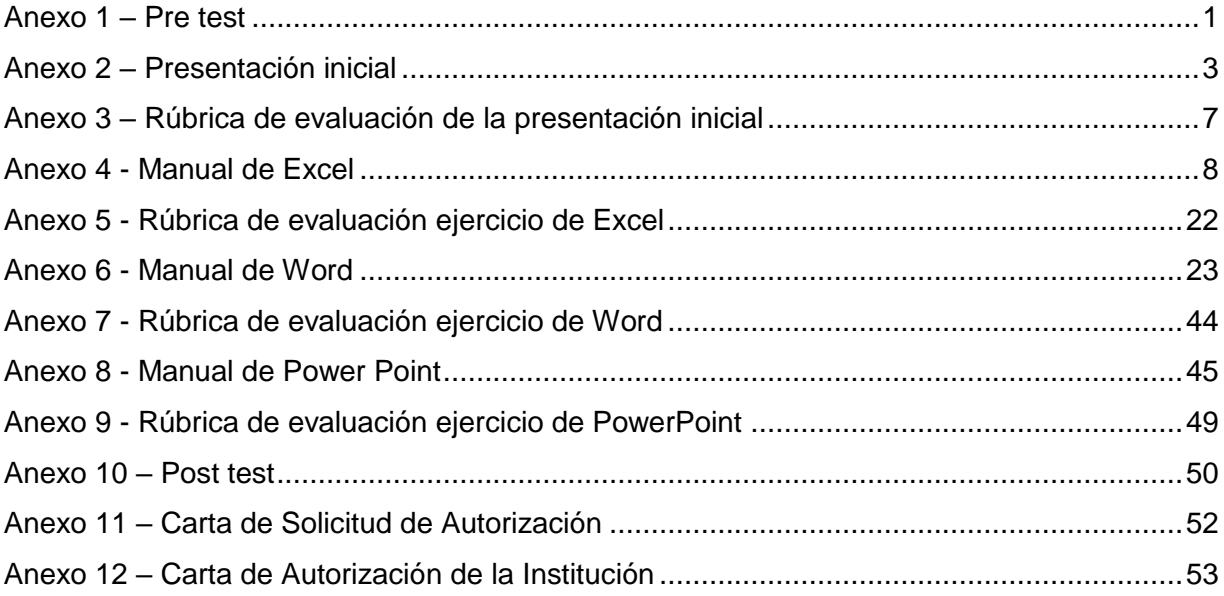

# **Anexo 1 – Pre test**

**Encuesta**

<span id="page-92-0"></span>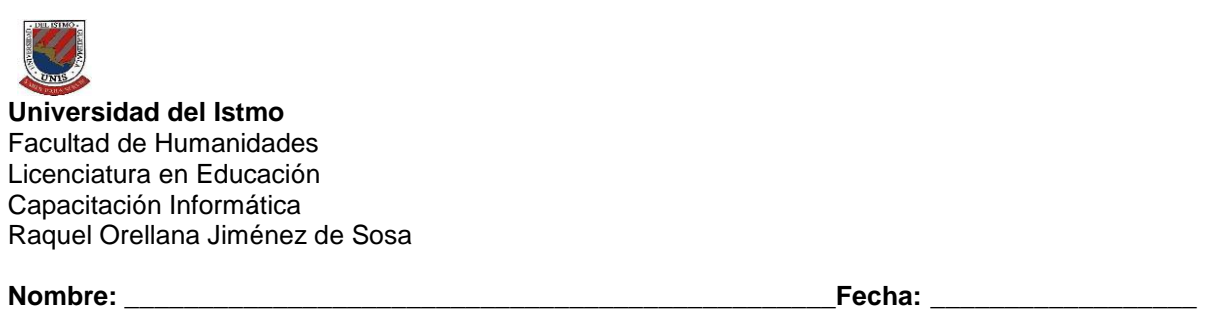

Con el objetivo de evaluar la capacidad individual de las participantes respecto a la utilización de cada una de las siguientes herramientas: Word, Excel y PowerPoint, se le solicita responder las siguientes preguntas, marcando con una X la respuesta que considera refleja su conocimiento.

1. En el programa de Word, puede elaborar combinación de correspondencia en cartas, sobres y etiquetas/modificaciones estéticas del documento:

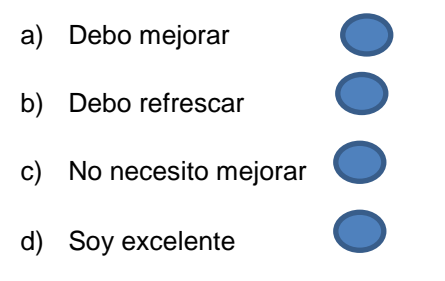

- 2. En el programa de Excel tiene la capacidad de crear un libro, copiar una hoja, colorear etiqueta, concatenar, insertar hojas, columnas, calcular promedios, cambiar nombre a las hojas:
	- a) Debo mejorar b) Debo refrescar c) No necesito mejorar d) Soy excelente
- 3. En el programa de PowerPoint tiene la capacidad de realizar transiciones, insertar imágenes, insertar vídeos, agregar hipervínculos, insertar fotografías:

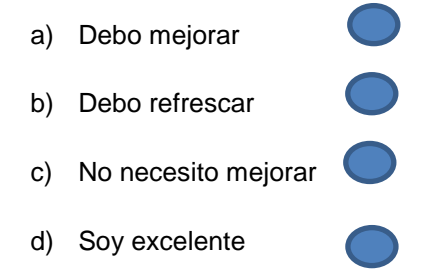

4. Si tuviera la oportunidad de participar en una capacitación en el puesto de trabajo, sobre los temas anteriores donde presentó dificultad, a la pregunta ¿Está usted interesada en capacitarse? Cuál sería su respuesta:

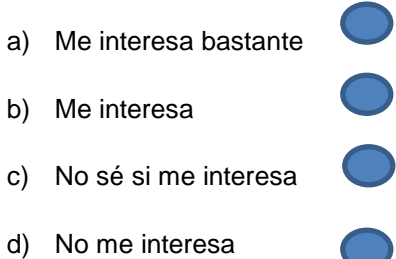

### **Resultados del Pre test**

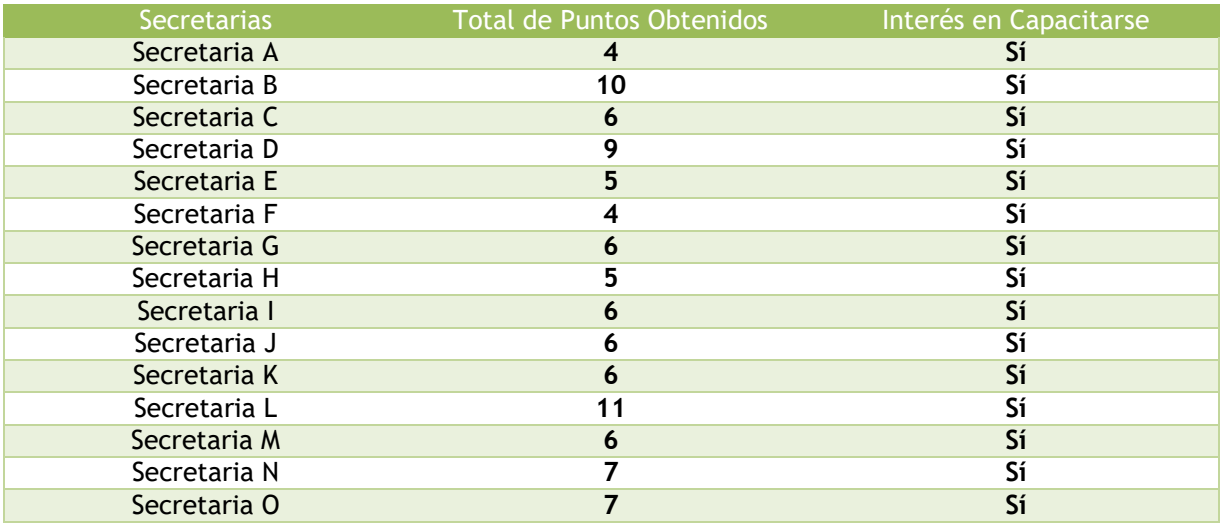

# **Rúbrica de evaluación**

Conoce, maneja y aplica los conocimientos consultados en los tres programas. 9 – 12

Conoce, maneja y aplica lo que se le consulta en dos programas. 7 – 8

Conoce, maneja y aplica con dificultad dos programas. 5 – 6

Conoce, maneja y aplica un programa. 3 - 4

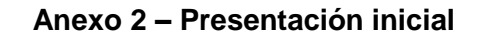

# <span id="page-94-0"></span>PRESENTACIÓN INICIAL

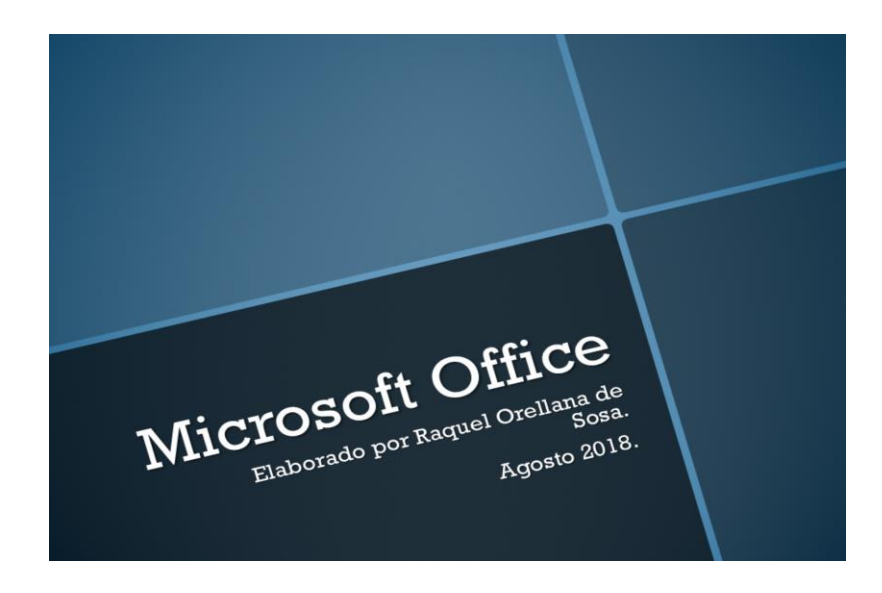

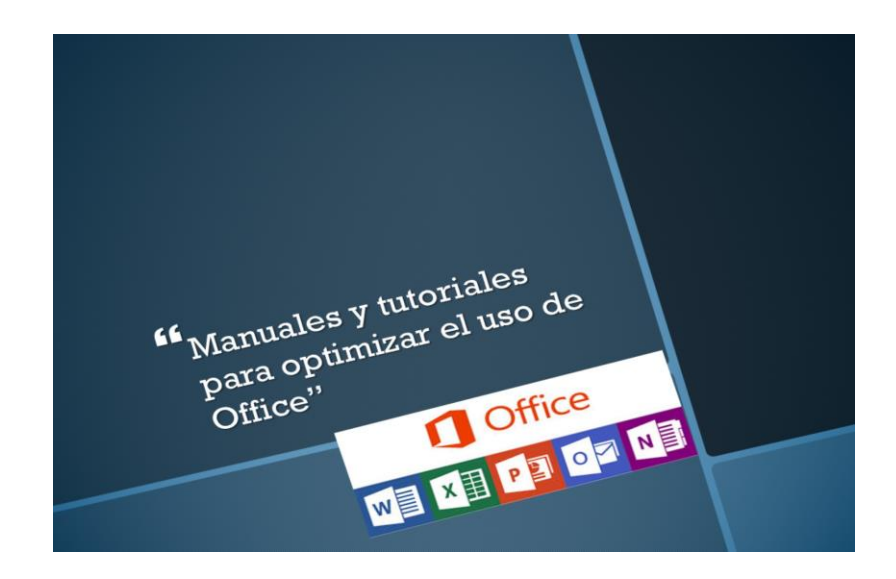

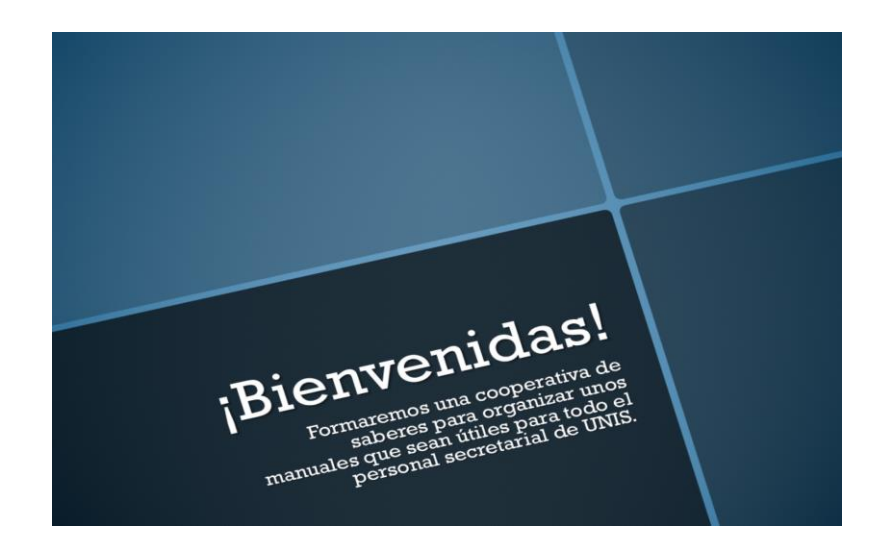

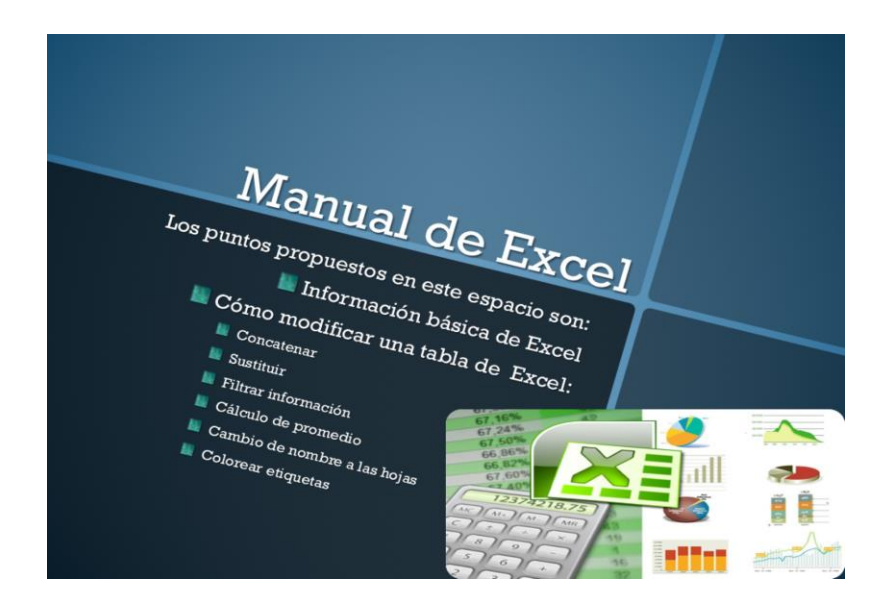

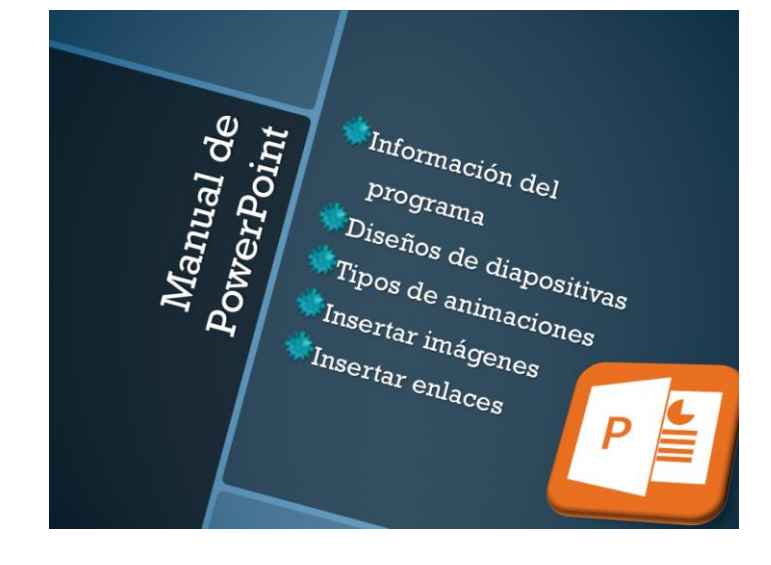

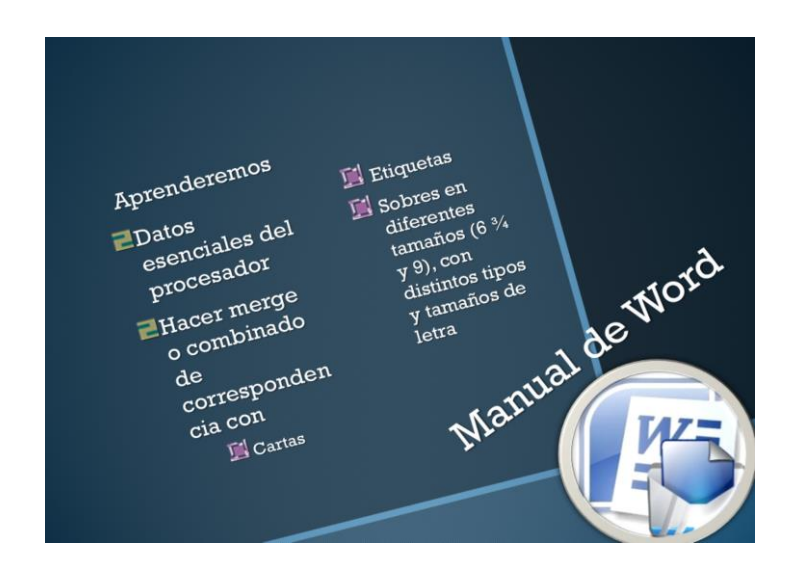

<span id="page-97-0"></span>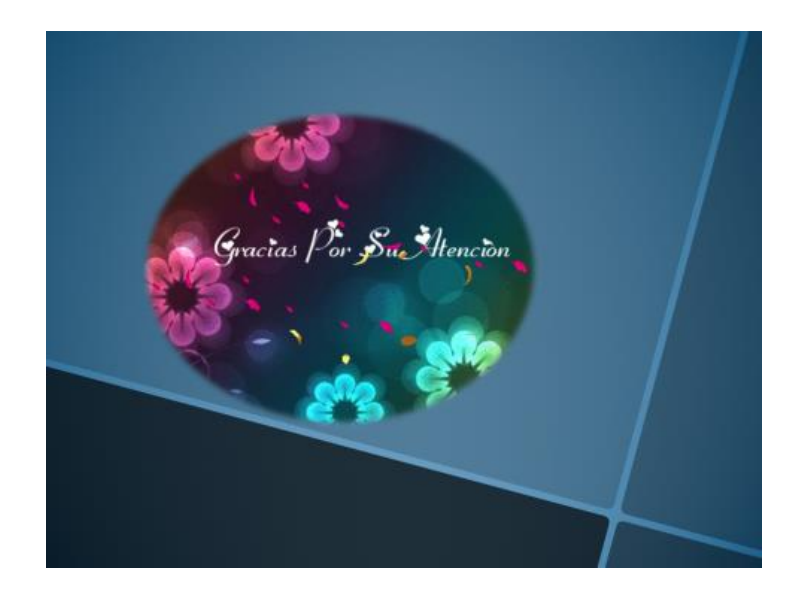

# **Anexo 3 – Rúbrica de evaluación de la presentación inicial**

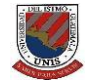

**Universidad del Istmo** Facultad de Humanidades Licenciatura en Educación Capacitación Informática Raquel Orellana Jiménez de Sosa

**Nombre: \_\_\_\_\_\_\_\_\_\_\_\_\_\_\_\_\_\_\_\_\_\_\_\_\_\_\_\_\_\_\_\_\_\_\_\_\_\_\_\_\_\_\_\_\_\_\_\_\_\_\_\_Fecha: \_\_\_\_\_\_\_\_\_\_\_\_\_\_\_**

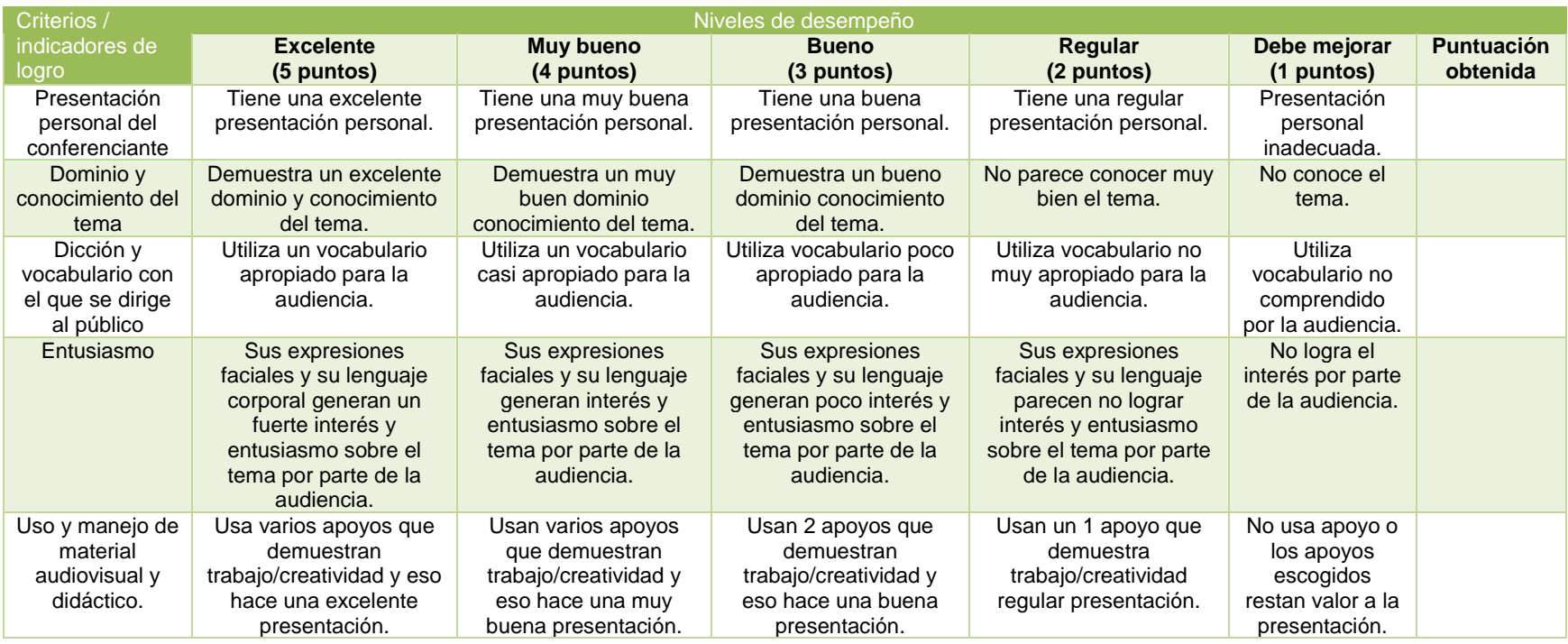

**Con esta rúbrica, se busca evaluar el desempeño del conferenciante, esto con la finalidad de realizar un análisis identificando las fortalezas para potenciarles y solucionar las debilidades.** 

Fuente: elaboración propia. Agosto de 2018.

**Anexo 4 - Manual de Excel**

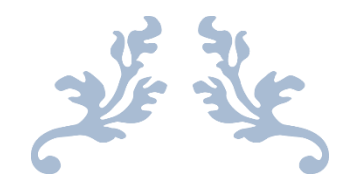

Manual de uso secretarial EXCEL

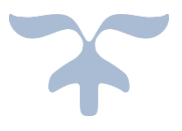

Agosto de 2018

Raquel Orellana de Sosa

# 1. INTRODUCCIÓN

EL presente manual es una recopilación de datos de interés del programa Excel para uso del personal secretarial de Universidad del Istmo con el fin de despertar el interés en puntos tan sencillos y de uso cotidiano para optimizar su trabajo y hacer más efectivo el tiempo que invierte en el mismo.

Al finalizar la información encontrará una hoja de anotaciones importantes que serán para compartir otros conocimientos que la participante quiera refrescar al resto del grupo por lo que agradeceré realizarlas siguiendo este formato e incluir su nombre y fecha de cambios para un mejor control.

# • Excel

Es un programa que permite manipular datos numéricos y alfanuméricos dispuestos en forma de tablas. Habitualmente es posible realizar cálculos completos con fórmulas, funciones y dibujar distintos tipos de gráficas.

Las tablas de las hojas de cálculo comprenden los conceptos de celda, fila y columna, la intersección de una fila y una columna es llamada celda, las filas están etiquetadas por números consecutivos, mientras que las columnas están etiquetadas con letras consecutivas del abecedario.

Debido a la versatilidad de las hojas de cálculo modernas, se utilizan a veces para hacer pequeñas bases de datos, informes y otros usos.

El origen de la hoja de cálculo se da en 1,961 en el artículo "Bugdeting Models and System Simulation" de Richard Mattessich, Pardo y Landau.

Dan Brickling es el inventor generalmente aceptado de las hojas de cálculo. Brickling contó la historia de un profesor de la universidad que hizo la tabla de cálculo en tablero. Cuando el profesor encontró un error, tuvo que borrar y reescribir una gran cantidad de pasos de forma

muy tediosa, impulsando a Brickling a pensar que podía replicar el proceso en un computador, usando el paradigma tablero/hoja de cálculo para ver los resultados de las fórmulas que intervenían en el proceso. Su idea se convirtió en VisiCalc, la primera hoja de cálculo, y la "aplicación fundamental" que hizo que el computador personal dejase de ser sólo un hobby para entusiastas del computador para convertirse también una herramienta en los negocios.

# Conceptos básicos

# Hoja electrónica

Una hoja electrónica es como un tablero de ajedrez, sólo que en lugar de cuadrados son rectángulos. Cada rectángulo es llamado celda. Las celdas están organizadas en filas y columnas. Cada celda es la intersección de una fila con una columna.

# Columnas

Las columnas se identifican por letras (A, B, C, etc…) y las filas por números naturales (1, 2, 3, …). Para identificar una celda la llamamos por la columna y la fila que la celda intersecta. Por ejemplo, B4 es la celda que se encuentra en la columna B (la segunda) y la fila 4.

# Los libros de Excel

Están formados por una o más hojas (por default Excel crea tres hojas cuando creas un nuevo libro

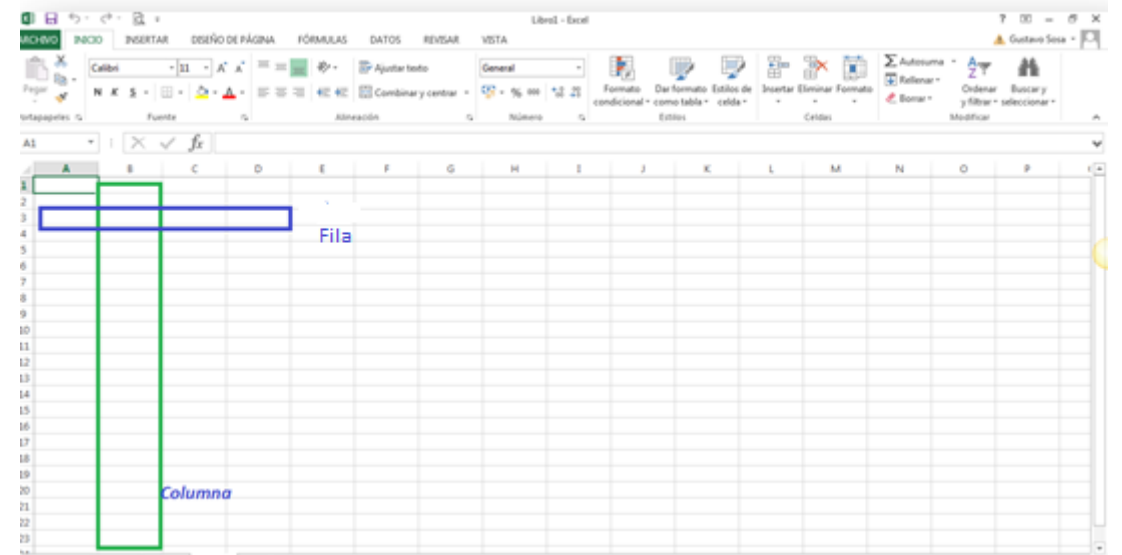

#### Datos y sus tipos

A lo que se le ingresa en las celdas se les llama datos. Muchos tipos de datos pueden ir en una celda. Los dos tipos de datos más comunes son:

Datos numéricos: enteros o decimales. Ejemplo 10, 50, 80, 23.45, -90, etc. (Para iniciar con un número debo colocarle un apóstrofo antes de éste).

Datos de texto o alfanuméricos: pueden contener letras, números, signos, etc. Ejemplo hola, triple8, línea1, etc.

Datos booleanos: pueden ser falso o verdadero. Ejemplo 1 – 0.

Fecha: tipo de dato para ingresas fechas y/u hora. Ejemplo 14/2/2015.

#### Rangos

Un rango se refiere a un grupo de celdas que están contiguas. El rango comienza con la dirección de la primera celda y termina con la dirección de la última. Para referirnos a un rango lo hacemos dividiendo ambas celdas (la primera y la última) con el signo de dos puntos (:).

Veamos ejemplos de rangos:

- $\checkmark$  B3:B6 Estamos hablando de las celdas B3, B4, B5 y B6.
- $\checkmark$  A2:D2 Estamos hablando de las celdas A2, B2, C2 y D2.
- $\checkmark$  A2:B3 Estamos hablando de las celdas A2, B2, A3 y B3.

#### Funciones de Excel

Las funciones de Excel son una característica muy importante que debes aprender a utilizar adecuadamente para obtener el mayor provecho de la herramienta.

Las funciones se utilizan para realizar cálculos basados en los valores de las celdas o para modificar su contenido. Las funciones de Excel se categorizan de acuerdo a su funcionalidad y en esta sección hago una revisión de ellas:

Funciones de [búsqueda y referencia](http://exceltotal.com/funciones/busqueda-y-referencia/) Funciones [lógicas](http://exceltotal.com/funciones/logicas/) Funciones de [texto](http://exceltotal.com/funciones/texto/) Funciones de [fecha y hora](http://exceltotal.com/funciones/fecha-y-hora/) Funciones de [información](http://exceltotal.com/funciones/informacion/) Funciones [estadísticas](http://exceltotal.com/funciones/estadisticas/) Funciones [matemáticas y trigonométricas](http://exceltotal.com/funciones/matematicas-y-trigonometricas/) Funciones [financieras](http://exceltotal.com/funciones/financieras/) Funciones de [ingeniería](http://exceltotal.com/funciones/ingenieria/) Funciones de [base de datos](http://exceltotal.com/funciones/base-de-datos/) Funciones de [cubo](http://exceltotal.com/funciones/cubo/)

#### **Concatenar**

**La función CONCATENAR en Excel** nos permite unir dos o más cadenas de texto en una misma celda lo cual es muy útil cuando nos encontramos manipulando bases de datos y necesitamos hacer una concatenación.

**La función CONCATENAR tiene una sintaxis muy sencilla donde cada argumento será un texto que se irá uniendo al resultado final. El máximo de argumentos que podemos especificar en la función es de 255 y el único obligatorio es el primer argumento.**

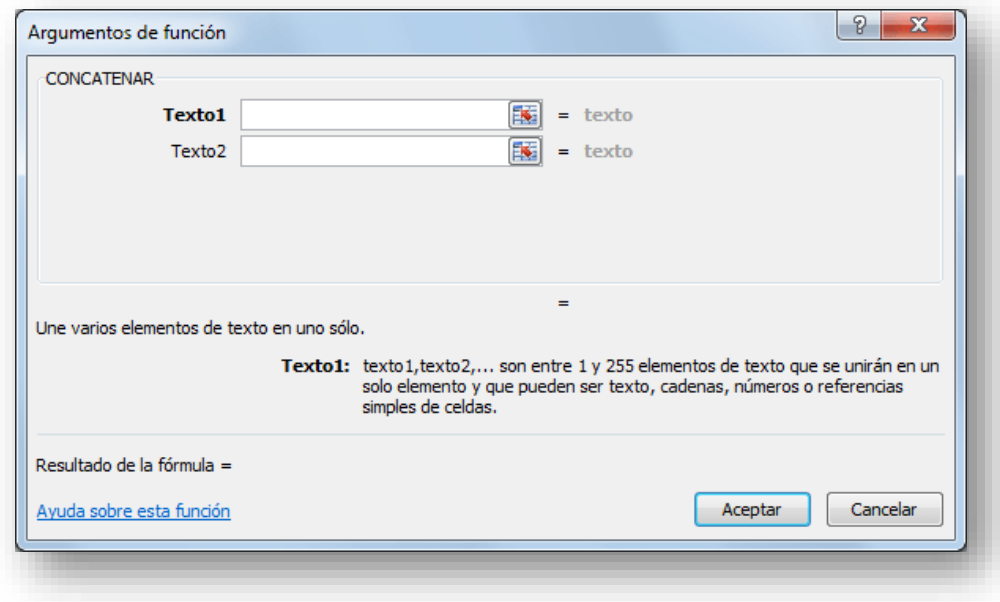

- **Texto1 (***obligatorio***): El primer texto que se unirá a la cadena de texto final.**
- **Texto2 (***opcional***): El segundo texto a unir al resultado final. Todos los argumentos son opcionales a partir del segundo argumento.**

**Ejemplo de la función CONCATENAR**

**La función CONCATENAR nos puede ayudar en casos en los que la información está distribuida en varias columnas y deseamos integrar la información en una sola. Por ejemplo, tengo información de los nombres de los empleados en 3 columnas diferentes:**

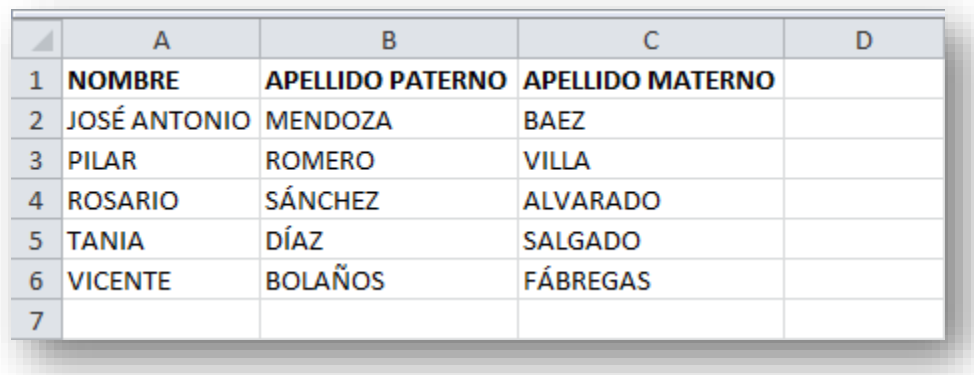

**Para unir el nombre y los apellidos de todos los empleados en la columna D podemos seguir los siguientes pasos.**

**1. En la celda D2 comenzaré a escribir la función CONCATENAR especificando el primer argumento:**

# **=CONCATENAR(A2,**

2. **Como segundo argumento debo especificar un espacio vacío de manera que el Nombre y el Apellido paternos permanezcan separados en la nueva cadena de texto:**

# **=CONCATENAR(A2," ",**

3. **Ahora puedo especificar el tercer y cuarto argumento que será el Apellido paterno con su respectivo espacio:**

**=CONCATENAR(A2," ",B2," ",**

4. **Y como último paso en el quinto argumento irá el Apellido materno:**

**=CONCATENAR(A2," ",B2," ",C2)**

**La función CONCATENAR nos da el resultado esperado en la celda D2:**

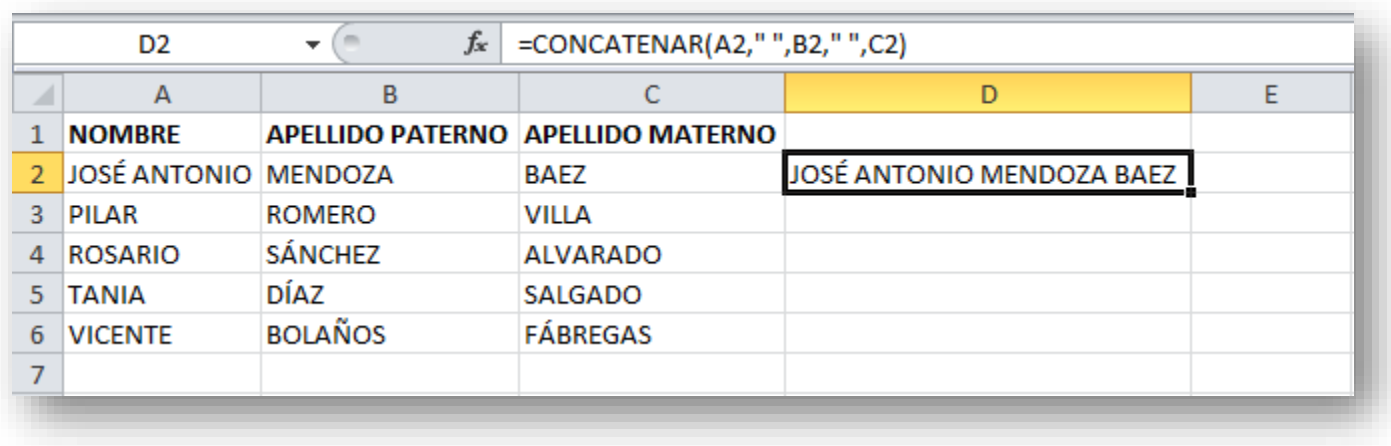

**Sólo resta copiar la fórmula hacia abajo para que Excel realice la concatenación de los demás nombres.**

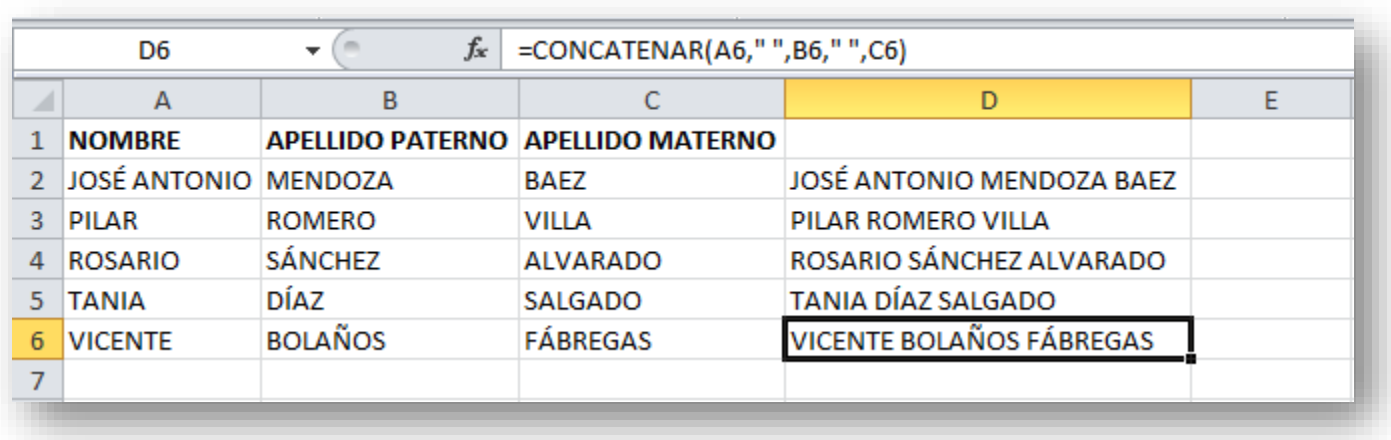

# Sustituir

**Sustituye un texto por otro en la cadena de texto especificada.**

**Sintaxis**

**SUSTITUIR(texto, texto\_original, texto\_nuevo, [núm\_de\_instancia])**

- **texto (***obligatorio***): El texto en donde se realizará la sustitución.**
- **texto\_original (obligatorio): El texto que se quiere sustituir.**
- **texto\_nuevo (***obligatorio***): El texto por el que se reemplazará el texto\_original.**
- **núm\_de\_instancia (***opcional***): El número de instancia/aparición que se sustituirá.**

# **Ejemplos**

**SUSTITUIR("abcdef", "ef", "efgh") = "abcdefgh" SUSTITUIR("ExcelExcelExcel", "Excel", "Microsoft", 2) = "ExcelMicrosoftExcel"**
#### Filtrar datos en una tabla de Excel

Si dejamos marcados los meses Enero y Febrero, los otros meses desaparecerán de la tabla, pero no se pierden, en cualquier momento podemos visualizarlos volviendo a desplegar la lista y marcando la casilla (Seleccionar todo).

Para cerrar este cuadro debemos pulsar en Aceptar o sobre Cancelar para cerrar y dejarlo como estaba.

Aplicando el filtro a varios campos podemos formar condiciones de filtrado más complejas, por ejemplo podemos seleccionar ver los articulos con referencia 1236 de Abril.

Obtener promedios en una tabla dinámica

Por defecto, al crear una tabla dinámica, Excel nos genera unos totales con sumatorio, puede interesarnos modificar esas fórmulas por otras como pueden ser sacar el máximo o el mínimo, el promedio, etc.

Para hacer esto debemos situarnos en cualquier celda de la zona que queremos rectificar y hacer clic con el botón derecho del ratón, nos aparece un menú emergente con diferentes opciones, debemos escoger la opción Configuración de campo de valor... y nos aparece un cuadro de diálogo como el que vemos en la imagen.

En este cuadro de diálogo podemos escoger cómo queremos hacer el resumen, mediante Suma, Cuenta, Promedio, etc.

También podemos abrir el cuadro de diálogo con el botón de Configuración de campo de la pestaña Opciones.

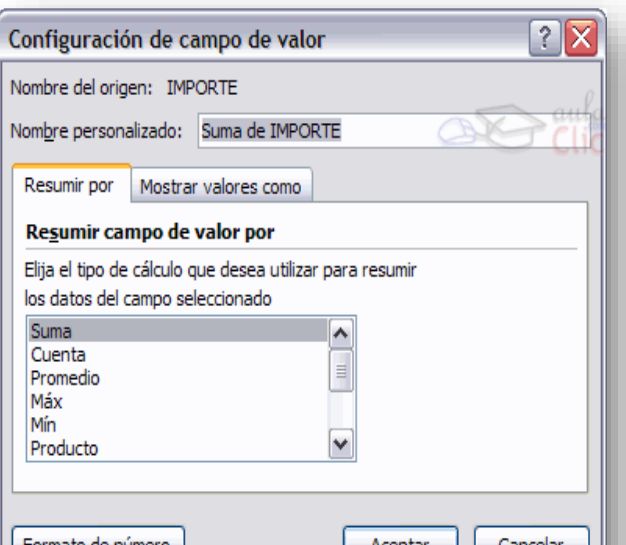

**Para un filtrado rápido, haga lo siguiente:**

**Haga clic en la flecha del encabezado de tabla de la columna que desea filtrar.**

**En la lista de texto o números, escriba el nombre que desea ubicar en el espacio "buscar" y presione ACEPTAR.**

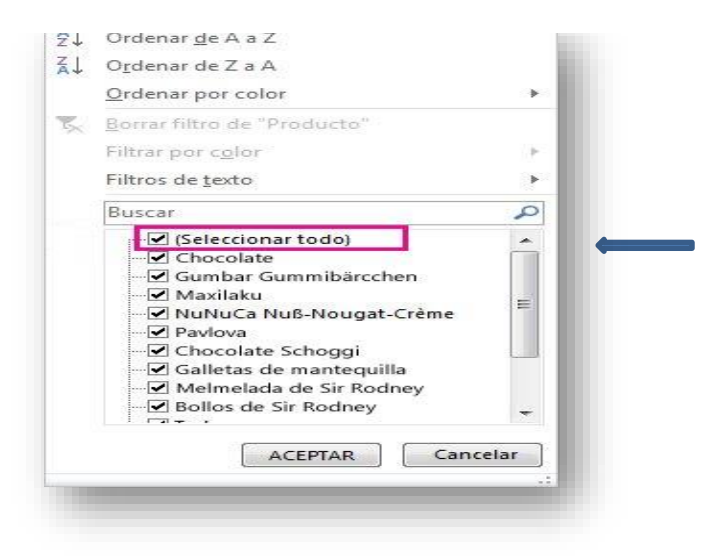

#### Cambiar el nombre de la hoja

Como ya sabes, en Excel creamos libros de trabajo formados por varias hojas. Por defecto cada hoja se referencia

Por defecto **cada hoja se referencia como Hoja1, Hoja2 ...** 

Si trabajamos con varias hojas dentro del libro es **aconsejable utilizar un nombre de hoja para identificarla de forma más rápida**, así si utilizamos una hoja para manejar los ingresos y gastos de cada mes, la primera hoja se podría nombrar *Enero*, la segunda *Febrero* ...

La **longitud máxima** del nombre de las hojas **es de 31 caracteres**.

No puede haber dos hojas de cálculo dentro del mismo libro de trabajo con el mismo nombre.

Si deseamos modificar el nombre de una hoja, podemos utilizar dos métodos:

El primer método consiste en utilizar el menú. Para ello, seguir los siguientes pasos:

Situarse en la hoja a la cual se quiere cambiar el nombre.

Seleccionar el menú Formato y Elegir la opción Cambiar el nombre de la hoja.

Si te fijas en la etiqueta de la hoja, su nombre Hoja1 se seleccionará, tal como: Hoja1

Escribir el nuevo nombre y pulsar ENTER.

El segundo método es mucho más directo y rápido:

Hacer doble clic sobre el nombre de la hoja en su etiqueta **Hoja1** 

Escribir el nuevo nombre de la hoja. Pulsar ENTER.

#### Cambiar o asignar un color a las etiquetas

Excel 2007 también nos permite cambiar o asignar un color a las etiquetas de las hojas de cálculo. Para ello, seguir los siguientes pasos: Seleccionar el menú Formato de la pestaña Inicio.

Elegir la opción Color de etiqueta.

Aparecerá otro submenú.

Seleccionar el color deseado.

Aqui te mostramos como quedarían si colorearamos las etiquetas de las hojas.

Para quitar el color de la etiqueta de la hoja hay que seguir los mismos pasos que al principio de este apartado.

Seleccionar el menú Formato, elegir la opción Color de etiqueta.

Aparecerá otro submenú.

Seleccionar la opción Sin color.

PERSONALIZACION DE LA CELDAS

Hoja1 Hoja2 Hoja3 Hoja4 Hoja5 (2)

Para quitar el color de la etiqueta de la hoja hay que seguir los mismos pasos que al

principio de este apartado.

Seleccionar el menú Formato, elegir la opción Color de etiqueta.

Aparecerá otro submenú.

Seleccionar la opción Sin color.

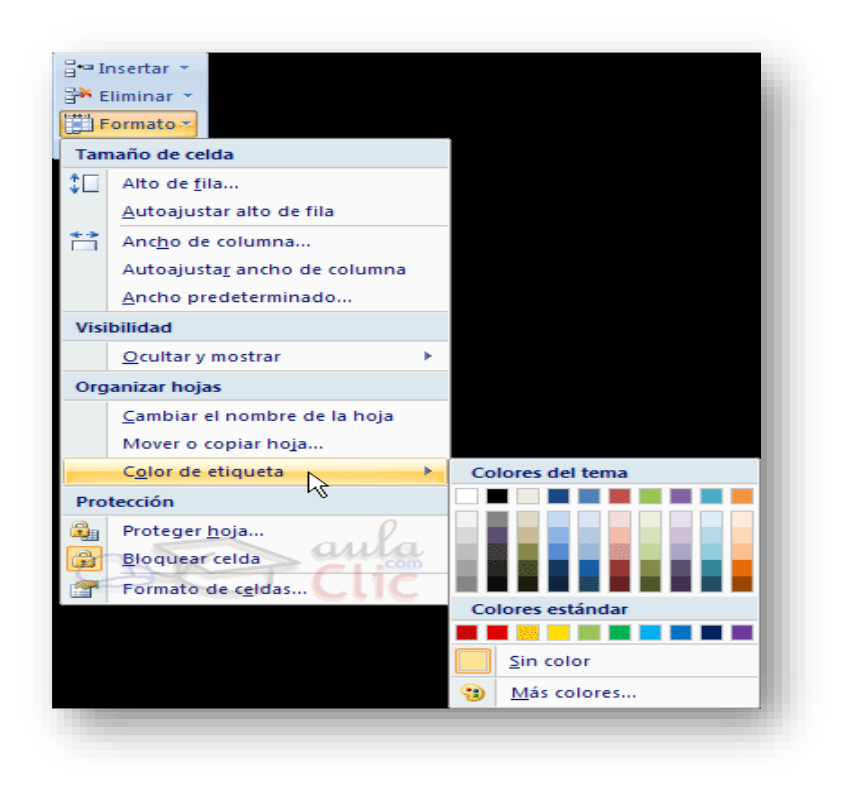

# ANOTACIONES

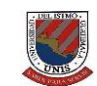

#### **Anexo 5 - Rúbrica de evaluación ejercicio de Excel**

**Universidad del Istmo** Facultad de Humanidades Licenciatura en Educación Capacitación Informática Raquel Orellana Jiménez de Sosa

#### **Nombre: \_\_\_\_\_\_\_\_\_\_\_\_\_\_\_\_\_\_\_\_\_\_\_\_\_\_\_\_\_\_\_\_\_\_\_\_\_\_\_\_\_\_\_\_\_\_\_\_Fecha: \_\_\_\_\_\_\_\_\_\_\_\_\_\_\_\_\_\_**

Después de realizar los ejercicios correspondientes al Manual de Excel, se procede a evaluar el avance y conocimientos obtenidos por medio de la siguiente lista de cotejo.

Escala para evaluar:

- 5= Realiza el ejercicio con exactitud.
- 4= Realiza el ejercicio, pero presenta dificultad.
- 3= Realiza el ejercicio de forma incompleta con otros resultados.
- 2= Realiza el ejercicio de forma incompleta sin resultados.

1= No logra terminar el ejercicio.

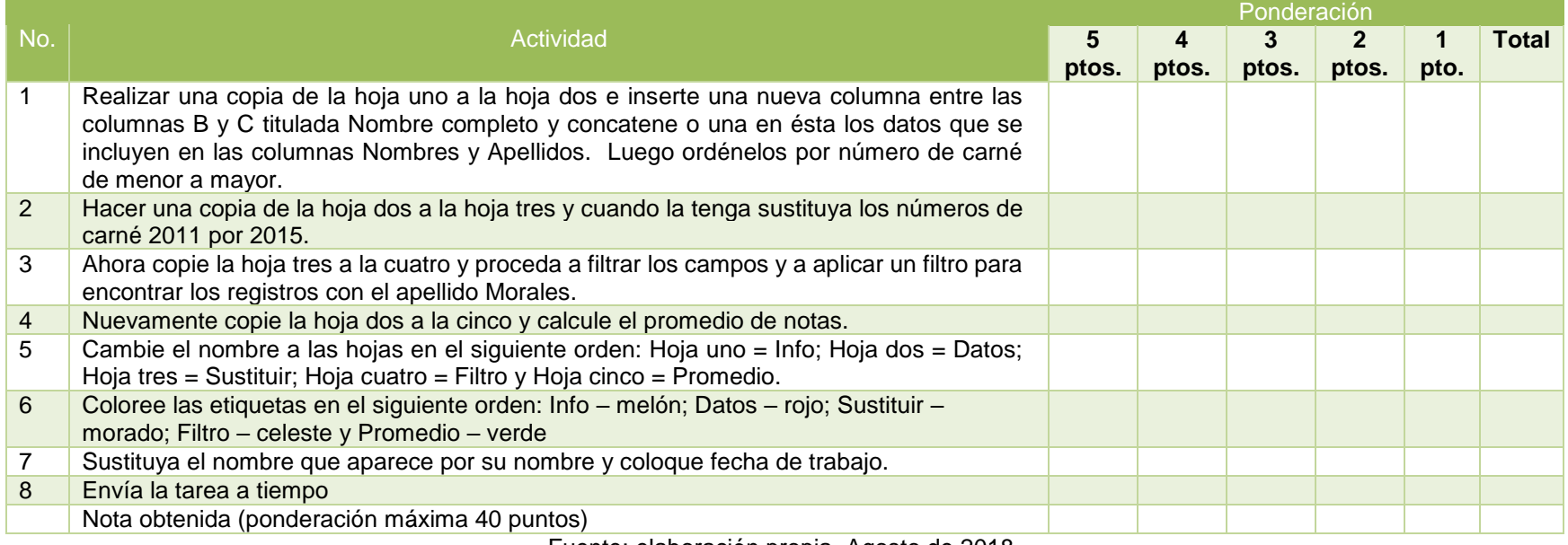

Fuente: elaboración propia. Agosto de 2018.

**Anexo 6 - Manual de Word**

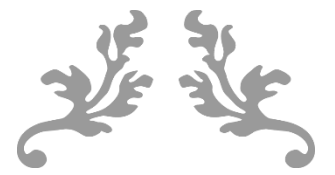

### **WORD**

Manual de uso secretarial

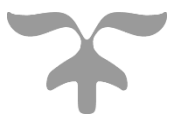

Agosto de 2018

Raquel Orellana de Sosa

## INTRODUCCIÓN

EL presente manual consiste en una compilación de datos relevantes que serán de utilidad en el ejercicio de la labor secretarial institucional con la finalidad de agilizar las tareas que son parte del diario vivir en UNIS.

Siguiendo la temática de los manuales al finalizar el mismo se tiene un espacio especial denominado anotaciones para que se forme una cooperativa de saberes con la condición de dejar indicado su nombre y fecha al momento de hacer uso de esta área.

### ▪ Word

Es un procesador de textos o palabras; es un programa informático utilizado para crear, componer, dar formato, modificar o imprimir documentos. Es el actual sustituto de las máquinas de escribir, aunque con mayor capacidad, ya que pueden incluirse imágenes y mezclar otros datos. También son conocidos como procesadores de palabras.

Hay una gran cantidad de diferentes programas, desde muy sencillos hasta completamente especializados. Se pueden subdividir en dos grupos: los que tú ves es lo que recibes: como Abiword, Microsoft Word, OpenOffice.org Writer, Wordperfect o aquellos editores para sólo el contenido y la estructura como LyX.

Obtener un documento impreso con formato suele ser el objetivo de estas aplicaciones, pero el archivo de texto enriquecido que producen también es útil como documento electrónico.

Se distinguen de los editores de texto en que los procesadores pueden manejar texto con formato, imágenes, tablas y otros elementos que acompañan un documento de texto, mientras los editores sólo manejan archivos de texto plano.

#### Área de trabajo

#### Botón de inicio

En lugar de la palabra "archivo", Microsoft coloca el botón de Office en la versión del 2007. Es una restauración del menú archivo.

#### Barra de acceso rápido

Contiene el botón de Office (el cual contiene el menú de archivo), los botones de grabar, deshacer, rehacer y los que el usuario le configure.

#### Ribbon (la cinta)

Es la colección de tres tipos de componentes. Es la mejora más notoria de Office y sustituye a la barra de herramientas y los menús.

#### Pestañas contextuales

Una o más pestañas de comandos aparecerá al trabajar con ciertos objetos como gráficos, tablas.

#### Pestañas de comandos

Agrupa los comandos clasificados según su función, es decir, inicio, insertar, diseño de página, etc.

#### Grupos de comandos

Dentro de cada pestaña, los comandos son agrupados. El nombre del grupo aparece debajo de los comandos.

#### Lanzadores de diálogo

Algunos grupos de comandos tienen en el nombre (parte inferior del grupo) una flecha para mostrar un cuadro de diálogo asociado a este grupo.

#### Galería

Muestran opciones, generalmente asociadas a temas de diseño. Al moverse sobre las acciones el documento va cambiando automáticamente.

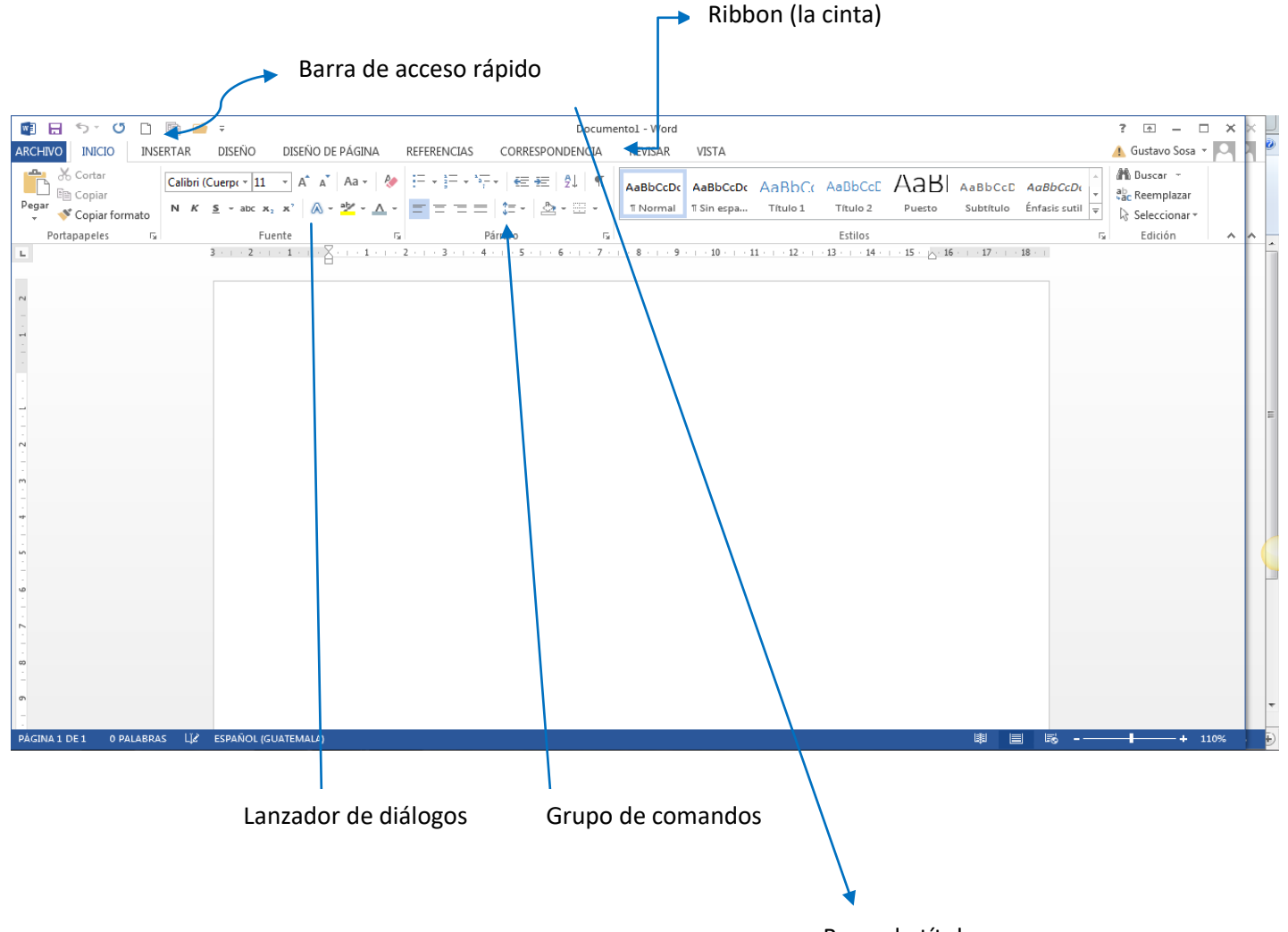

Barra de título

#### Tipos de archivos

Word 2013 cambió de formato para sus archivos, es por ello que al grabar un documento en 2013 no lo podrá abrir en Word 2010 o anterior. Por el contrario, si podrás abrir un documento grabado en una versión anterior de Word en Word 2013.

Para grabar un documento de Word 2013 en Word 2010, debes guardar el documento como una copia que tenga el formato de Word 2010. Esto lo puedes hacer utilizando "guardar como".

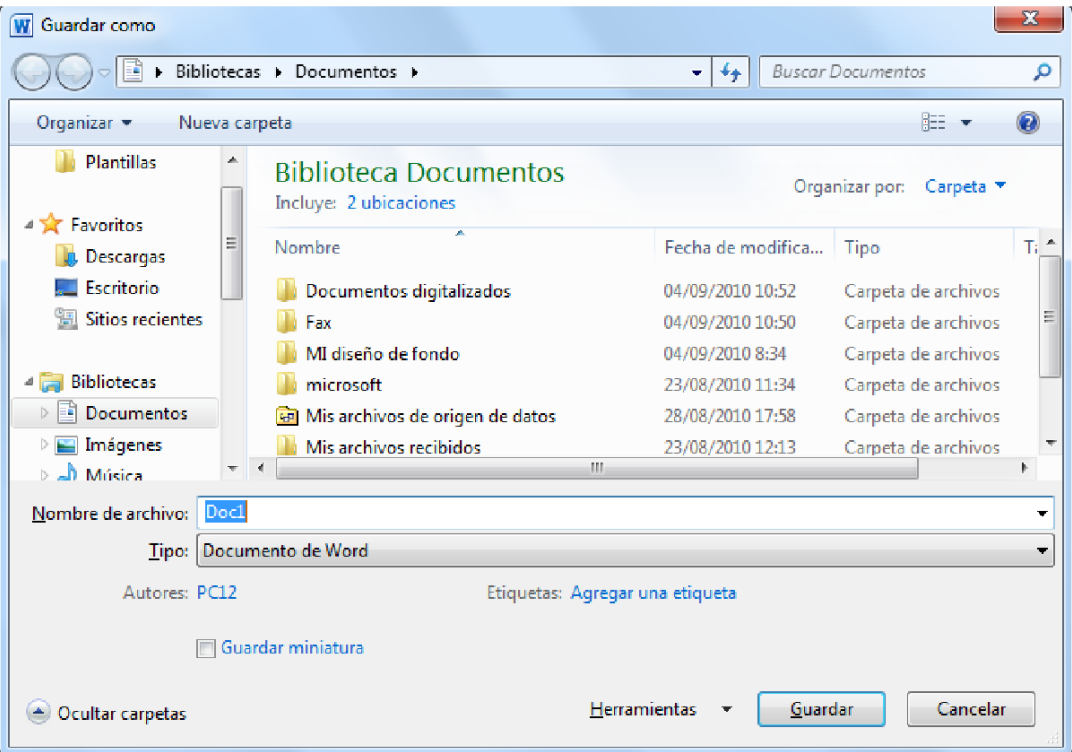

#### Elementos de la pantalla inicial

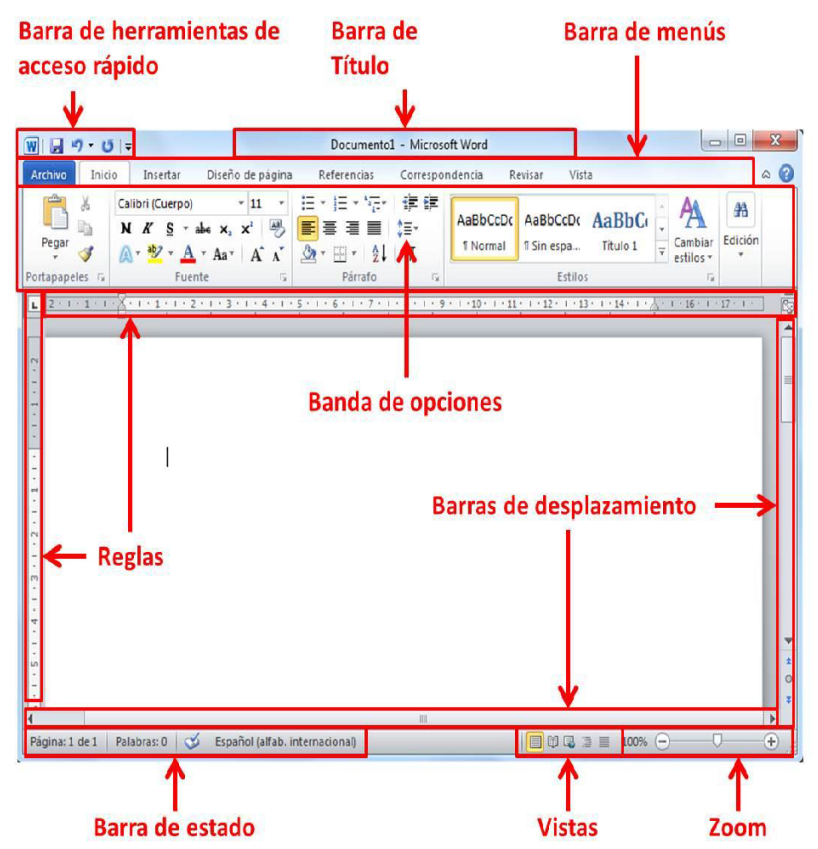

#### Combinar correspondencia

Mediante la opción Combinar correspondencia Word 2010 nos permite incluir en un documento, datos almacenados en otro sitio.

De esta forma podremos obtener copias de un mismo documento, pero con los datos de personas distintas.

Por ejemplo, podemos escribir cartas personalizadas, en las que sólo escribimos el texto fijo (el texto que se repite en todas las cartas) y Word se encarga de generar los datos variables (los que cambian en cada carta según la persona). De esta forma podemos generar automáticamente tantas cartas distintas como personas existen en el lugar donde están almacenados los datos.

Otros ejemplos de la utilidad de combinar correspondencia son la generación de etiquetas, la impresión de sobres, generar recibos, etc.

#### Conceptos previos

Cuando 'combinamos correspondencia', estamos utilizando dos elementos fundamentales: el documento principal y el origen de datos.

Documento principal.

Es el documento Word que contiene el texto fijo y los campos variables que toman su valor del origen de datos. Origen de datos.

Es el lugar donde residen los datos que vamos a utilizar en el documento principal. Puede ser de distinta naturaleza, por ejemplo, puede ser una tabla de MS Access, un libro de MS Excel, una lista de direcciones de Outlook, una tabla de Word o se pueden introducir en el mismo momento de combinar.

En cualquier caso, podemos ver el origen de datos como una lista de registros compuestos por campos. Un registro corresponde a una fila, y un campo corresponde a una columna. Por ejemplo, si el origen es una tabla de clientes de Access, el registro será la fila correspondiente a un cliente, y los campos serán, por ejemplo, el nombre y la dirección del cliente, es decir cada uno de los datos de ese cliente.

Todo esto lo vamos a ir viendo detenidamente a continuación y verás qué sencillo resulta utilizar esta potente utilidad de Word.

#### Crear el documento principal

Abrir Word y tener en la ventana activa un documento en blanco o un documento que ya contenga el texto fijo.

Seleccionar de la pestaña Correspondencia el menú Iniciar combinación de correspondencia.

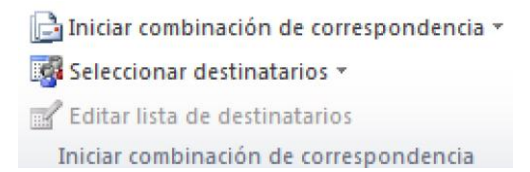

Allí haz clic en la opción Paso a paso por el Asistente para combinar correspondencia.

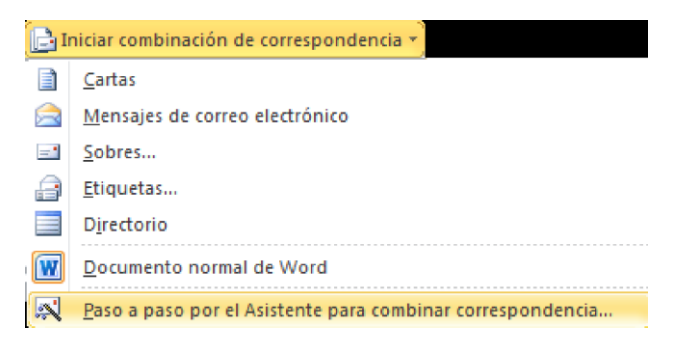

Se abrirá la sección Combinar correspondencia (Figura 1) con el primer paso del asistente. Este asistente es muy sencillo, nos va preguntando y nosotros le contestamos haciendo clic en la opción deseada.

Combinar correspondencia

 $\rightarrow \infty$ 

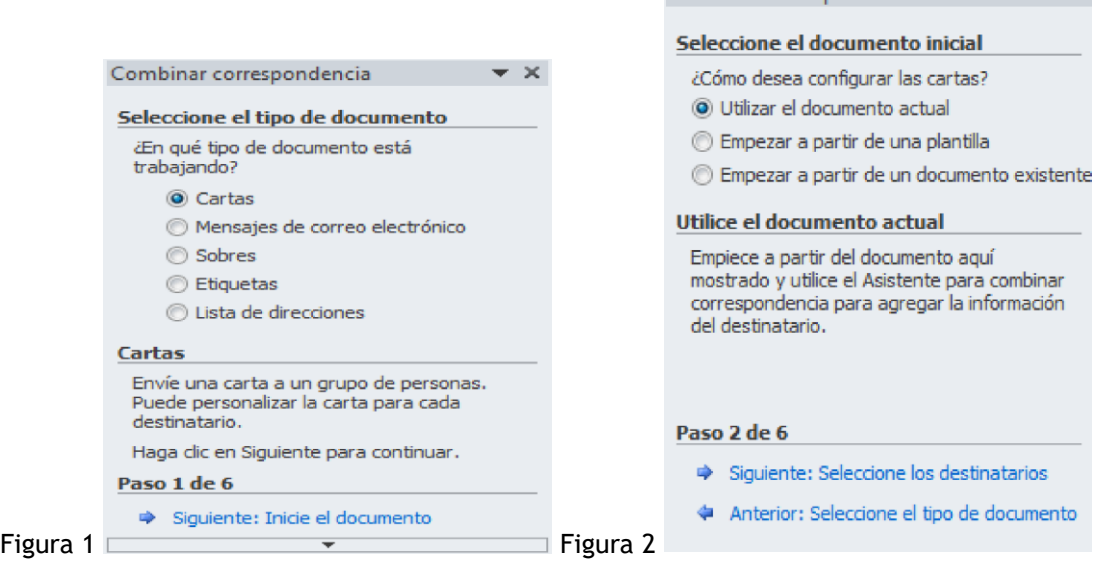

En primer lugar, tenemos que elegir el tipo de documento que queremos generar (cartas, mensajes de correo electrónico, sobres, etc.)

Seleccionar Cartas como tipo de documento y hacer en Siguiente, aparece el segundo paso del asistente (Figura 2).

En el paso 2 definimos el documento inicial, es el documento que contiene la parte fija a partir de la cual crearemos el documento combinado. Debajo de las tres opciones tenemos una explicación de la opción seleccionada en este momento.

Dejar seleccionada la primera opción y hacer clic en Siguiente para continuar con el asistente.

En el paso 3 seleccionamos el origen de datos, como ya hemos dicho podemos utilizar una lista existente (una tabla de Access, una hoja de Excel, una tabla en otro archivo Word, etc...), podemos utilizar contactos nuestros de Outlook, o simplemente escribir una lista nueva.

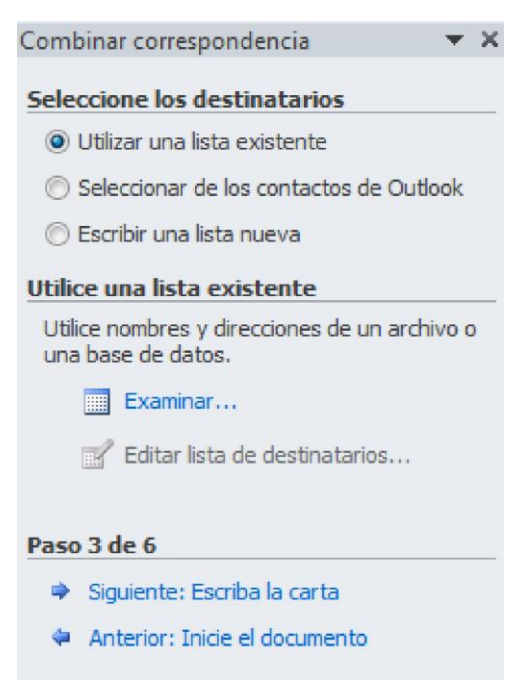

Si seleccionamos la opción Utilizar una lista existente aparece la opción Examinar..., hacer clic en ella para buscar el archivo que contiene el origen de datos.

Si seleccionamos la opción Seleccionar de los contactos de Outlook, en lugar de Examinar... aparece la opción Elegir la carpeta de contactos, hacer clic en ella y elegir la carpeta.

Si seleccionamos la opción Escribir una lista nueva en lugar de Examinar... aparece la opción Crear..., hacer clic en ella para introducir los valores en la lista.

Ahora explicaremos con más detalle la opción Examinar...

Al hacer clic en la opción Examinar... se abre el cuadro de diálogo Seleccionar archivos de origen de datos en el que indicaremos de dónde cogerá los datos:

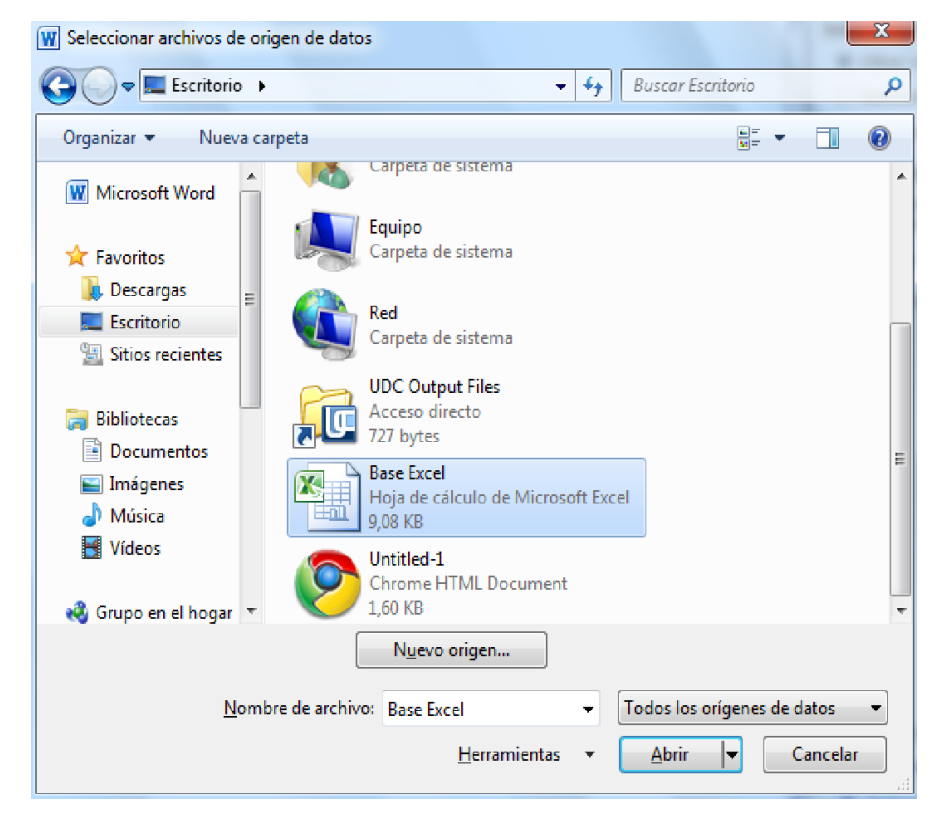

En el campo Tipo de archivo: seleccionamos el tipo de archivo donde se encuentra el origen de datos, se admiten tipos muy variados, pero lo más común será utilizar el tipo Bases de datos Access (\*.mdbx;..) si tenemos los datos en una tabla de base de datos Access, el tipo Archivos de Excel (\*.xlsx) si tenemos los datos en una hoja Excel, el tipo Documentos de Word (\*.docx) si tenemos los datos en una tabla de Word.

Al seleccionar la carpeta aparecerán todos los archivos del tipo seleccionado que se encuentren en la carpeta, sólo nos quedará hacer doble clic sobre el archivo que contiene nuestro origen de datos o seleccionarlo para que aparezca su nombre en el campo Nombre de archivo: y hacer clic en el botón Abrir.

Una vez indicado el origen de datos se abre el cuadro de diálogo Seleccionar tabla, donde escogeremos una de las tablas de nuestro documento para sacar los datos de ahí.

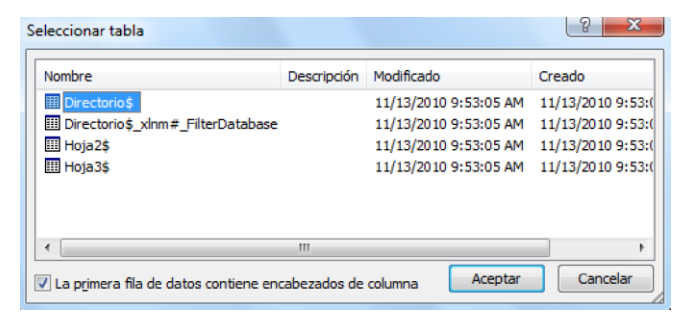

Cuando hayamos seleccionado la tabla correcta, aparecerá la ventana de Destinatarios de combinar correspondencia, en ella vemos los datos que se combinarán y podemos añadir opciones que veremos más adelante.

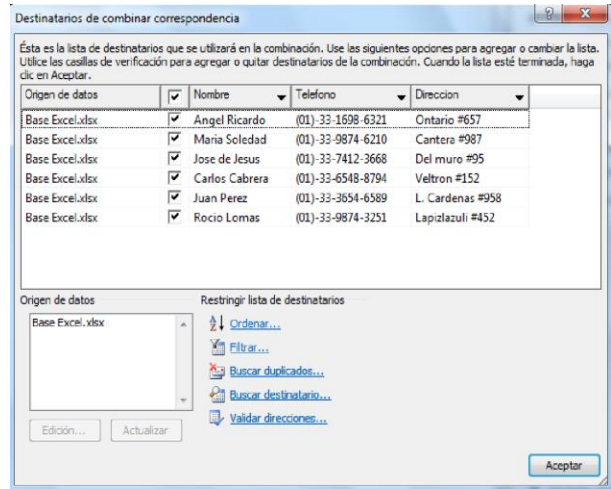

Hacer clic en Aceptar para pasar al paso 4 del asistente...

En este paso redactamos en el documento abierto el texto fijo de nuestra carta (si no estaba escrito ya) y añadimos los campos de combinación. Para ello debemos posicionar el cursor en la posición donde queremos que aparezca el campo de combinación y a continuación hacemos clic en el panel de tareas sobre el elemento que queremos insertar.

Podemos insertar un Bloque de direcciones..., una Línea de saludo..., Franqueo electrónico... (Si tenemos la utilidad instalada), o Más elementos.... En la opción Más elementos... aparecerá la lista de todos los campos del origen de datos y podremos elegir de la lista el campo a insertar.

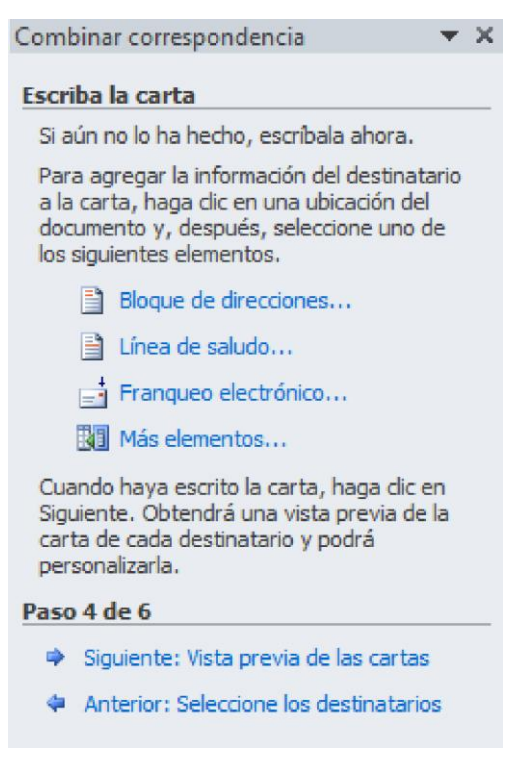

Por ejemplo:

Por medio de la presente le informo a usted sr/a «Nombre» quien reside en «Direccion» que su línea de teléfono con el numero «Telefono» ha sido temporalmente suspendida debido a una falta de pago.

Cuando hayamos completado el documento damos clic en Siguiente para pasar al paso 5 del asistente.

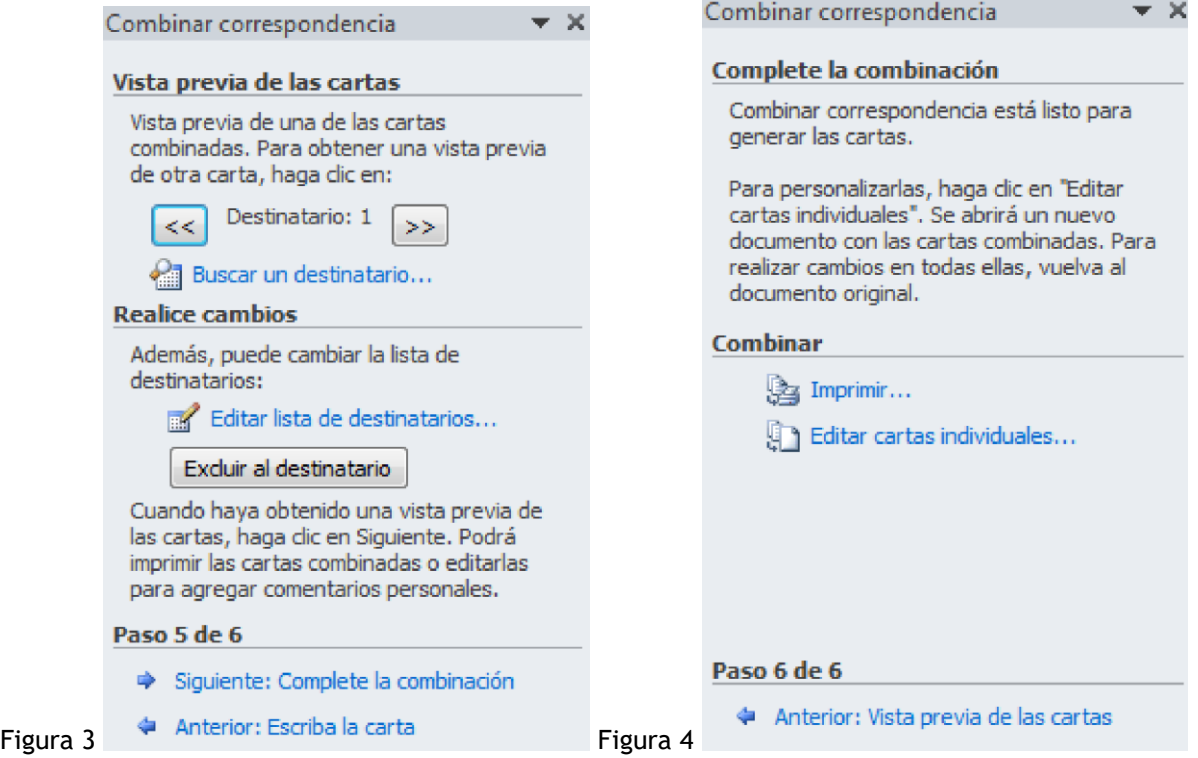

En este paso examinamos las cartas tal como se escribirán con los valores concretos del origen de datos.

Por medio de la presente le informo a usted sr/a Angel Ricardo quien reside en Ontario #657 que su línea de teléfono con el numero (01)-33-1698-6321 ha sido temporalmente suspendida debido a una falta de pago.

Podemos utilizar los botones « y »para pasar al destinatario anterior y siguiente respectivamente, podemos Buscar un destinatario... concreto, Excluir al destinatario (en el que nos encontramos) o Editar lista de destinatarios... para corregir algún error detectado.

Para pasar al paso 5 y terminar hacer clic en Siguiente.

Para enviar las cartas a la impresora hacer clic en la opción Imprimir....

Si nos queremos guardar las cartas en un nuevo documento por ejemplo para rectificar el texto fijo en algunas de ellas, o enviar luego el documento a otro usuario hacemos clic en Editar cartas individuales... En este caso nos permite elegir combinar todos los registros, el registro actual o un grupo de registros. El documento creado será un documento normal sin combinación.

Si no queremos realizar ninguna de las acciones anteriores cerramos el panel de tareas.

#### La pestaña Correspondencia

Para rectificar un documento combinado o utilizarlo para enviar nuevas cartas podemos abrir el panel de tareas y utilizar los pasos del asistente que ya hemos visto, pero también podemos utilizar los botones de la pestaña Correspondencia.

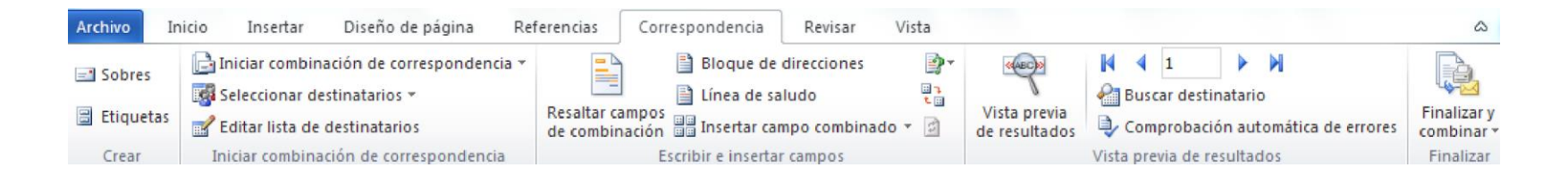

Aquí veremos los botones de esta pestaña, algunas opciones las ampliaremos más adelante.

Editar lista de destinatarios: Permite abrir el cuadro de diálogo Destinatarios de combinar correspondencia para realizar los cambios convenientes.

Bloque de direcciones: Permite insertar en la posición del cursor un bloque de direcciones tal como vimos con el asistente.

Línea de saludo: Permite insertar en la posición del cursor una línea de saludos tal como vimos con el asistente.

Insertar campo combinado: Permite insertar en la posición del cursor un campo del origen de datos.

Resaltar campos de combinación: Permite resaltar los campos combinados si la opción está activada, los datos correspondientes a campos combinados aparecen resaltados de esta forma es más fácil localizarlos dentro del documento.

Asignar campos: Permite asignar campos, esta opción la detallamos más adelante

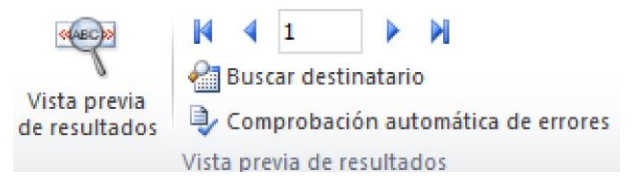

En este menú podrás utilizar una barra de desplazamiento para moverte por los diferentes destinatarios. También podrás buscarlo o comprobar algún tipo de error por tu parte en la creación de la carta.

#### Insertar campos de combinación

Para incluir un campo de combinación, hacer clic en el icono insertar campo combinado de la pestaña Correspondencia y se abrirá el cuadro Insertar campo de combinación con la lista de todos los campos del origen de datos, seleccionamos el campo a insertar y hacemos clic en el botón Insertar. Podemos insertar así todos los campos que queramos

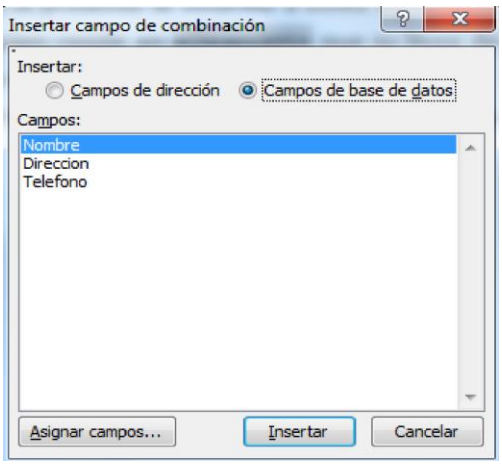

El campo aparecerá en el documento principal entre << y >> esto nos indica que ahí va un campo que será sustituido por un valor cuando se ejecute la acción de combinar.

> Por medio de la presente le informo a usted sr/a «Nombre» quien reside en «Direccion» que su línea de teléfono con el numero «Telefono» ha sido temporalmente suspendida debido a una falta de pago.

#### Ver datos combinados

Si queremos ver el aspecto que tendrá el documento combinado, hacer clic en el botón

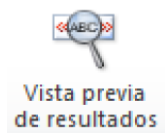

Este botón permite ver el documento principal con los nombres de los campos o bien con los datos.

Por medio de la presente le informo a usted sr/a Angel Ricardo quien reside en Ontario #657 que su línea de teléfono con el numero (01)-33-1698-6321 ha sido temporalmente suspendida debido a una falta de pago.

Si estamos visualizando el documento de esta forma a veces es un poco complicado localizar los campos de son del origen de datos, una forma

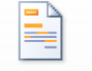

**Facil de solucionar este problema es hacer clic sobre el ícono de combinación los campos del origen de datos aparecerán resaltados.** 

#### Desplazarse por los registros

El origen de datos puede contener varias filas de datos (varios destinatarios), al combinar, se generarán tantos documentos como registros tenga el origen. Pues los siguientes botones permiten desplazarse por las filas del origen para comprobar, por ejemplo, si los datos que salen son los esperados.

I<Permite ver los datos del primer registro del origen.

<Permite visualizar el registro anterior.

I Este cuadro permite saber qué registro se está visualizando, y también permite ir directamente a un registro determinado escribiendo el nº del registro.

Por ejemplo, 1 indica que estoy en el primer registro, si sustituimos ese 1 por un 4, se visualizará el documento con los datos del cuarto cliente.

>Permite visualizar el registro siguiente.

>I Permite visualizar el último registro.

#### Buscar un registro

Cuando el origen de datos tiene muchos registros puede ser largo y tedioso buscar un registro concreto pasando de un registro a otro con los botones de desplazamiento, en estos casos se utiliza el botón busca destinatario. Permite ir a un registro concreto indicando el valor que buscamos y en qué campo lo tiene que buscar.

Al hacer clic en el botón aparece el cuadro de diálogo Buscar entrada

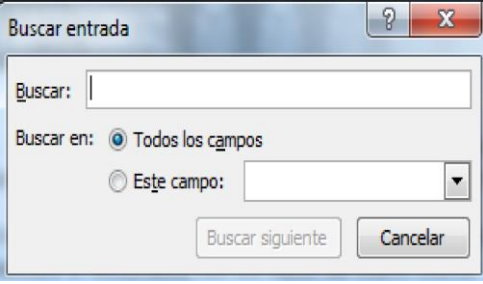

En Buscar: ponemos el valor que queremos buscar.

En Buscar en: Elegimos el campo del origen de datos en el que tiene que buscar el valor.

Hacer clic en el botón Buscar siguiente.

Si no encuentra ningún registro de las características buscadas, nos lo indica mediante un mensaje.

La búsqueda siempre se realiza a partir del registro en el que se encuentra en ese momento, si ese registro no es el primero, cuando llegue al final del origen de datos y no haya encontrado el registro buscado, nos devuelve otro mensaje por si queremos que siga buscando desde el principio del origen.

Si encuentra un registro de las características buscadas, se posiciona en él y aparece un cuadro de diálogo donde podemos seguir buscando otro registro con las mismas características.

#### Editar documentos individuales

Esta opción nos permite tener un documento elaborado con cada uno de los registros en nuestro documento principal, para hacer esto es necesario ir a finalizar y combinar, al dar clic aparecerá las siguientes opciones

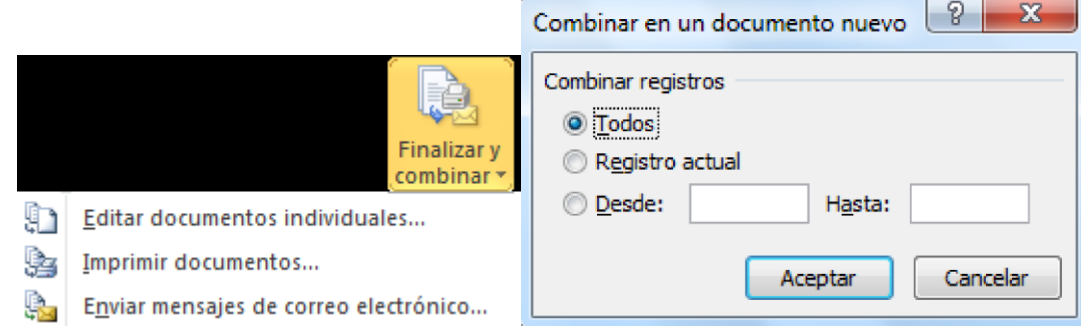

Seleccionamos Editar documentos individuales, aparecerá el siguiente asistente, en el podremos seleccionar que registros será editados como documentos individuales.

Al Aceptar este cuadro de dialogo, se creara un nuevo documento de Word, con cada uno de los registros incrustados en la base del documento principal.

#### Combinar al imprimir

La opción Imprimir documentos permite enviar a la impresora el resultado de la combinación.

Al hacer clic en él aparece el cuadro de diálogo de la derecha.

Podemos imprimir Todos los registros (todos los destinatarios después de aplicar los filtros), el Registro actual (el que estamos visualizando en este momento, o un grupo de registros (Desde: ... Hasta: ...).

En Desde: ponemos el número de orden del primer registro a combinar, dejarlo en blanco indica desde el primero. En Hasta: ponemos el número de orden del último registro a combinar, dejarlo en blanco indica hasta el último.

Por ejemplo, del segundo al quinto (Desde: 2 Hasta: 5); a partir del segundo (Desde: 2 Hasta: en blanco); los tres primeros (Desde: en blanco Hasta: 3).

Al pulsar Aceptar se abrirá el cuadro de diálogo Imprimir que ya conoces.

### **WORD** INSTRUCTIVO DE EJERCICIOS

- Utilizando el archivo de Excel titulado "Base de datos Cuerpo Diplomático para merge" y el archivo de Word "Carta base para merge" realice un merge o combinado de correspondencia siguiendo los pasos aprendidos en el manual.
- Utilizando la misma base de datos proceda a efectuar un merge de etiquetas utilizando el tamaño US Avery letter 3886.
- La base de datos sigue siendo la plataforma para hacer un merge de sobres en tamaño 9 y luego en tamaño 6.
- $\downarrow$  A cada uno de los archivos anteriores debe modificar tipo y tamaño de letra.
- $\downarrow$  No olvide colocar su nombre, fecha y si tiene alguna sugerencia o comentario.
	- **W** Nombre:
	- $\leftarrow$  Fecha:
	- + Comentarios o sugerencias:

#### Base de datos

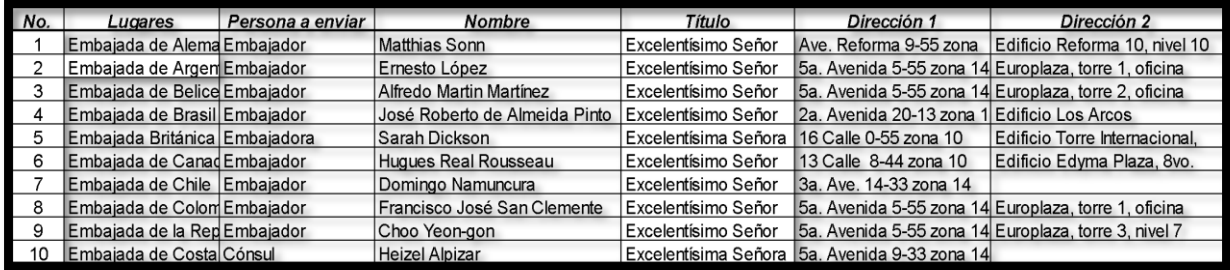

Guatemala de la Asunción, 1 de abril de 2018

Excelentísimo Señor Embajador:

Es un honor dirigirme a usted para informarle que este año Guatemala ha sido elegida Capital Iberoamericana de la Cultura por lo que agradecería, si ve conveniente la participación de su embajada, delegar un representante para que sea parte del Comité organizador de todos los eventos que se estarán llevando a cabo para dejar huella positiva en la comunidad.

Quedando a la espera de su grata respuesta, me suscribo de usted con mis más altas muestras de admiración y estima.

Dr. Gustavo Adolfo Sosa Orellana Director Ejecutivo

Señor Embajador Marco Antonio González Embajada de España Su Despacho

#### **Anexo 7 - Rúbrica de evaluación ejercicio de Word**

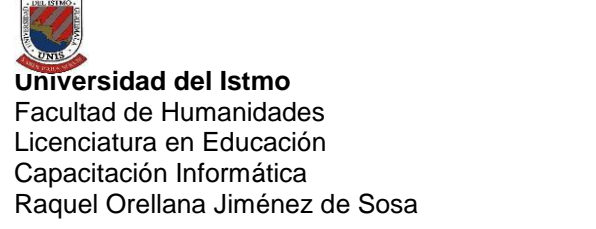

**Nombre: \_\_\_\_\_\_\_\_\_\_\_\_\_\_\_\_\_\_\_\_\_\_\_\_\_\_\_\_\_\_\_\_\_\_\_\_\_\_\_\_\_\_\_\_\_\_\_Fecha: \_\_\_\_\_\_\_\_\_\_\_\_\_\_\_\_\_\_**

Después de realizar los ejercicios correspondientes al Manual de Word, se procede a evaluar el avance y conocimientos obtenidos por medio de la siguiente lista de cotejo.

Escala para evaluar:

5= Realiza el ejercicio con exactitud.

4= Realiza el ejercicio, pero presenta dificultad.

3= Realiza el ejercicio de forma incompleta con otros resultados.

2= Realiza el ejercicio de forma incompleta sin resultados.

1= No logra terminar el ejercicio.

|                                                                                          |       |       | Ponderación |       |      |              |  |  |
|------------------------------------------------------------------------------------------|-------|-------|-------------|-------|------|--------------|--|--|
| Actividad                                                                                | 5     | 4     |             |       |      | <b>Total</b> |  |  |
|                                                                                          | ptos. | ptos. | ptos.       | ptos. | pto. |              |  |  |
| Utilizando el archivo de Excel titulado "Base de datos Cuerpo Diplomático para merge" y  |       |       |             |       |      |              |  |  |
| el archivo de Word "Carta base para merge" realice un merge o combinado de               |       |       |             |       |      |              |  |  |
| correspondencia siguiendo los pasos aprendidos en el manual.                             |       |       |             |       |      |              |  |  |
| Utilizando la misma base de datos proceda a efectuar un merge de etiquetas utilizando el |       |       |             |       |      |              |  |  |
| tamaño US Avery letter 3886.                                                             |       |       |             |       |      |              |  |  |
| La base de datos sigue siendo la plataforma para hacer un merge de sobres en tamaño 9    |       |       |             |       |      |              |  |  |
| y luego en tamaño 6.                                                                     |       |       |             |       |      |              |  |  |
| A cada uno de los archivos anteriores debe modificar tipo y tamaño de letra.             |       |       |             |       |      |              |  |  |
| Envía la tarea a tiempo                                                                  |       |       |             |       |      |              |  |  |
| Nota obtenida (ponderación máxima 25 puntos)                                             |       |       |             |       |      |              |  |  |
|                                                                                          |       |       |             |       |      |              |  |  |

Fuente: elaboración propia. Agosto de 2018.

**Anexo 8 - Manual de PowerPoint**

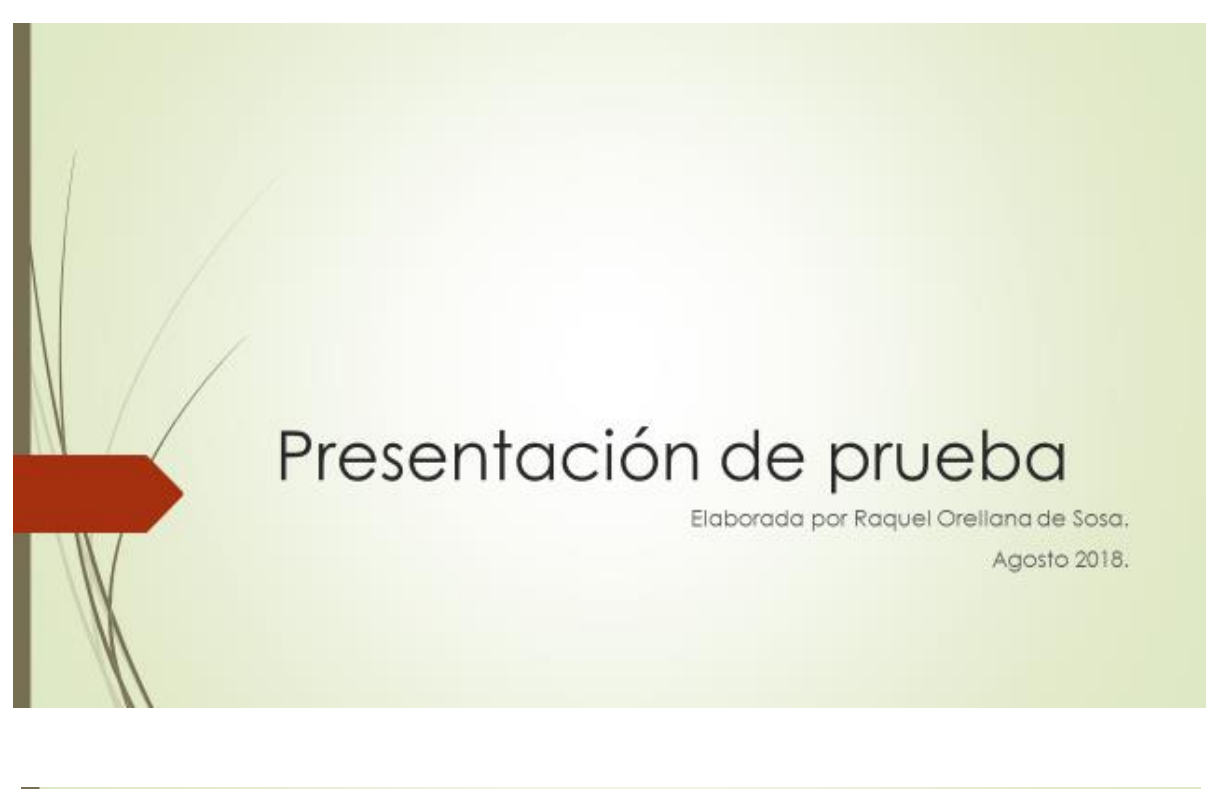

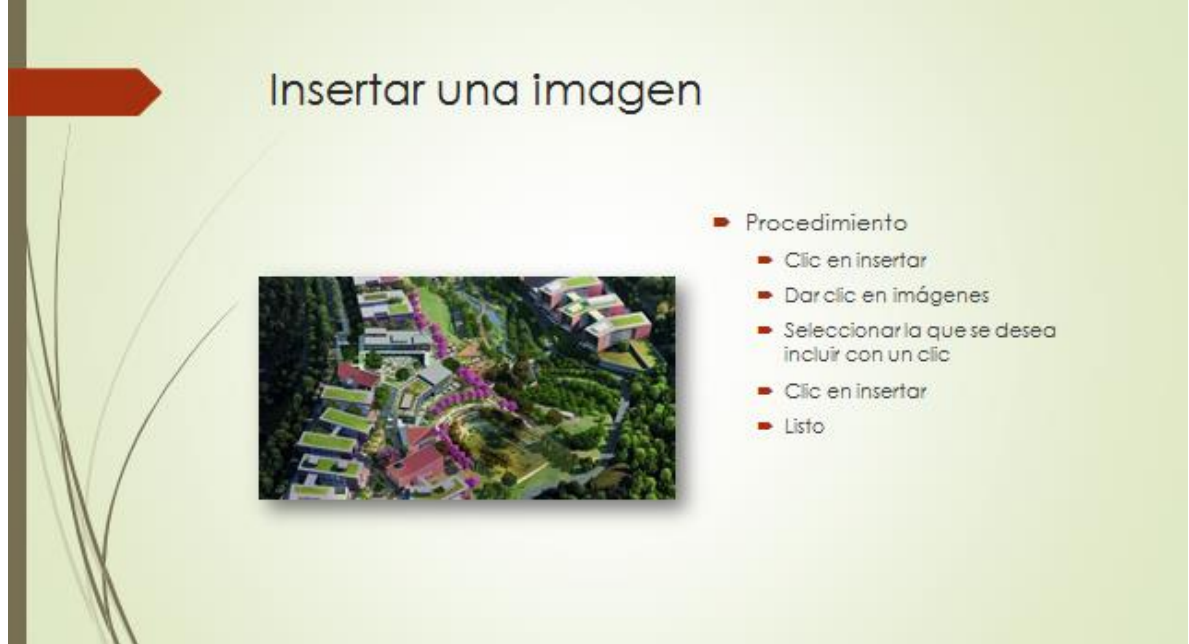

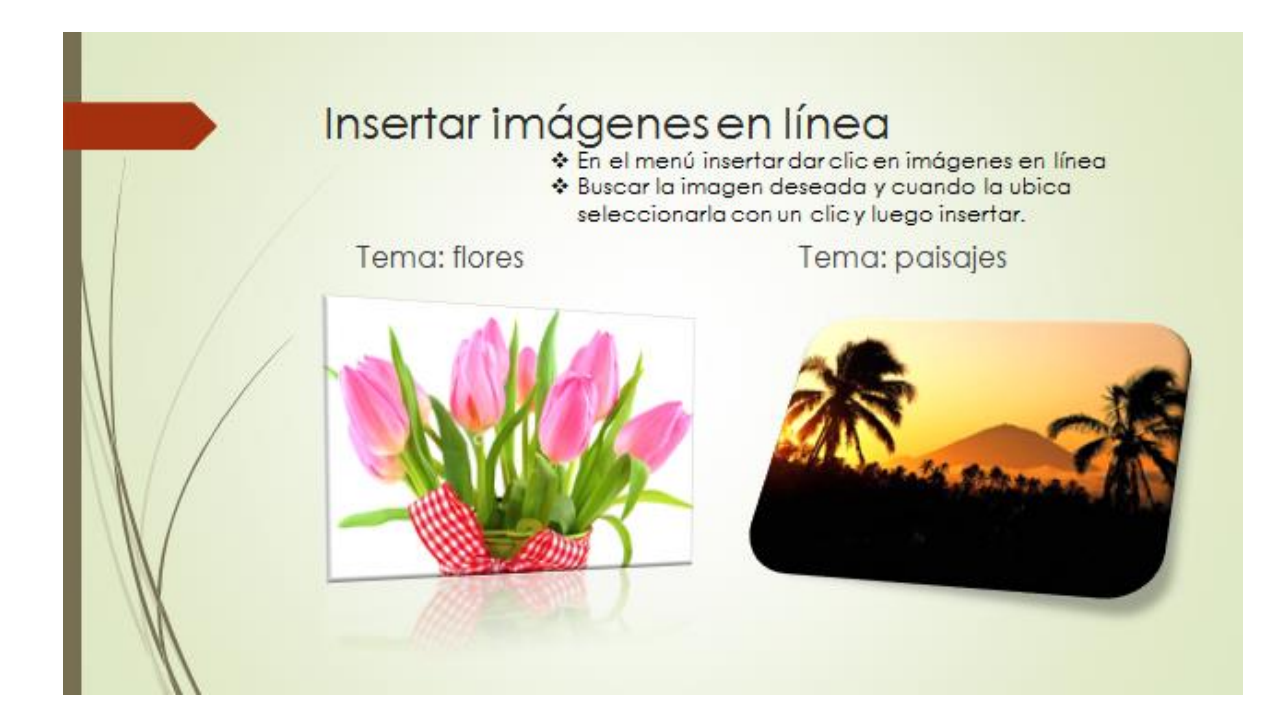

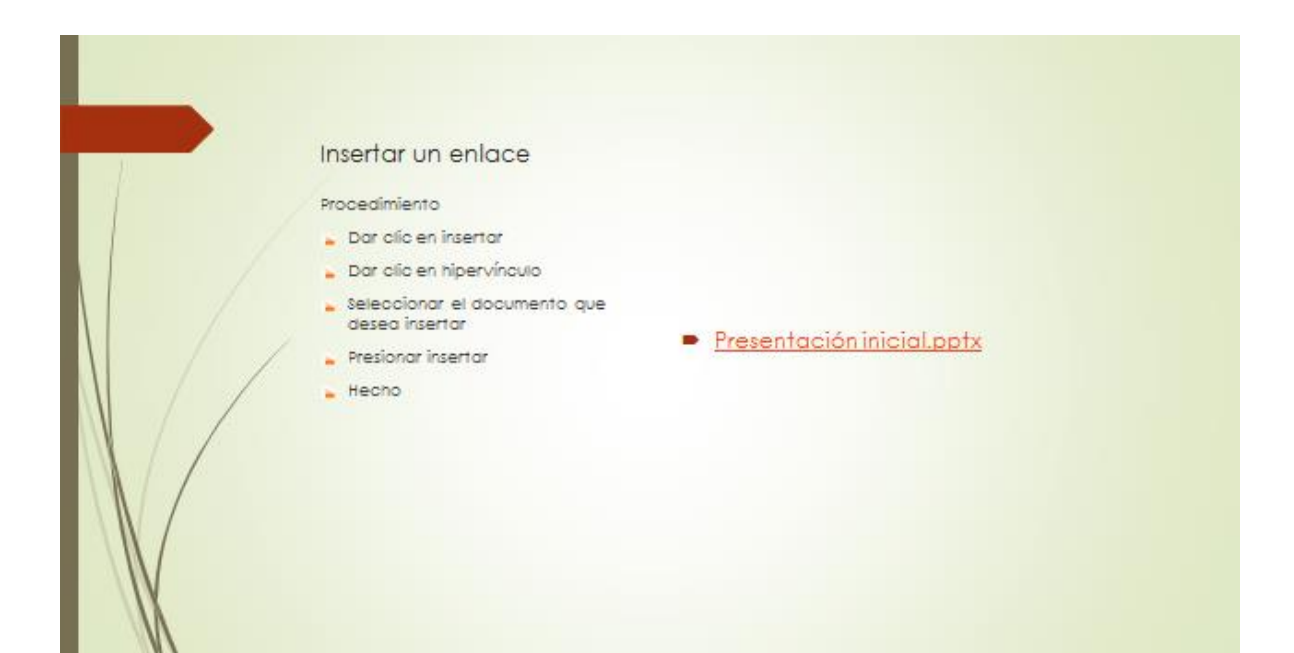

#### Insertar una fotografía

#### Procedimiento

- **a** En insertar, dar olio en captura
- **B** Eleginia fotografía
- Dar clic y listo
- **a** En formato puede cambiarle estilo

**Si** 

#### Insertar un vídeo

#### Procedimiento

- **A** Dar clic en insertor
- Clic en vídeo
- u Luego se elige si es vídeo en línea<br>o en mi PC
- si es en la PC selecciono el que tengo guardado
- $\frac{1}{2}$  si es en línea busco el tema de<br>interés y elijo el indicado
	- ville Quando es en línea es necesario<br>tener internet para reproducirlo<br>mientras que si es en mi PC no es<br>indispensable.

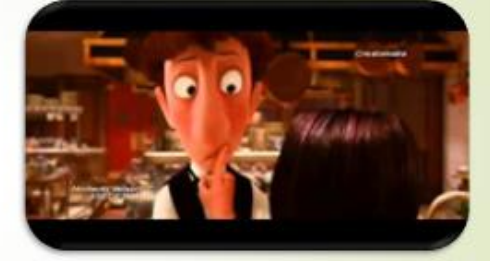

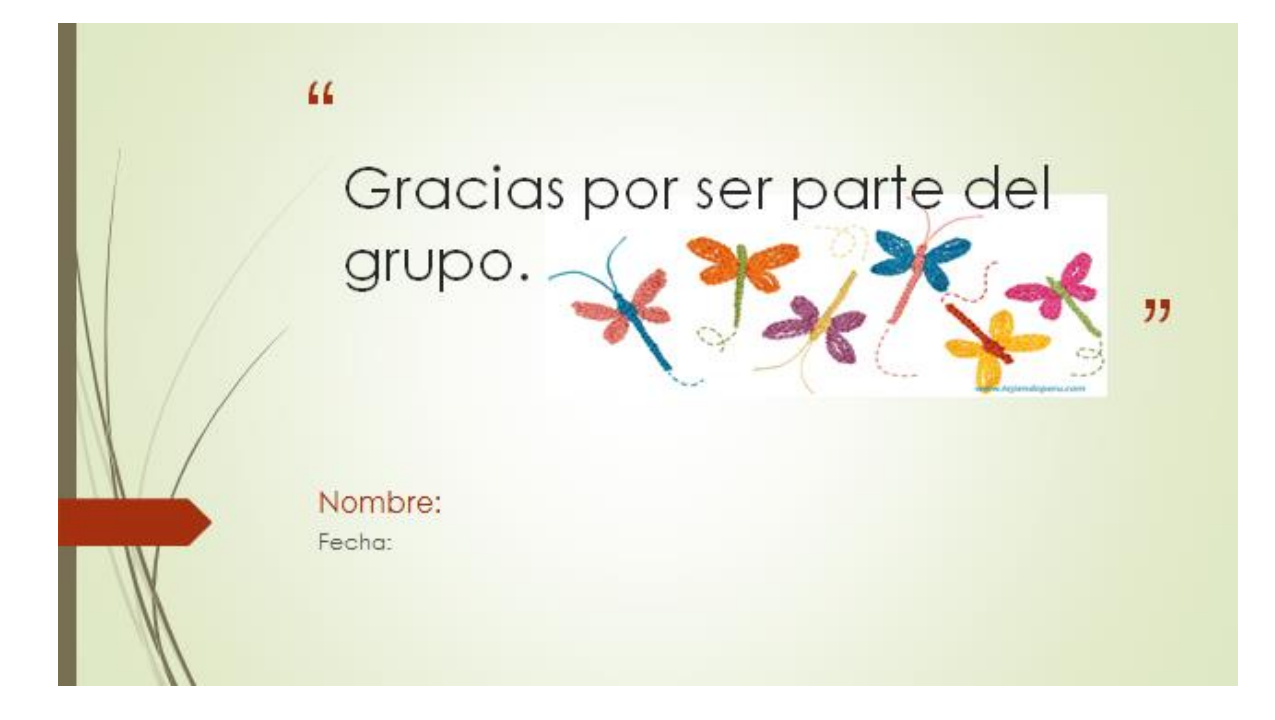

#### **Anexo 9 - Rúbrica de evaluación ejercicio de PowerPoint**

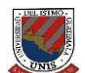

**Universidad del Istmo** Facultad de Humanidades Licenciatura en Educación Capacitación Informática Raquel Orellana Jiménez de Sosa

**Nombre: \_\_\_\_\_\_\_\_\_\_\_\_\_\_\_\_\_\_\_\_\_\_\_\_\_\_\_\_\_\_\_\_\_\_\_\_\_\_\_\_\_\_\_\_\_\_\_\_Fecha: \_\_\_\_\_\_\_\_\_\_\_\_\_\_\_\_\_\_**

Después de realizar los ejercicios correspondientes al Manual de PowerPoint, se procede a evaluar el avance y conocimientos obtenidos por medio de la siguiente lista de cotejo.

Escala para evaluar:

- 5= Realiza el ejercicio con exactitud.
- 4= Realiza el ejercicio, pero presenta dificultad.
- 3= Realiza el ejercicio de forma incompleta con otros resultados.
- 2= Realiza el ejercicio de forma incompleta sin resultados.
- 1= No logra terminar el ejercicio.

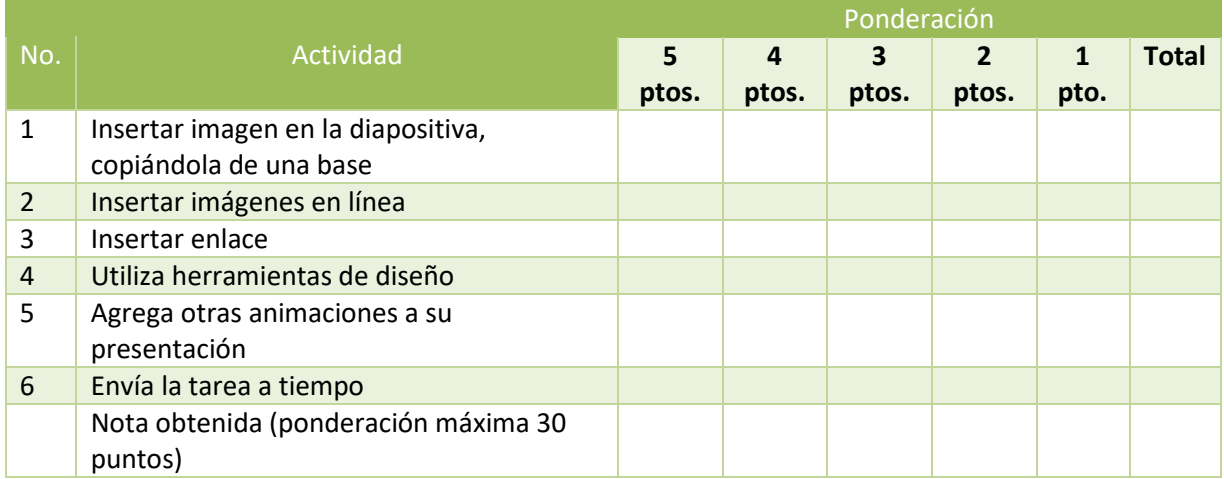

Fuente: elaboración propia. Agosto de 2018.

#### **Anexo 10 – Post test**

**Evaluación Final** (5 puntos por responderlo)

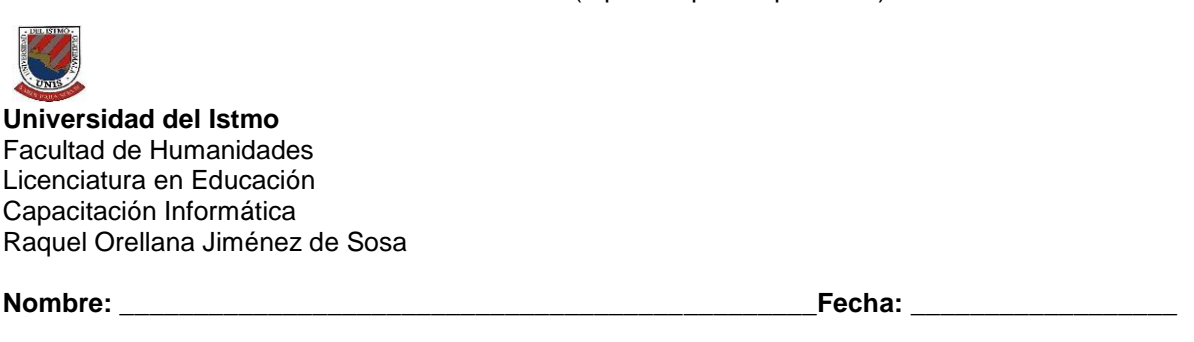

Con el objetivo de evaluar el resultado de la implementación de la propuesta experimental. Se presenta una serie de interrogantes para evaluar la eficiencia adquirida por las participantes en cada uno de los programas en los cuales se les capacitó. Se le solicita responder las siguientes preguntas, marcando con una X la respuesta que considera refleja su conocimiento.

1. En el programa de Word, puede elaborar combinación de correspondencia en cartas, sobres y etiquetas/modificaciones estéticas del documento:

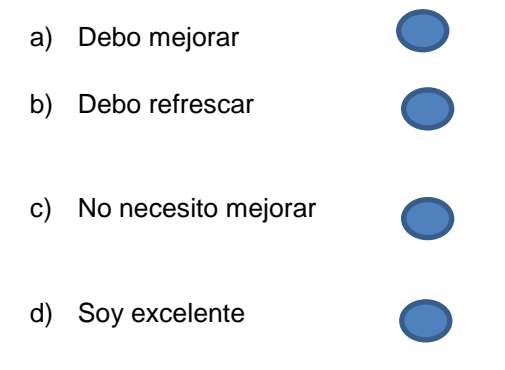

2. En el programa de Excel tiene la capacidad de crear un libro, copiar una hoja, colorear etiqueta, concatenar, insertar hojas, columnas, calcular promedios, cambiar nombre a las hojas.

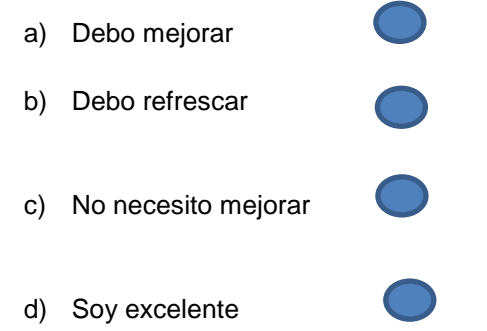

3. En el programa de PowerPoint tiene la capacidad de realizar transiciones, insertar imágenes, insertar vídeos, agregar hipervínculos, insertar fotografías.

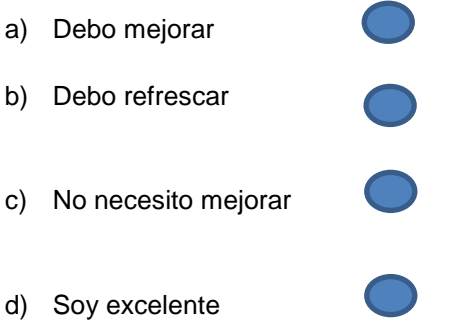

- 5. Considera que el proceso de Capacitación y la implementación de los Manuales, han contribuido a mejorar su desempeño laboral, en el uso de estas herramientas
- a) Me ha servido bastante
- b) Me ha servido
- c) Me ha servido poco
- d) No fue de ayuda

#### **Anexo 11 – Carta de Solicitud de Autorización**

Guatemala, 8 de octubre de 2018

Licenciada Gabriela Siliezar Departamento de Gestión Humana Universidad del Istmo Presente

Estimada Licenciada Siliezar:

Reciba un cordial saludo y a la vez mi sincero agradecimiento por permitirme elaborar mi trabajo de investigación en mis estudios de Licenciatura en Educación de la Facultad de Humanidades de Universidad del Istmo.

En esta ocasión me requieren en la Facultad de Humanidades una carta donde conste el permiso para publicar dicha investigación.

Sin otro particular a que hacer referencia, me despido.

Cordialmente,

de Sosa
## DEL ISTMO

## **UNIVERSIDAD DEL ISTMO**

Fraijanes, 2 de noviembre de 2018

Señora Raquel Orellana de Sosa Presente

Estimada Raquel:

En base a la solicitud presentada al Departamento de Gestión de Personal, el 8 de octubre del año en curso, me permito comunicarle que la Universidad del Istmo no tiene inconveniente en que utilice y publique información que fue necesaria para fundamentar su trabajo de investigación para optar al título de Licenciada en Educación de la Facultad de Humanidades de esta casa de estudios.

Confiamos que dicho material será de uso adecuado, manejado correctamente y de utilidad para nuestra institución.

Atentamente,

Lcda. Go

Jefe de Gestión de Personal

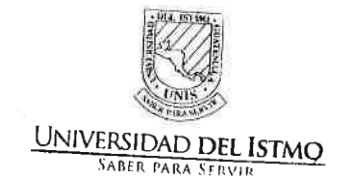

Km 19.2 Carr. a Fraijanes Finca Santa Isabel, Fraijanes PBX (502) 6665-3700 unis@unis.edu.gt www.unis.edu.gt Guatemala, Centroamérica